### **Creating Portable Stimulus Models with the Upcoming Accellera Standard**

#### **Part 1**

- Portable Stimulus: The Next Leap in Verification & Validation Productivity
- Introducing Portable Stimulus Concepts & Constructs

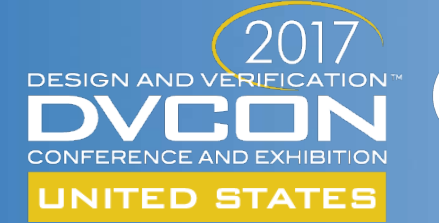

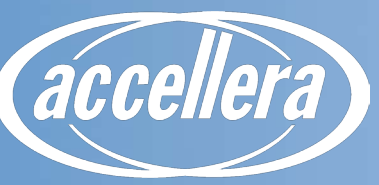

**SYSTEMS INITIATIVE** 

**David Brownell, Analog Devices Inc.**

**Faris Khundakjie, Intel**

### **PORTABLE STIMULUS THE NEXT LEAP IN VERIFICATION & VALIDATION PRODUCTIVITY**

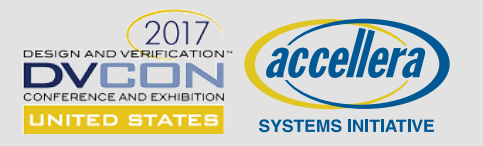

# **A Brief History of Verification**

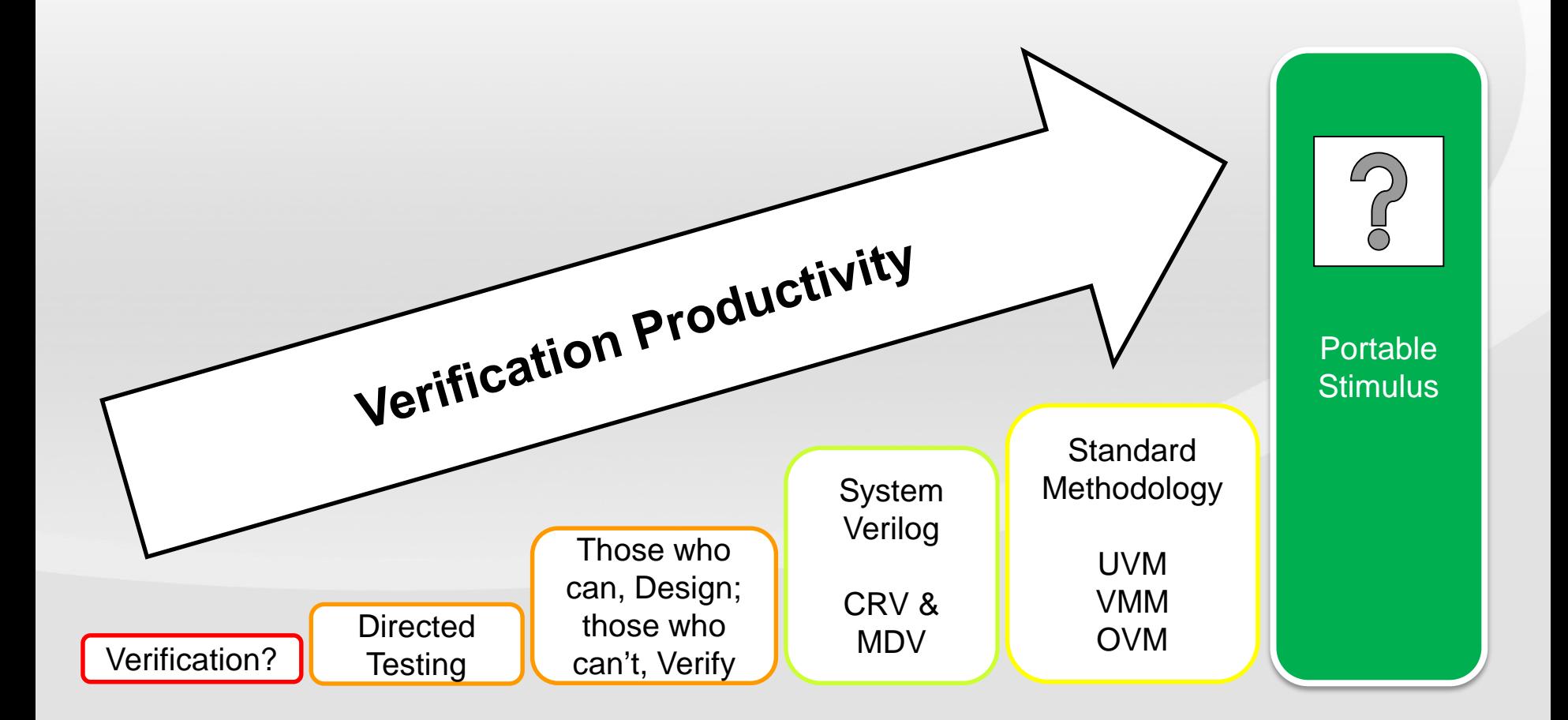

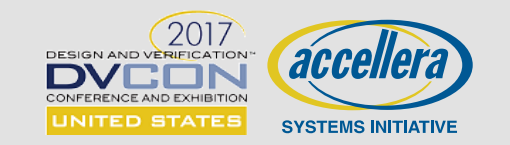

# **Why Portable Stimulus?**

### **Verification Productivity is not scaling with complexity of projects.**

### **Need to reduce product life cycle w/ efficiency gains via portable content**

Use cases replicated in different stimulus languages on different execution platforms

### **Enforce single interpretation of a product specification**

Disjoint activities in different platforms lead to expressing, covering & debugging multiple times

### **Enable mainstream and methodical automation of test content reuse**

- Reuse between IP and SoC is a significant challenge in pre-silicon simulations
- Technology advantages of different platforms not utilized efficiently to reduce investment

### **Encourage verification and validation plans to become a continuum**

- Precious verification and validation knowledge not captured and reused
- Test planning activities mostly disjoint, escapes to later stages b/c of earlier assumptions

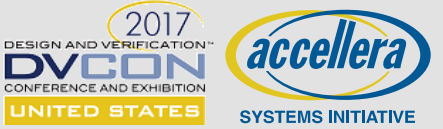

# **Reimagined Development Process**

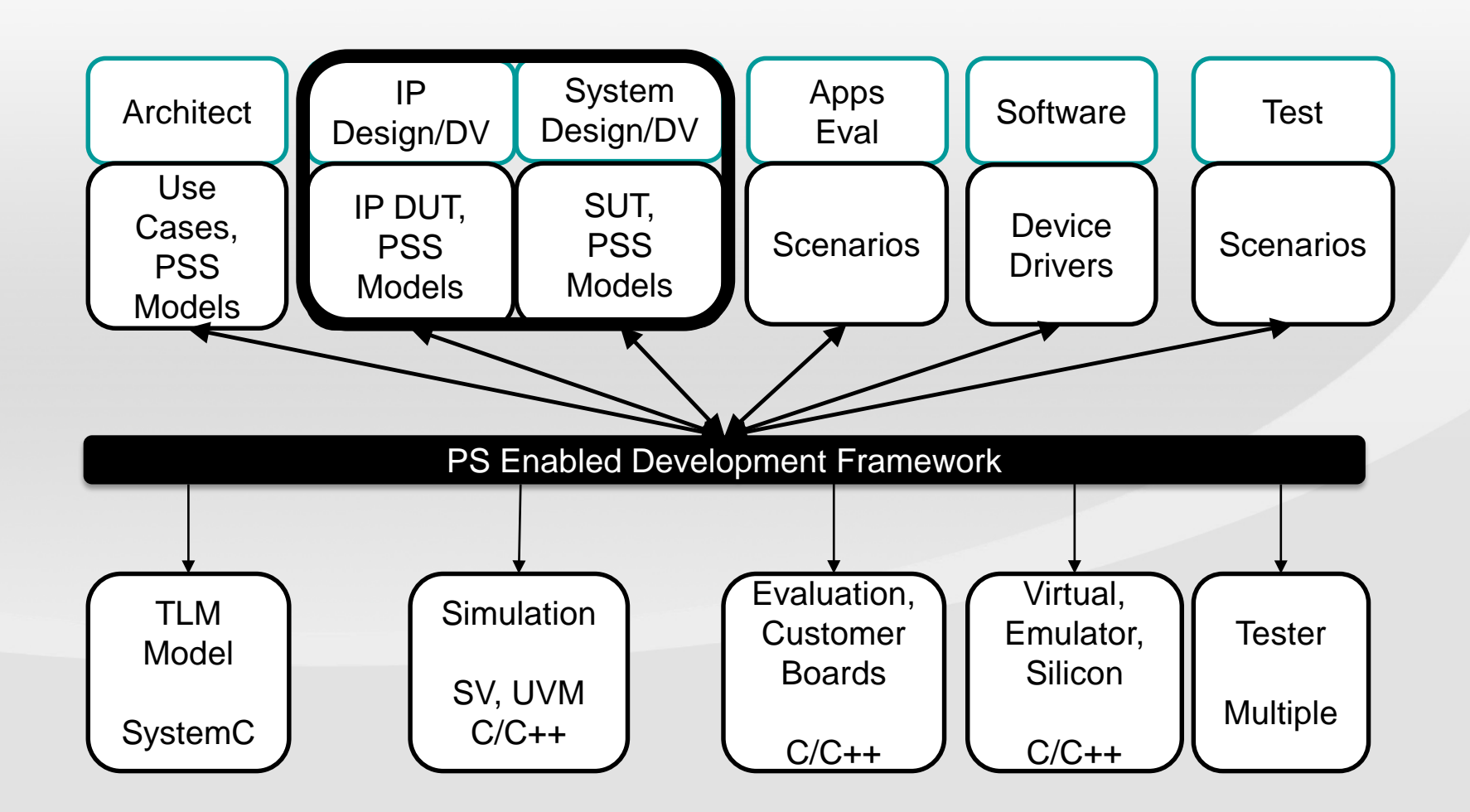

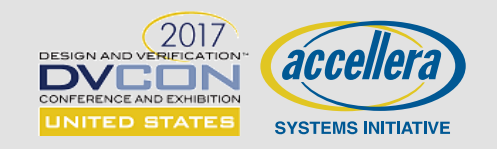

# **What Portable Stimulus Is and Is Not**

### **Portable Stimulus is:**

- A single representation of test intent that is reusable:
- By a variety of users
	- Architects, Validation, DV, Test, Software
- Across different levels of integration
- In a variety of execution platforms
	- Post-Si, FPGA-prototyping, Virtual, Emulation, Simulation and more
- Under different configurations within and across the dimensions above

### **Portable Stimulus is not:**

- One forced level of abstraction  $\rightarrow$  Expressing intent from different perspectives is a primary goal.
- Monolithic  $\rightarrow$  Representations would typically be composed of portable parts.
- Intended to replace all testing activities in any single platform.

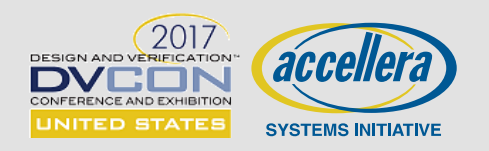

# **What About UVM?**

### **The Good**

- Common Language/Framework for Verification Engineers
- Smart Testbench Architecture to allow for "Checkers" to be reused vertically

### **The Bad**

- Non DV & Designer Engineers are not familiar with SystemVerilog & UVM
	- Overly complicated and hard to debug
	- Need to be an expert in UVM to create a simple directed test
- Excellent for Block/IP Level Verification
	- Does not scale to System Level Verification, Only Solves "Checking" Portability Problem
	- Stimulus at block level SV Based, at system level needs to be C code
	- Methodology does not translate seamlessly from simulation to emulation
- No consideration for Software/Evaluation/Test Engineering needs

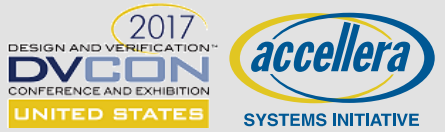

# **What is the PSWG Trying to Fix?**

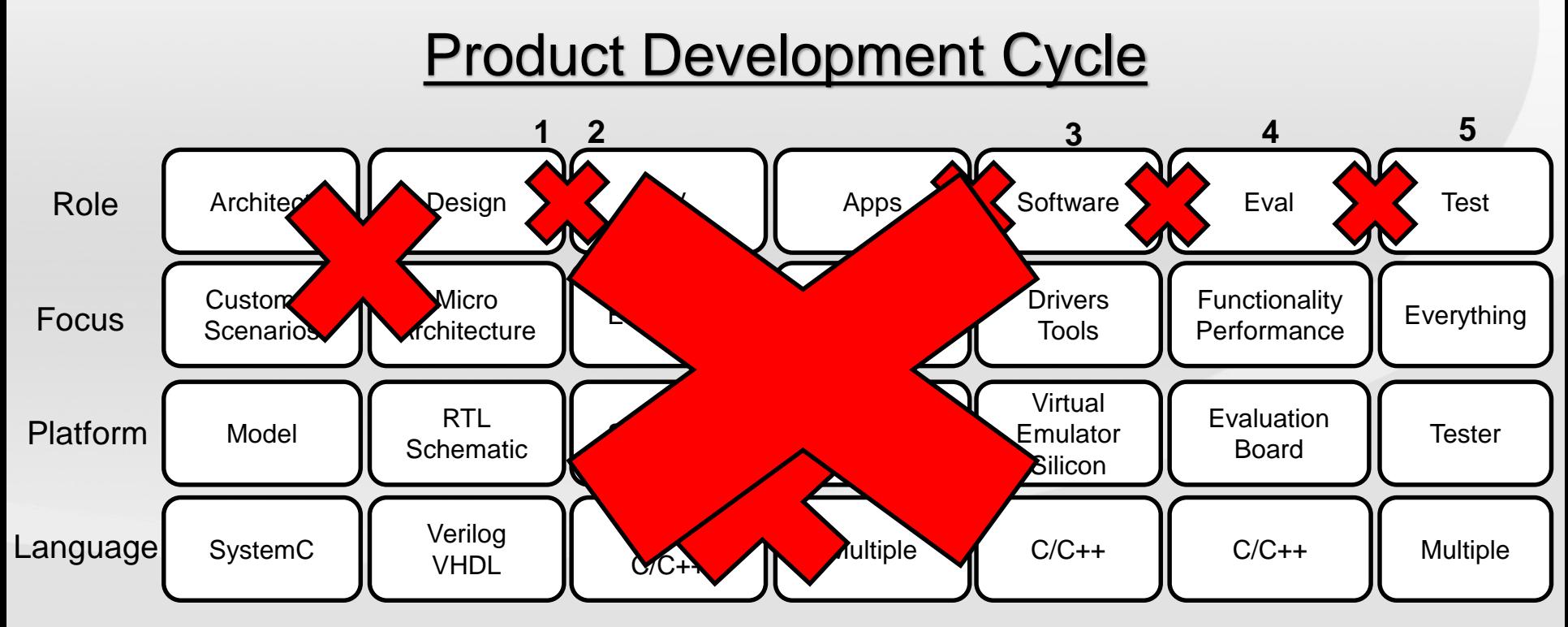

### **What's Wrong with this Picture?**

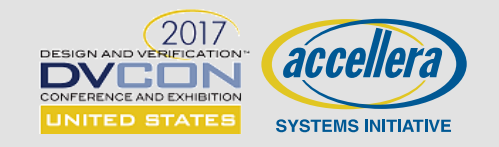

## **Portability Use Cases & Potential Capabilities**

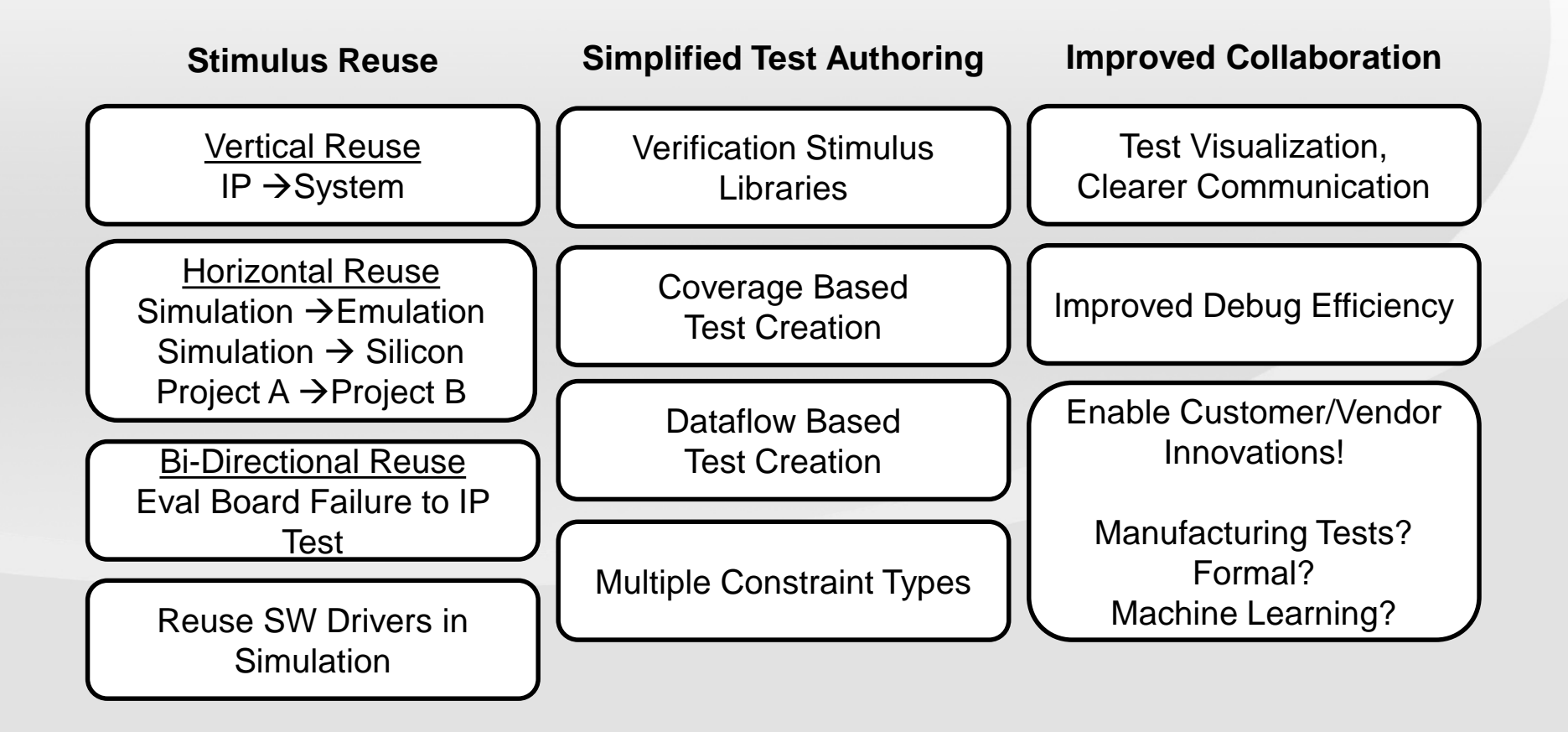

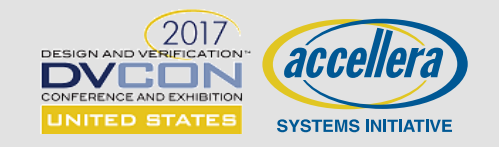

# **Simplify Test Authoring**

### **Different Roles have Different "Care-Abouts" & "Points of View"**

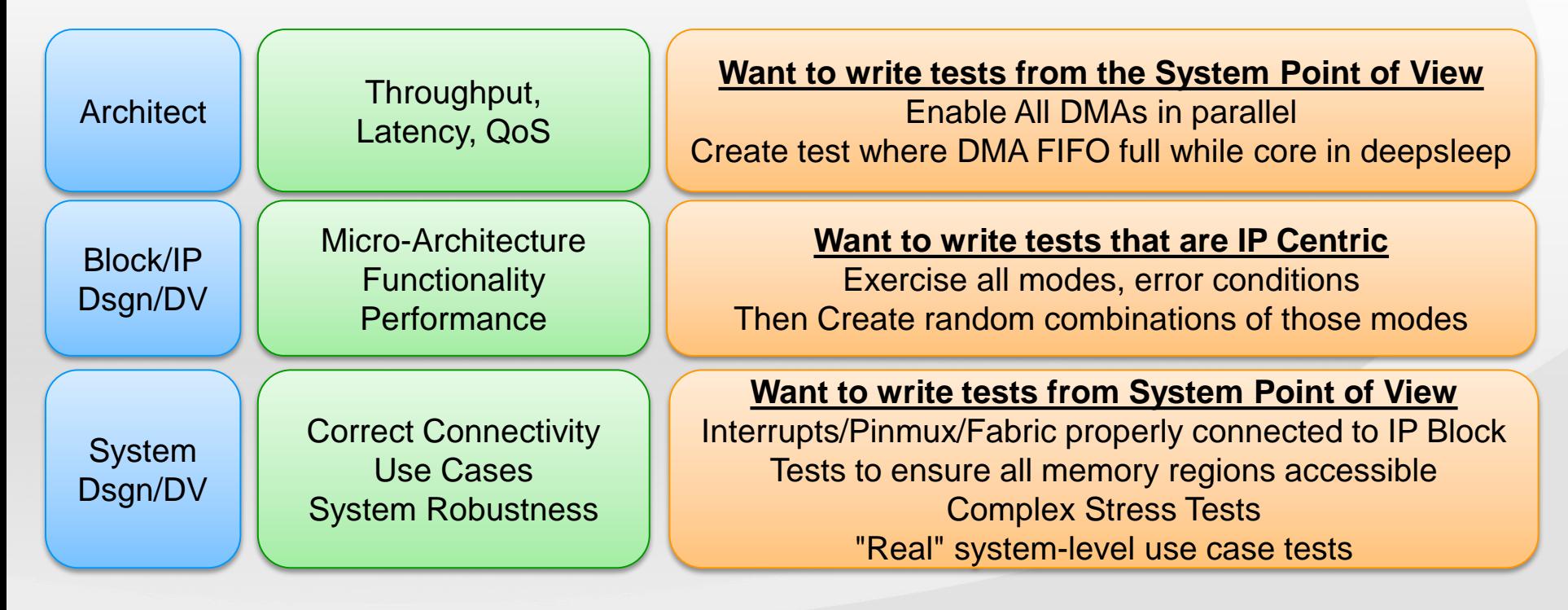

**Existing languages are not expressive enough Existing runtime frameworks are not portable**

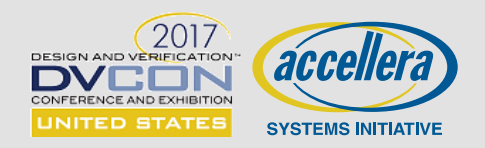

### **Deployment Use Cases: Transactional Reuse**

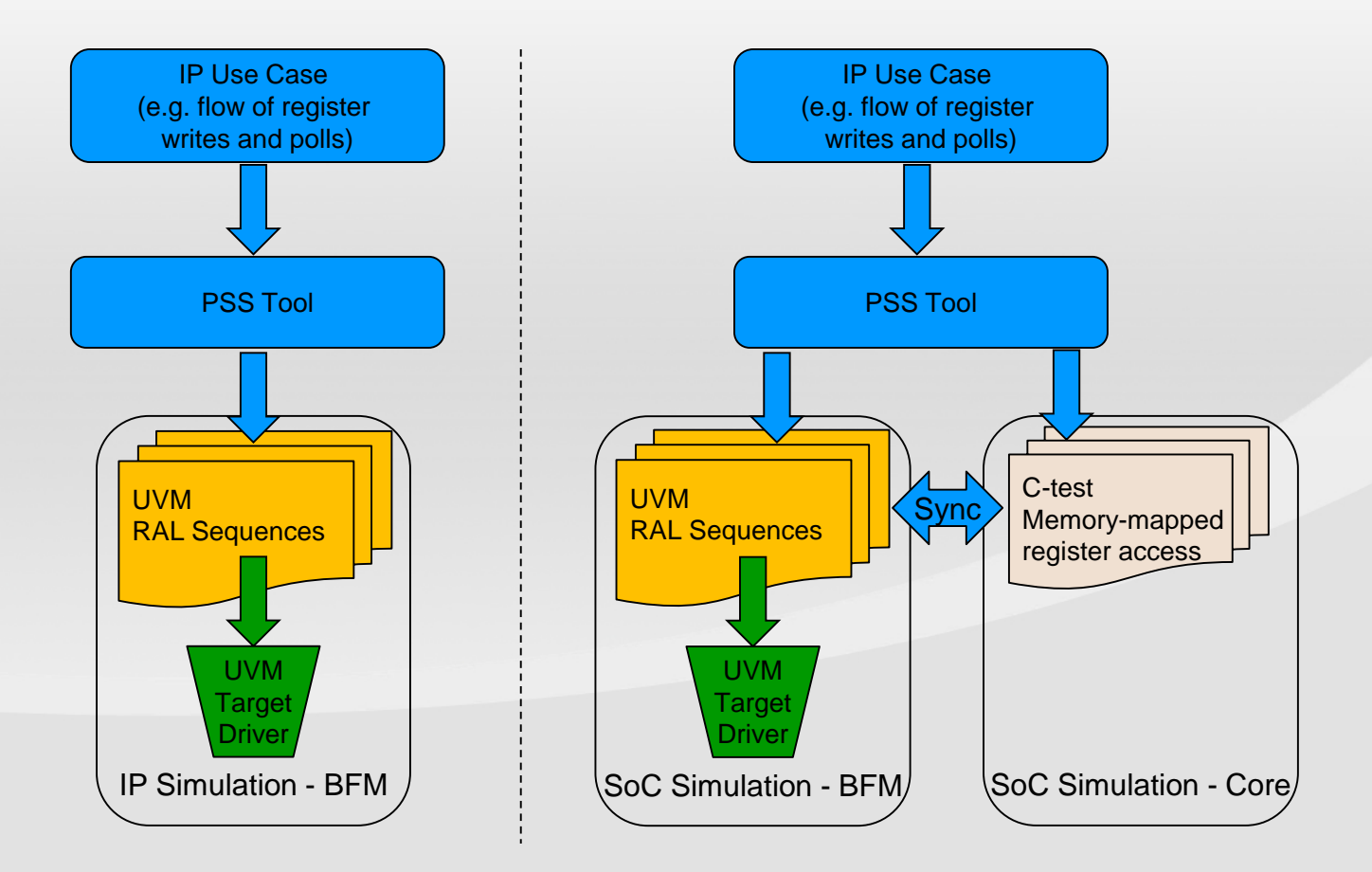

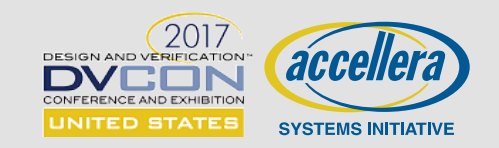

# **Deployment Use Cases: SW Driver Prototype**

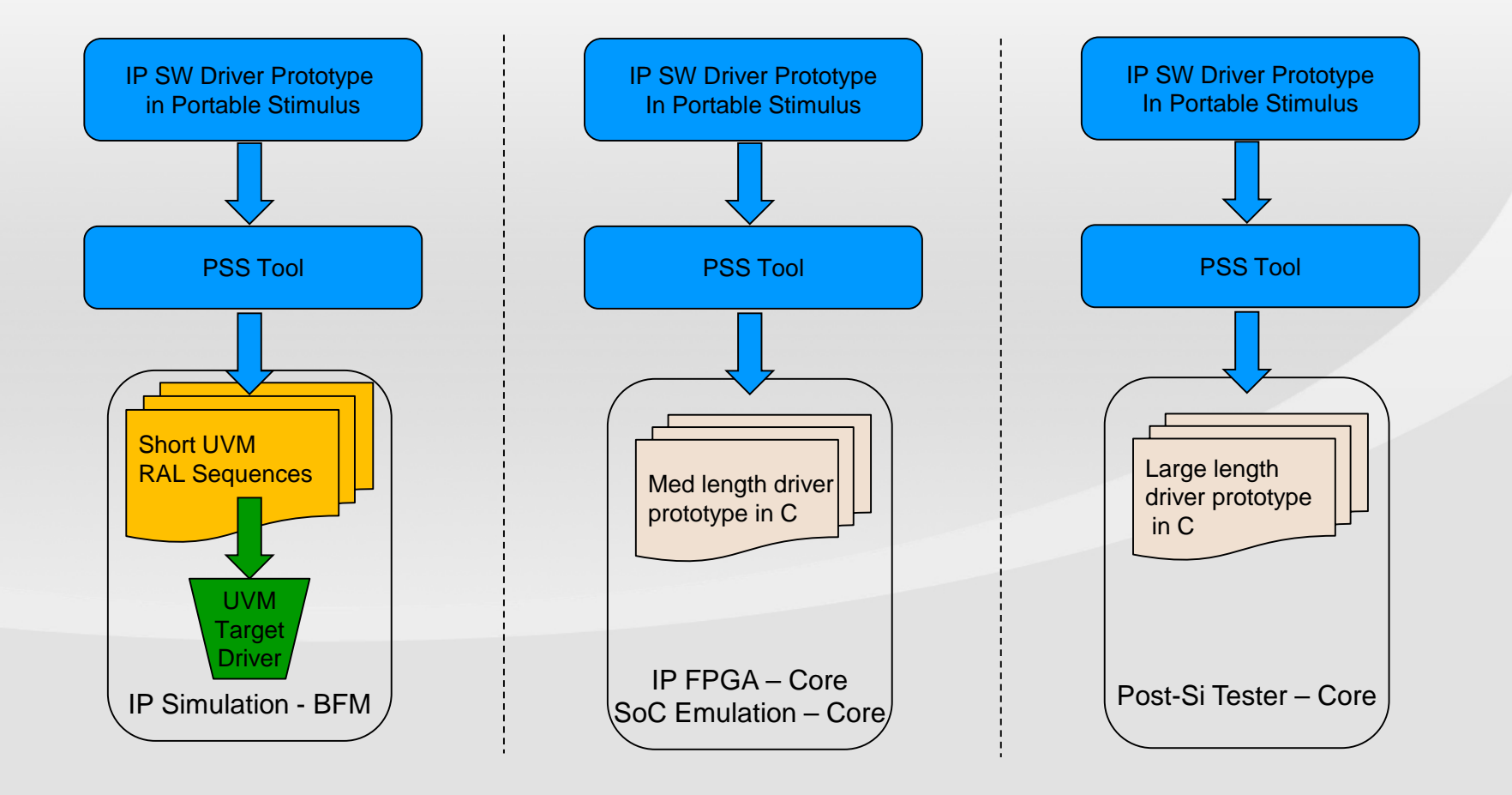

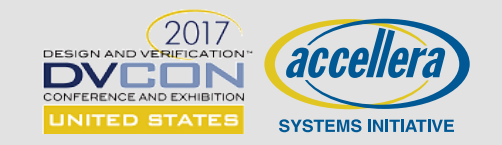

### **Deployment Use Cases: SW and FW Awareness**

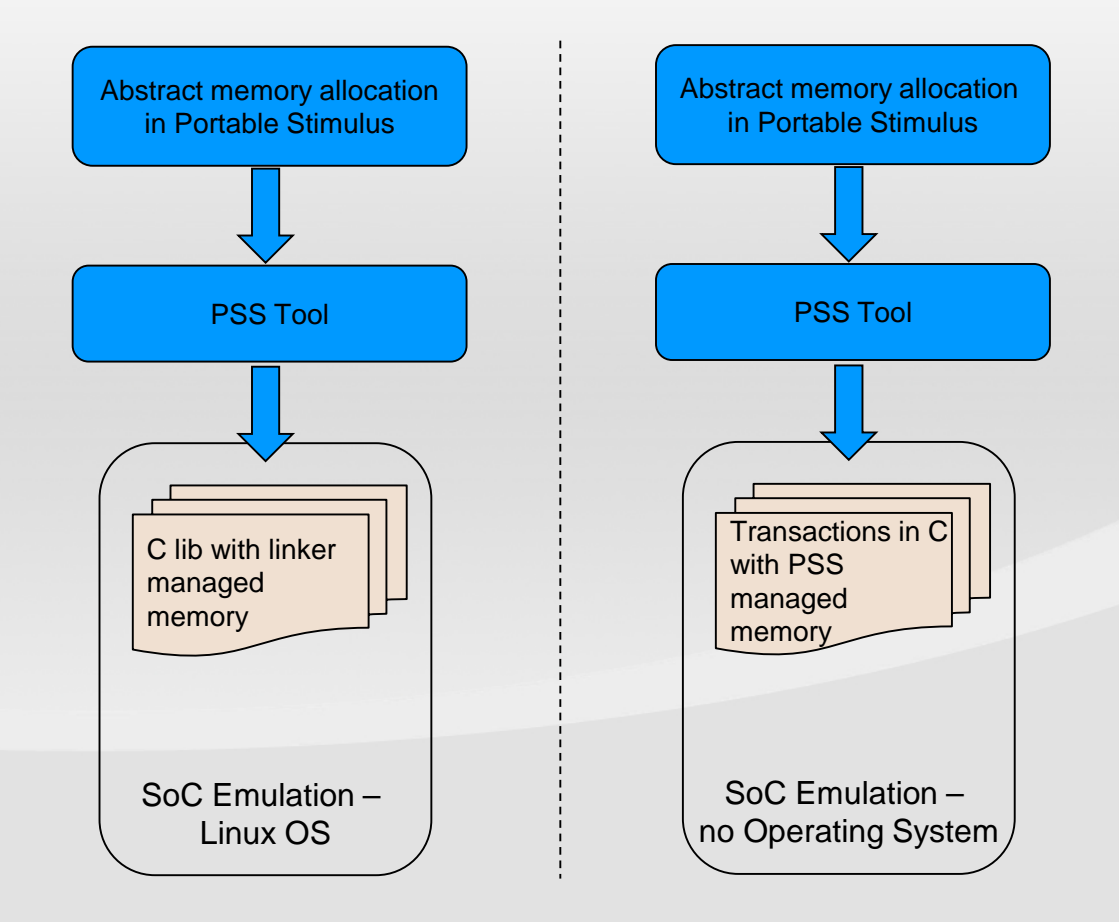

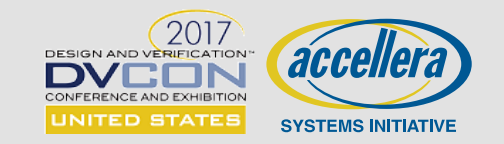

# **Why a Dedicated PS Standard?**

### ■ Enable Expansion of VIP Ecosystem → beyond UVM simulation VIP

- Accelerate SoC integration/testing across all platforms via EDA PS libraries
- Empower portable compliance testing suites by protocol standards (PCIe, etc.)

#### **Enable innovation for reuse across platforms from EDA vendors**

- A standard levels playing field and focus innovation on next set of challenges

#### **Increase predictability for mobility across platforms and vendors**

- Emulation & Simulation EDA suppliers may be different
- Standard enables common input for both platforms
- Standard dictates consistent semantics of user input and experience across execution platforms

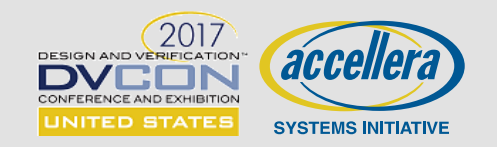

# **PSS – No Reference Implementation**

 **Unlike some Accellera standards (e.g. UVM and SystemC), PSS does not include any reference implementation**

- Large number of possible implementations and techniques across platforms
- Leave room to foster innovation across vendors and technologies as applications mature

### **Specification and supporting material (tutorials, training, etc.) do not describe how any vendor implementation works**

- Vendor implementation is responsible for processing user input to generate and execute tests that interact with user execution environments
- Questions on particular vendor implementation (aka secret sauce or PSS tool) should be discussed directly between a user and a vendor
- Best effort is made in examples to help the user community visualize possibilities or modes of user portable input interactions with user execution environments

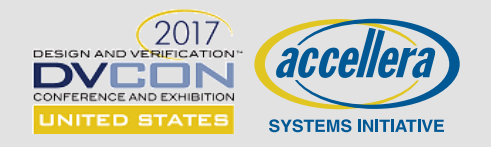

# **PSS – Two Possible Input Formats**

#### **PSS defines new fundamental semantics**

- No existing common language (general purpose or other) specifications and associated compilers satisfy all current and future portable stimulus semantics
	- Scheduling Rules, Resource Assignment Rules, etc.
- Example: SystemVerilog scheduling regions specification was created and optimized with simulators in mind
- Example: Loops and memory allocations cannot be left to C++ common compilers; they need to be controlled by PSS tool depending on platform

### **Balancing need for input optimized for expressing portable stimulus against users familiarity with popular languages across platforms**

- PSS development effort addresses need to have a natural and concise way for users to define portable input

=> Result is a Domain Specific Language (DSL) to express portable input

Most platforms outside simulation use a few popular languages including C, C++ and Python for writing tests (particularly SoC tests)

=> Result is a C++ Input, with semantics matching DSL, also consumed by a PSS tool

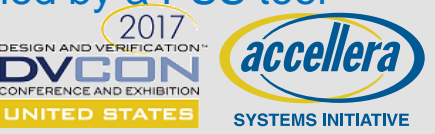

**Tom Fitzpatrick, Mentor Graphics Corp.**

### **INTRODUCING PORTABLE STIMULUS CONCEPTS & CONSTRUCTS**

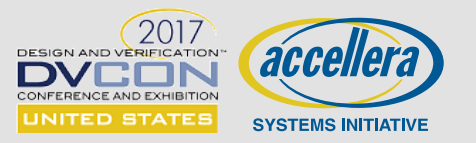

# **Raising the Abstraction Level**

### **Gate → RTL => Synthesis**

- Randomize numbers (\$urandom(), etc)

### ■ RTL → Transaction => UVM

- Constrained random transactions (randomize())
- Structural randomization/customization (build(), config\_db())

### **<u>■ Transaction → Scenario => Portable Stimulus</u>**

- Declarative partial specification of key intent
- Randomize scenarios based on system-level constraints

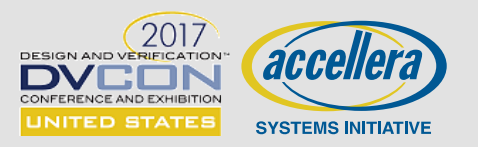

# **Stimulus at a Higher Level**

### **Transaction-Level Scenario-Level**

```
class my_seq extends 
uvm_sequence#(tr_t);
  `uvm_object_utils(my_seq)
  task body;
    for(int i=0; i< 3; i++) begin
      req = tr_t::type_id::create("tr");
      start_item(req);
      req.randomize() with {…};
      finish_item(req);
    end
  endtask
endclass
```
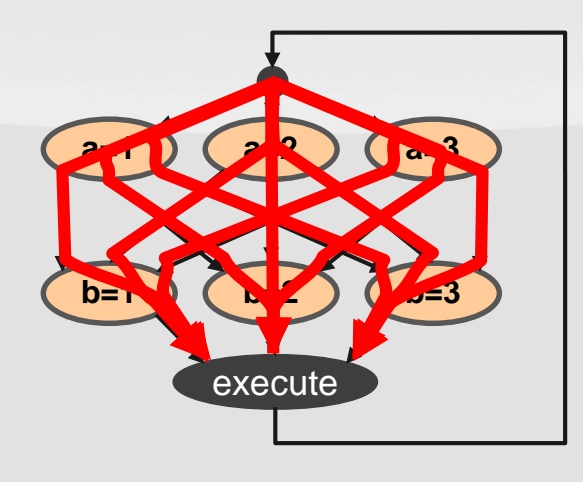

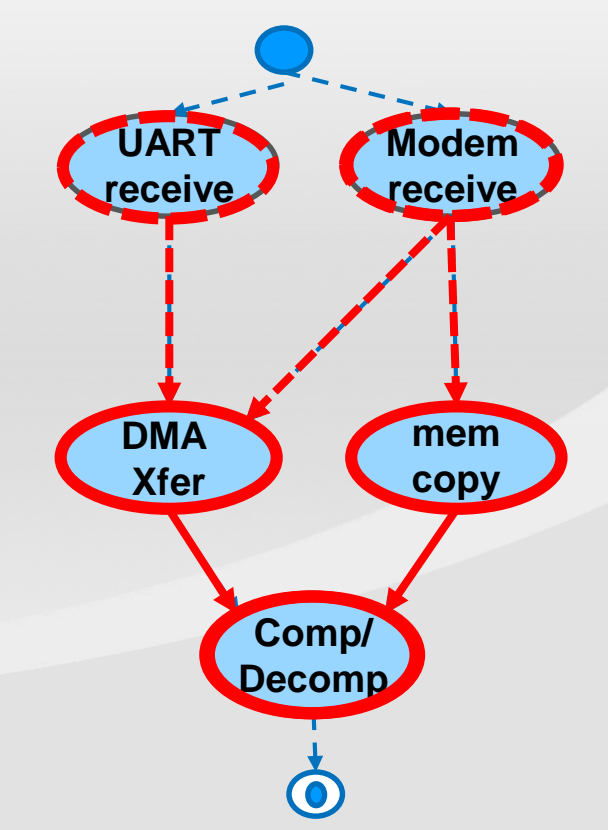

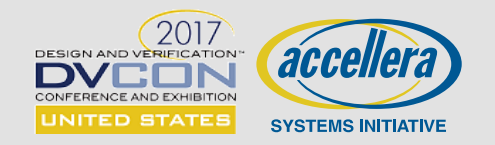

# **Actions Capture Intent**

### **Behaviors captured as** *action***s Behaviors** *action***s**

- Simple actions map directly to target implementation
- Compound actions modeled via *activity* graphs

### **Actions are modular Actions are**

- Reusable
- Interact with other actions
- Inputs and Outputs define dataflow requirements
- Claim system resources subject to target constraints
- **Activity graph defines scheduling of critical actions actions**
	- Define scheduling constraints
	- Flow objects and resources constrain scenarios

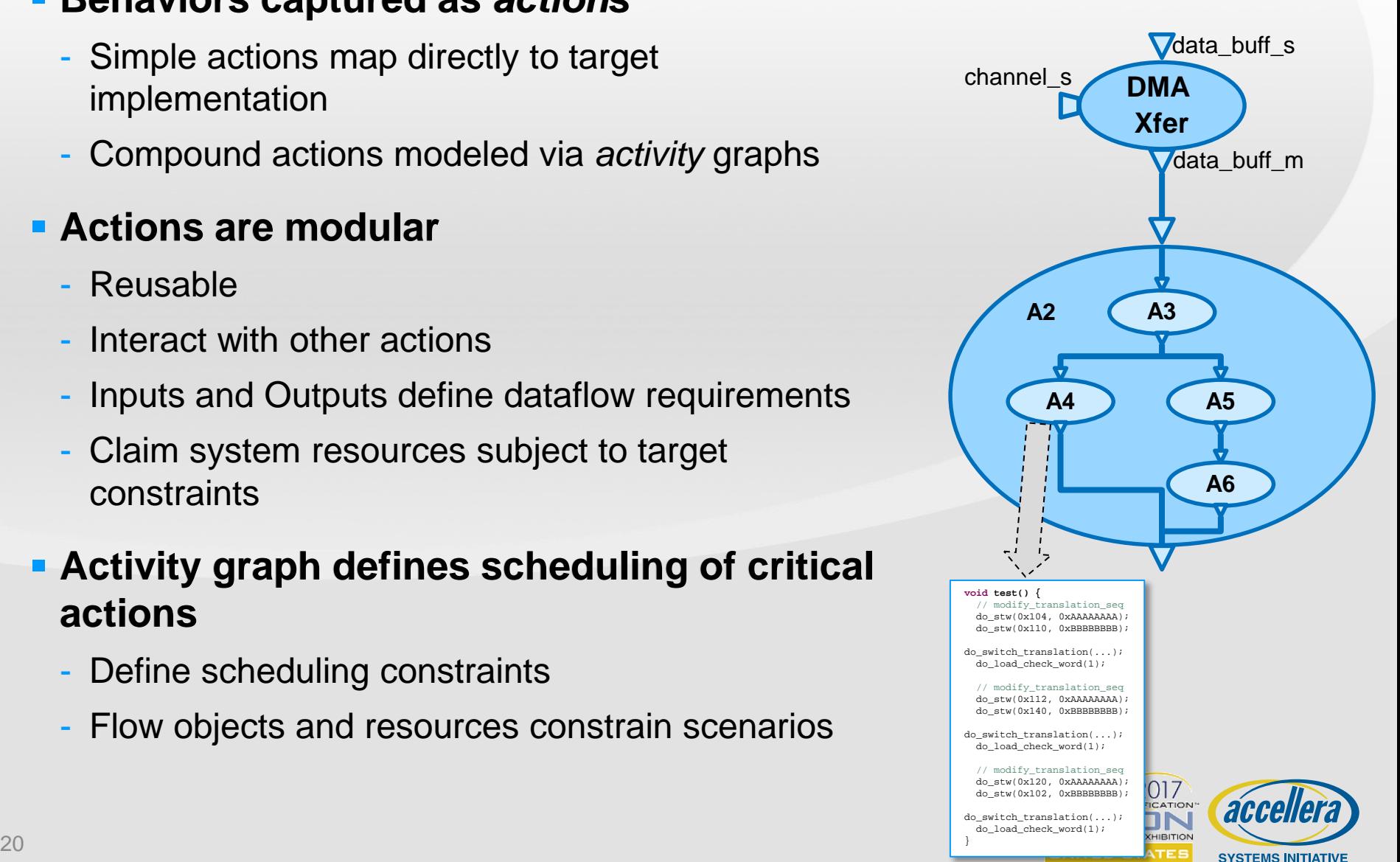

# **Simple Example: UART**

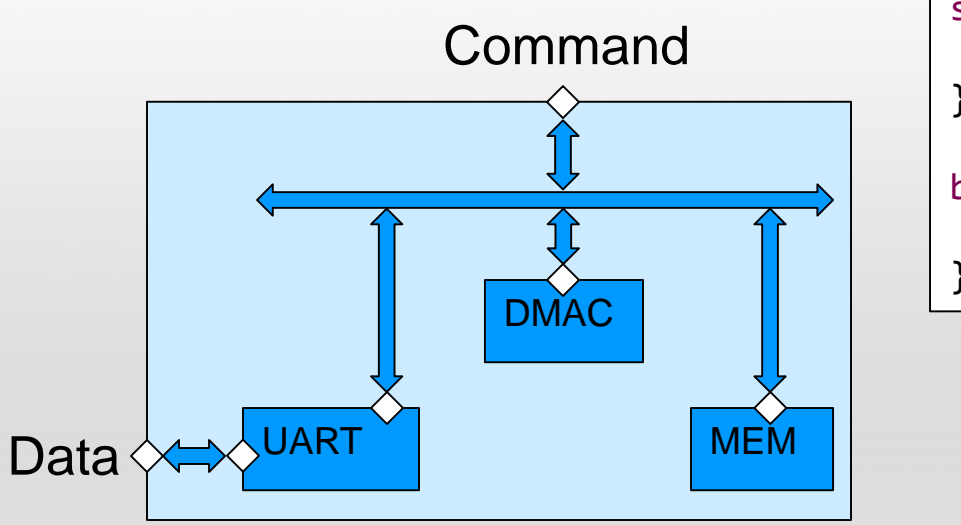

stream data\_stream\_s { rand int size; } buffer data\_buff\_b { rand int size; }

**UART receives/transmits data packets via Data port**

#### **Packets DMA to/from memory**

- Concurrent with receive/transmit operation

### **Command port accesses registers/memory**

- Configure UART/DMA
- Read/Write MEM data

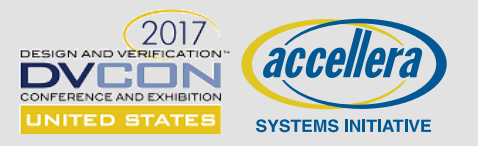

# **Simple Example: UART**

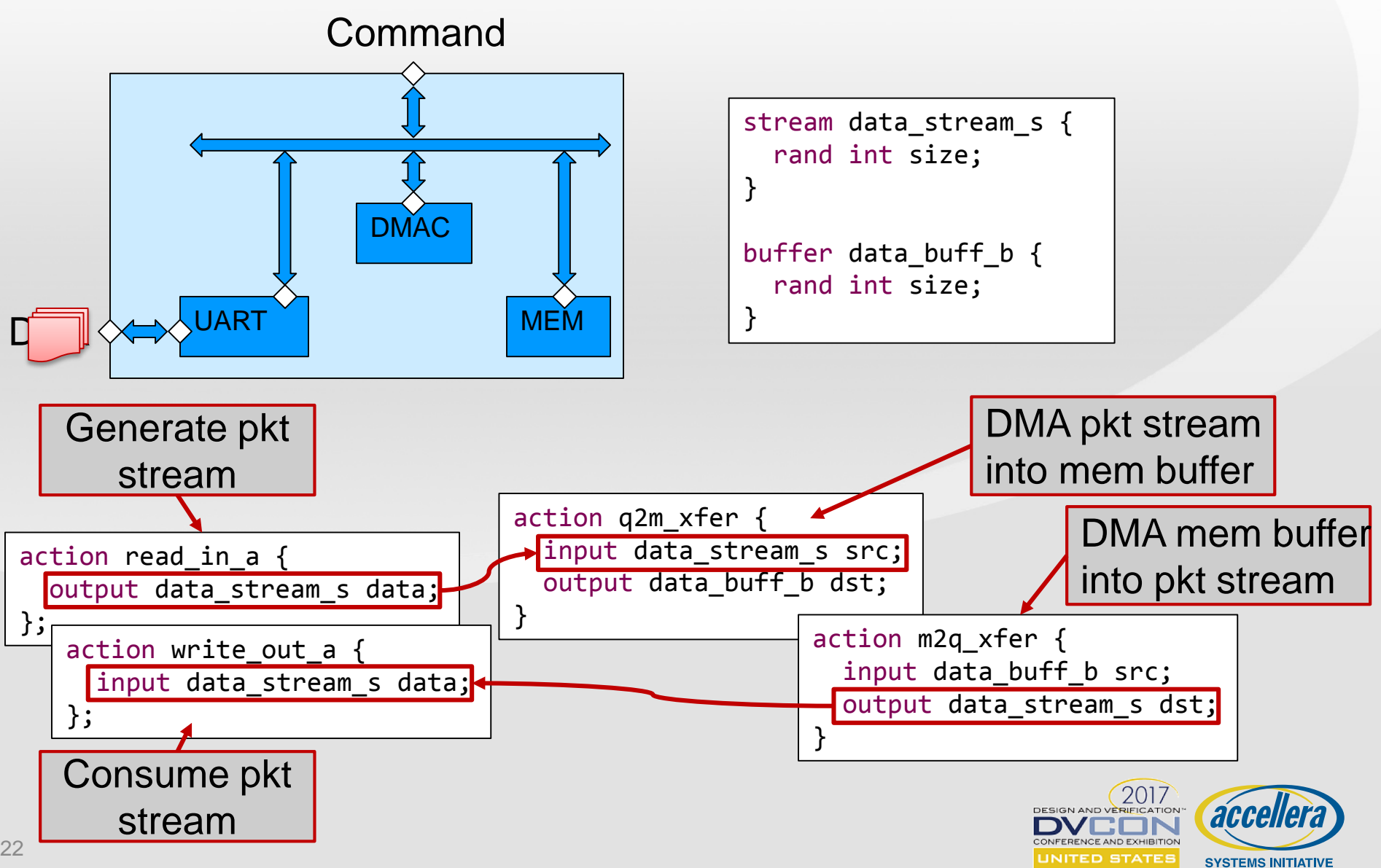

# **Actions are** *Modular*

### **Behavioral descriptions can be reused**

- Behaviors eventually mapped to VIP and/or embedded CPU in target
- Flexible mechanism to map to different targets

### **Actions encapsulate**

- Their own intrinsic properties
- Rules for interaction with other actions

### **Actions represent functionality**

- First step is to identify target design behaviors to be exercised
- What data do these behaviors require/produce?
- Where are these behaviors executed? (DUT? VIP?)
- What system resources are required to accomplish these behaviors?
- These questions are independent of the implementation details of the DUT

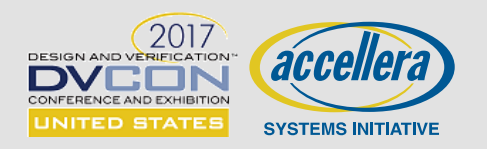

### **Basic Scenario – Data Receive**

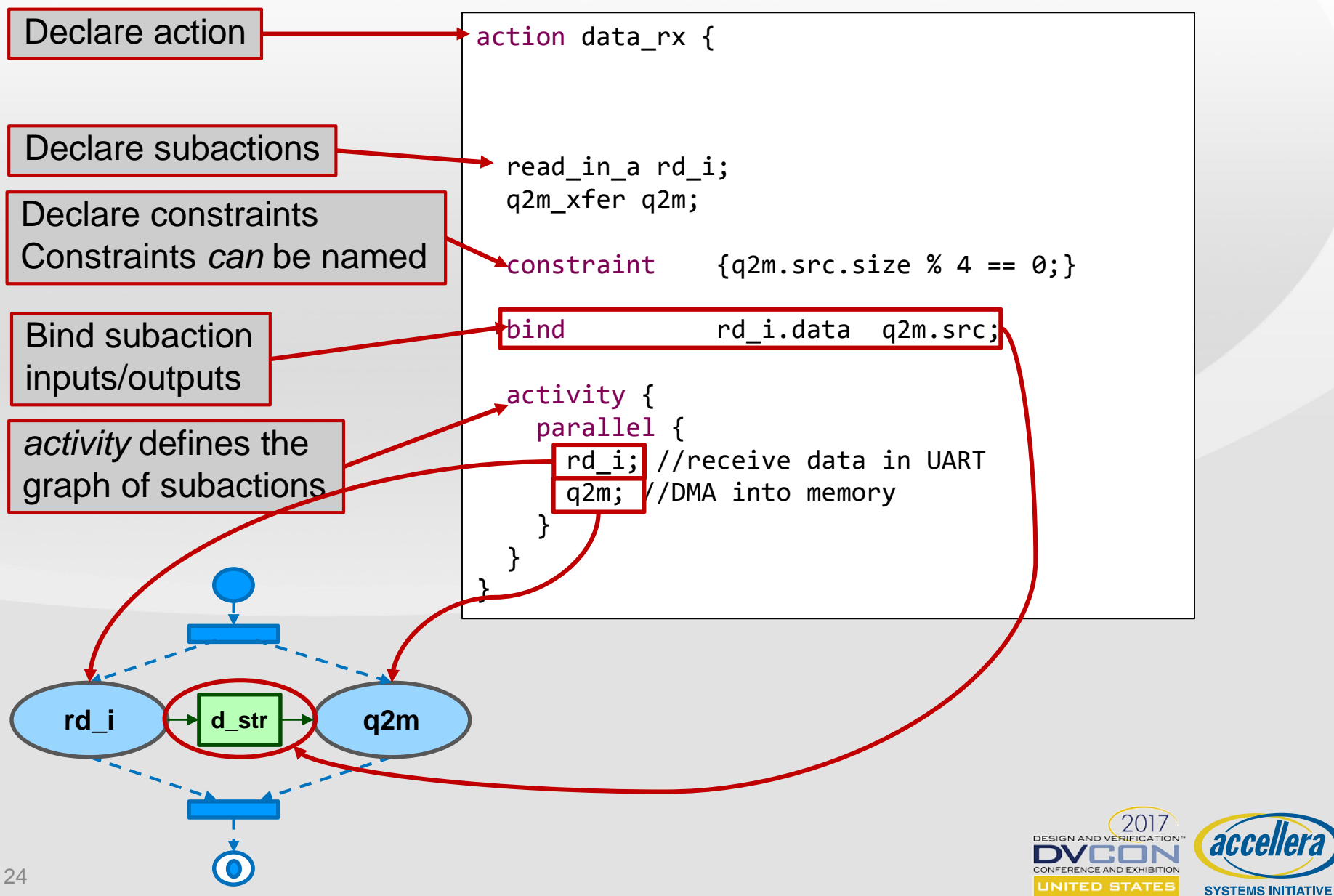

### **Basic Scenario – Data Receive C++**

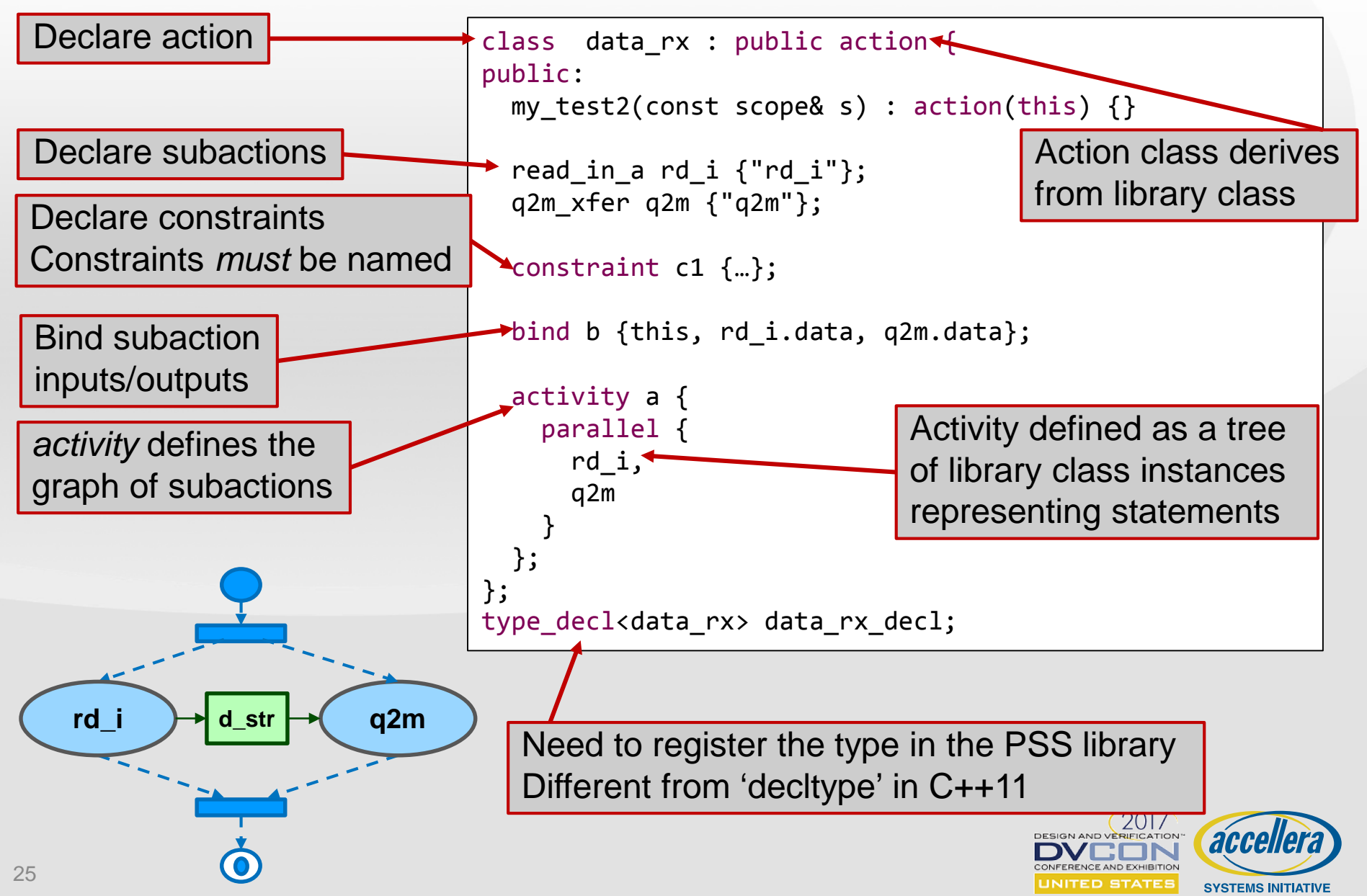

## **Activities**

- **Action "instances" can be thought of as "nodes" in an activity graph**
- **Optionally allows inline constraints**
- **Node may represent a variable randomization**
- **By default, activity statements execute sequentially**
	- final<sub>n-1</sub> completes before initial<sub>n</sub> starts

```
action A {
  rand bit[3:0] f;
  …
}
action top {
 A a1, a2;
  action int [0..5] i;
  activity {
    a1;
    i;
    a2 with { f < 10 };
  }
}
```
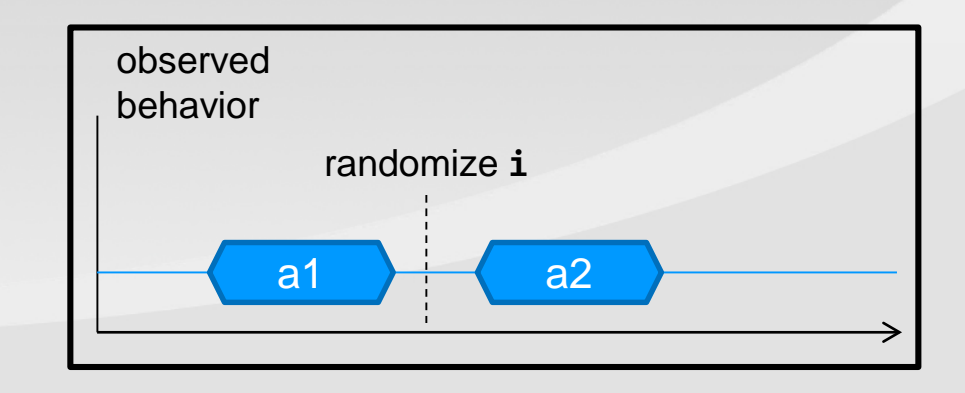

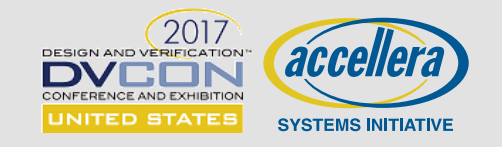

# **Activity – Robust Scheduling**

### **Parallel branches start at the same time**

- Initial action(s) in all branches have the same set of predecessors
- No cross-branch dependencies

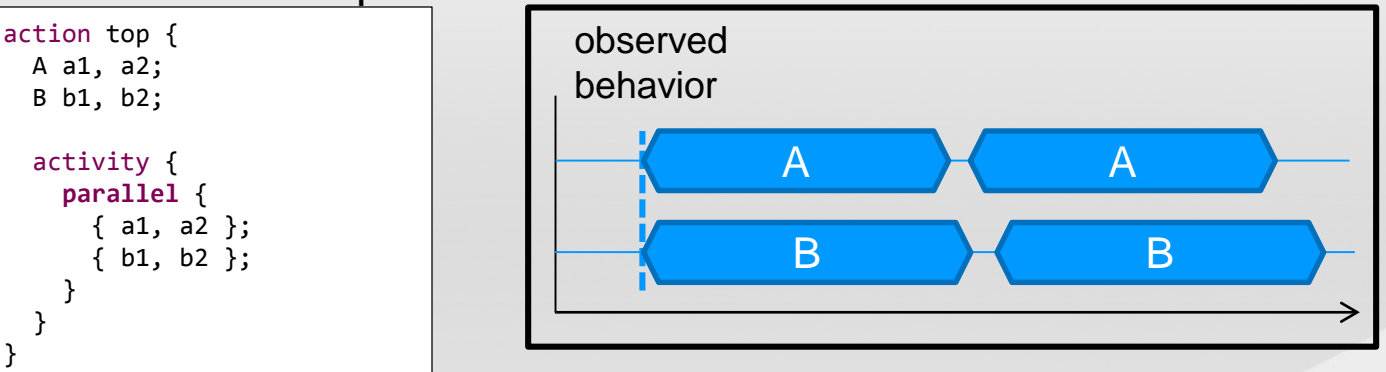

### **Select statement randomly chooses one branch from the block Select statement randomly chooses one branch from the block**

- Executes one and only one branch
- Choice subject to other constraints

```
action top {
  A a; B b; C c;
  activity {
    a
    select {
      b;
      c;
    }
  }
}
```
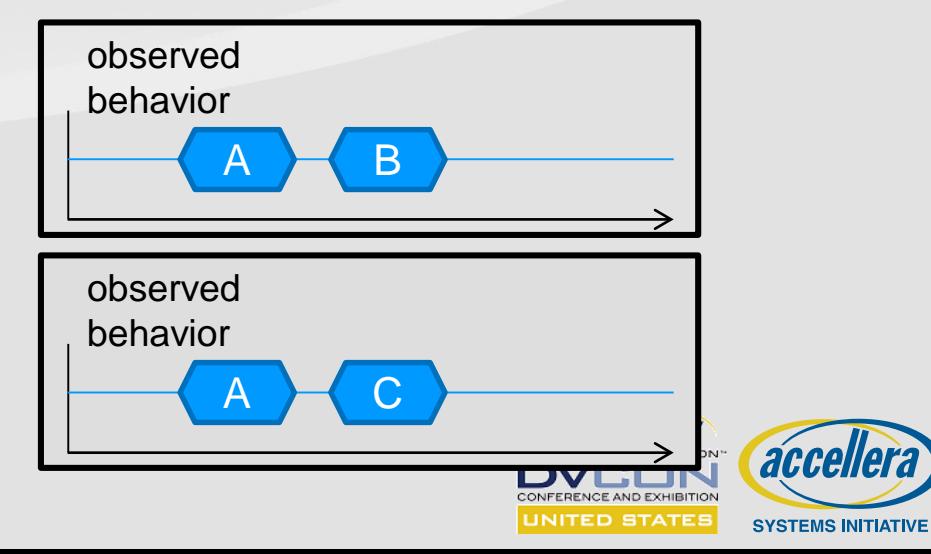

# **Activity – Robust Scheduling**

- **If-Else block**
- **Do-while**
- **Repeat**
- **Foreach**
	- For each element of an array

### **E** Schedule

- Actions in a schedule block execute in whatever order is legal given constraints
- $-$  All actions must execute  $\vert$  action top {

```
A a;
  B b;
 C c;
  activity {
    a
    schedule {
      b;
      c;
    }
  }
}
```
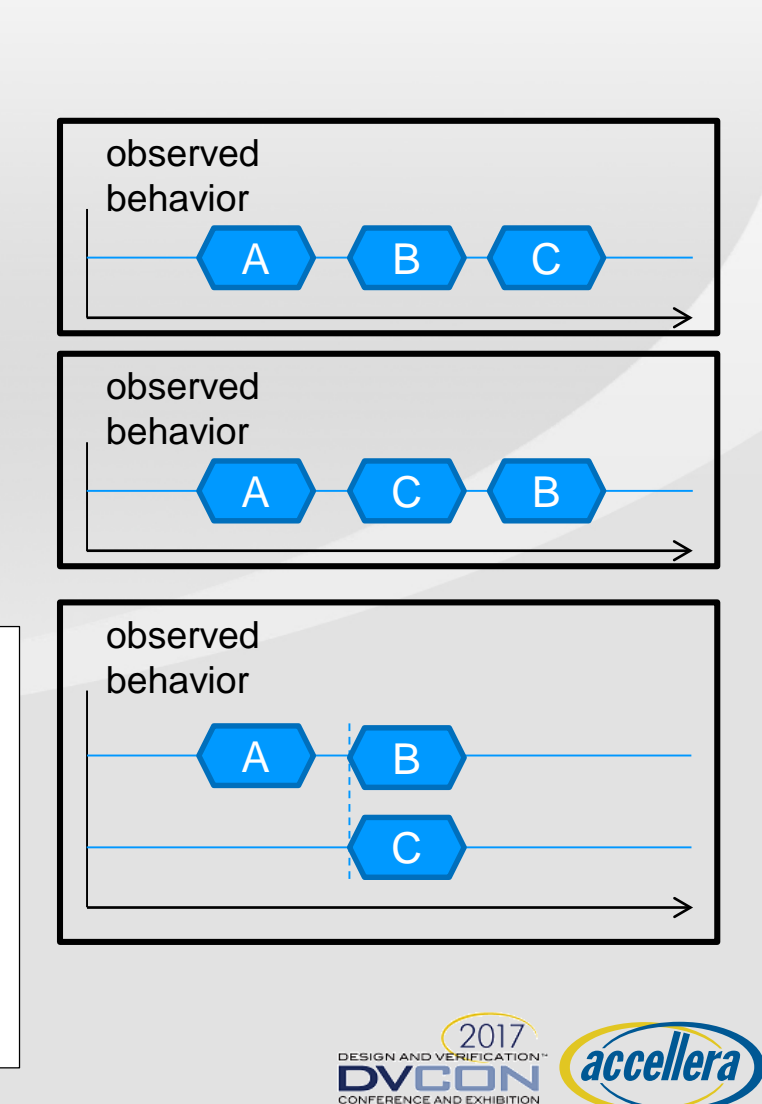

UNITED STATES

**SYSTEMS INITIATIVE** 

# **Flow Objects: Dataflow & Scheduling**

### **Flow objects are user-defined datatypes**

- Special types of *struct*
- May inherit from *struct* but not from each other
- Action inputs or outputs

### **Buffer objects define sequential data/control flow**

- Pre- or post-condition for action execution
- Persistent storage; can be read after written

### **Stream objects define parallel data/control flow**

- Model parallel data flow
- Message/notification exchange

### **State objects define the state of an element at a particular time**

- State object writes must be sequential
- Reads can be concurrent with other reads, but not writes

```
struct base_s {
  rand int size;
}
buffer data_buff_b : base_s {
  rand bit[31:0] start addr;
  rand bit[1:0] mode;
}
stream data_strm_s : base_s {
  rand bit[1:0] inside [1..3] stop bits;
  rand dir enum direction;
}
```
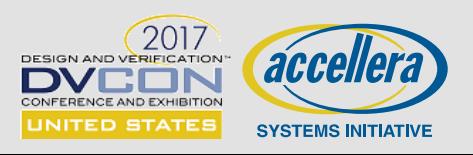

# **Buffer Object Semantics**

- **An action that inputs a buffer object must be bound to an action that outputs a buffer object of the same type**
	- Outputting action can be referenced explicitly or implicitly
- **Buffer object output can be connected to 0:N input actions**
	- Must be of the same type
- **Producing action must complete before execution of consuming action may begin**

```
buffer data buff s {
 rand int[4..1024] size;
 rand bit[63:0] addr;
};
action cons mem a {
 input in data;
};
action prod_mem_a {
 output out data;
};
```
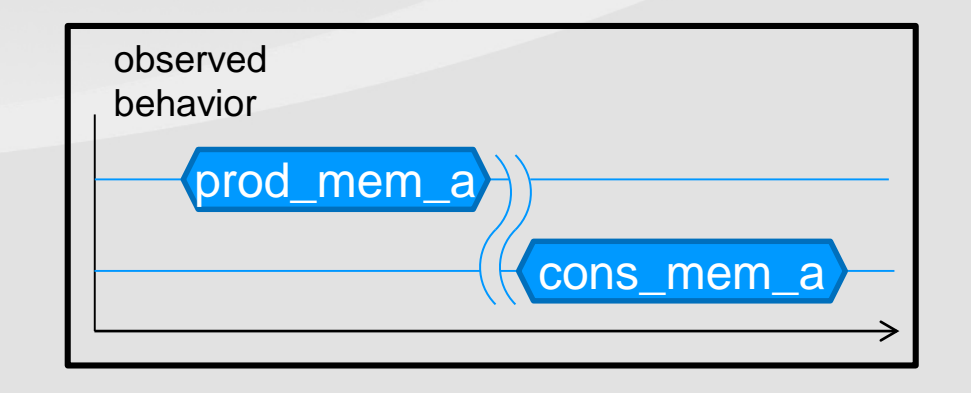

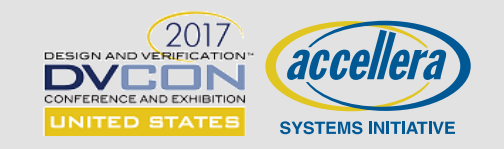

# **Stream Object Semantics**

- **An action that inputs a stream object must be bound to an action that outputs a stream object of the same type**
	- Outputting action can be referenced explicitly or implicitly
- **An action that outputs a stream object must be bound to an action that inputs a stream object of the same type**
	- Inputting action can be referenced explicitly or implicitly
- **Execution of outputting and inputting actions occur in parallel**

```
stream data_strm_s {
 rand int[4..1024] size;
 rand bit[63:0] addr;
};
action cons mem_a {
 input in data;
};
action prod_mem_a {
 output out data;
};
```
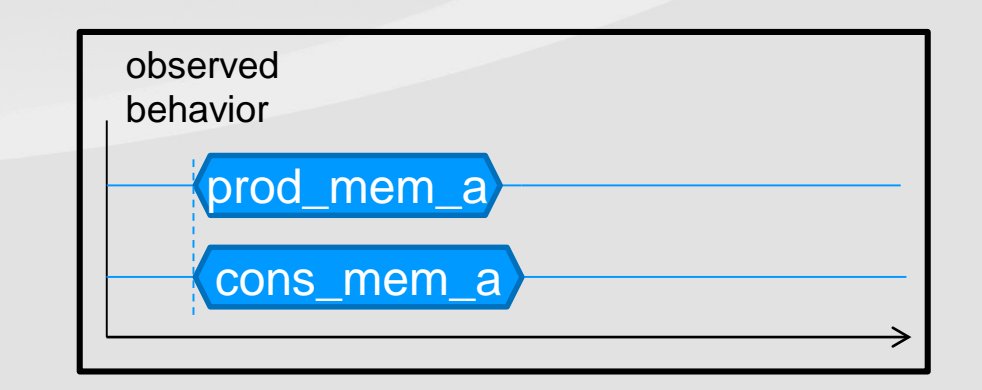

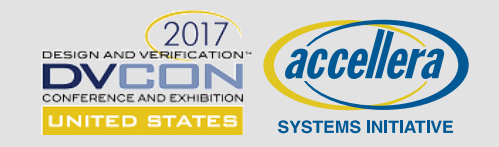

# **Defining Target-Specific Constraints**

### **Certain actions may require target** *resources*

- DMA Channel
- Video pipe
- Compress/Decompress engine
- etc.

#### **Resources modeled as user-defined types**

- Specialized struct type

#### **Actions may claim a resource for the duration of their execution**

- Lock: excludes other actions from accessing the same resource
- Share: no action may lock the resource until action completes

### **Test defines how many resources are available**

- *Pool* defines how many are available
- *Pools* may bind to actions

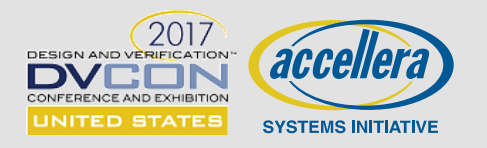

### **Resource Objects**

### **Lock Example:**

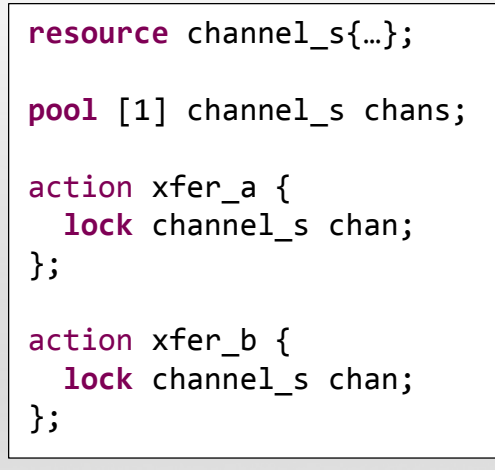

xfer\_a

observed behavior

xfer\_b

### **Share Example:**

```
resource channel_s{…};
  pool [1] channel_s chans;
  action xfer a {
     share channel s chan;
  };
  action xfer b \{lock channel_s chan;
  };
  action xfer_c {
     share channel s chan;
  };
observed 
behavior
        xfer_a
                               xfer_b
     xfer_c
xfer_c
                            CONFERENCE AND EXHIBITION
```
UNITED STATES

**SYSTEMS INITIATIVE** 

# **Back to the Example: Resources**

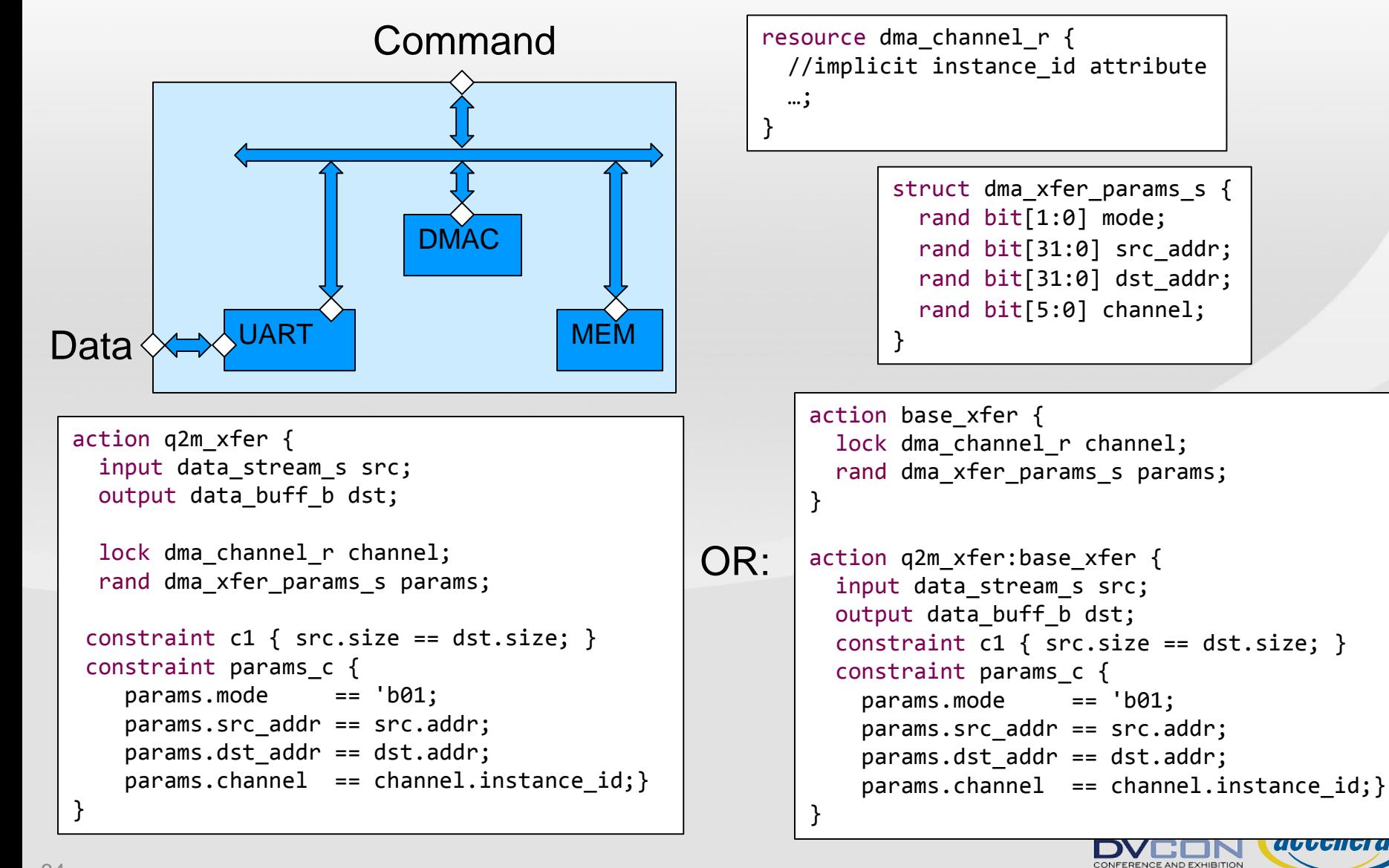

UNITED STATES

**SYSTEMS INITIATIVE** 

# **Components & Pools**

### **Components are type namespaces**

- **Reusable groupings of** 
	- actions
	- pools
		- objects
		- resources
	- configuration parameters

### **A** *pool* **is a collection of object/resource instances**

- *Bind* directive associates *pools* with *actions*
- Specify which actions can exchange flow objects
- Specify which actions contend for the same pool of resources

```
component uart_c {
  import dma_xfer_pkg::*;
```

```
resource uart r {…};
pool [1] uart r uart p;
bind uart p \{ * \};
```

```
action read_in_a {
  output data stream s data; // via import
  lock uart r myuart;
  constraint c1 \{data.size % 4 == 0;\}};
```

```
action write out a {
  input data stream s data;
  lock uart r myuart;
};
```
}

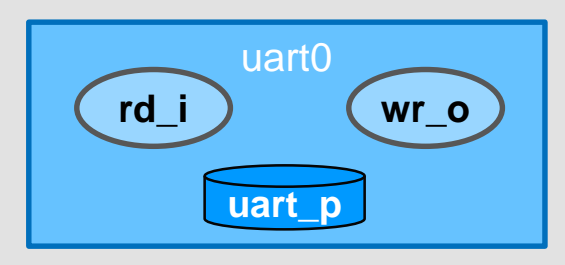

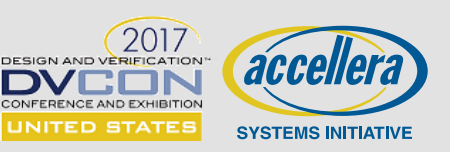

# **Components & Pools: C++**

### **Components are type namespaces**

- **Reusable groupings of** 
	- actions
	- pools
		- objects
		- resources
	- configuration parameters

#### **A** *pool* **is a collection of object/resource instances**

- *Bind* directive associates *pools* with *actions*
- Specify which actions can exchange flow objects
- Specify which actions contend for the same pool of resources

```
class uart_c : public component {
public:
 uart c(const scope& s):component(this){}
```

```
class uart_r : public resource {...};
pool<uart r> uart p {"uart p", 1};
bind b1 {uart p};
```

```
class read in a : public action {
public:
 read in a(const scope& s): action(this)}
```

```
lock<uart r> uart 1{"uart 1"};
```

```
output<data_stream_s> out{"out"};
  constraint c1 { ... };
};
```

```
type_decl<read_in_a> read_in;
```

```
class write out a : public action {
public:
 write out a(const scope& s): action(this){}input<data_stream_s> in{"in"};
```

```
lock<uart r> uart 1{"uart 1"};
  };
  type_decl<write_out_a> write_out;
};
```
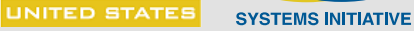
#### **The DMAC Component**

```
component dmac_c {
  pool dma channel_r chan_p;
  bind chan p \{ * \};
  action q2m_xfer_a {
    input data stream s in;
    output data buff b out;
    lock dma_channel_r chan;
  }
  action m2q_xfer_a {
    input data buff b in;
    output data_stream_s out;
    lock dma channel r chan;
  }
  action m2m_xfer_a {...}
}
```
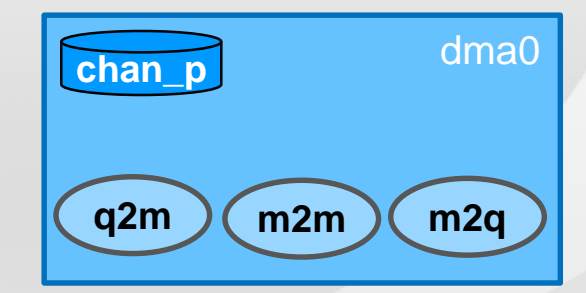

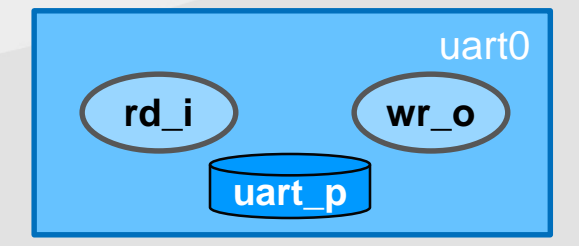

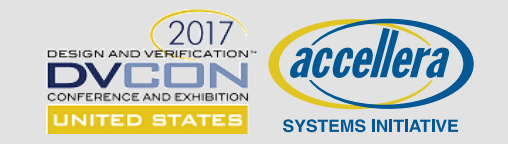

#### **The DMAC Component in C++**

```
class dmac_c : public component {
public:
  dma c(const scope& s):component (this){}
  pool<dma channel r> chan p;
  bind b1 {chan_p};
  class q2m_xfer_a : public action {
  public:
    q2m xfer a(const scope& s):action(this){}
    input<data stream s> in{"in"};
    output<data buff b> out{"out"};
    lock<dma channel r> chan{"chan"};
  };
  type_decl<q2m_xfer_a> q2m_xfer;
  class m2q xfr a : public action {...}:
  class m2m xfr a : public action {...};...
};
```
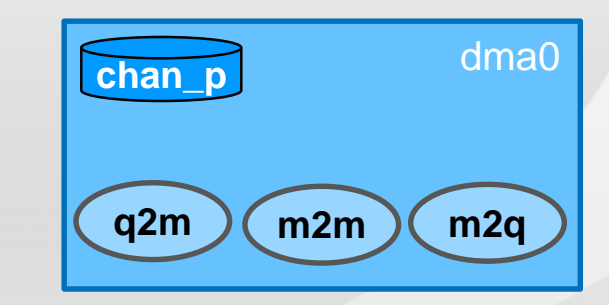

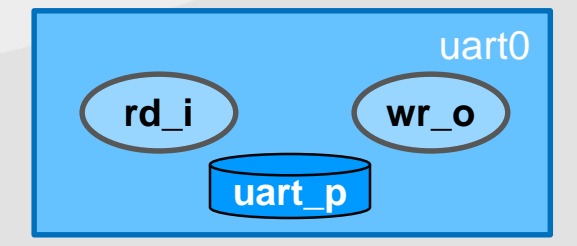

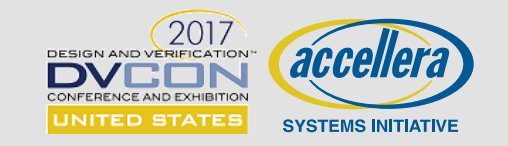

#### **Top-level Component**

```
component pss_top {
 uart c uart0;
 dmac_c dma0;
 pool data stream s stream p;
 bind stream p {*};
 pool data_buff_b buff_p;
 bind buff p \{*\};}
```
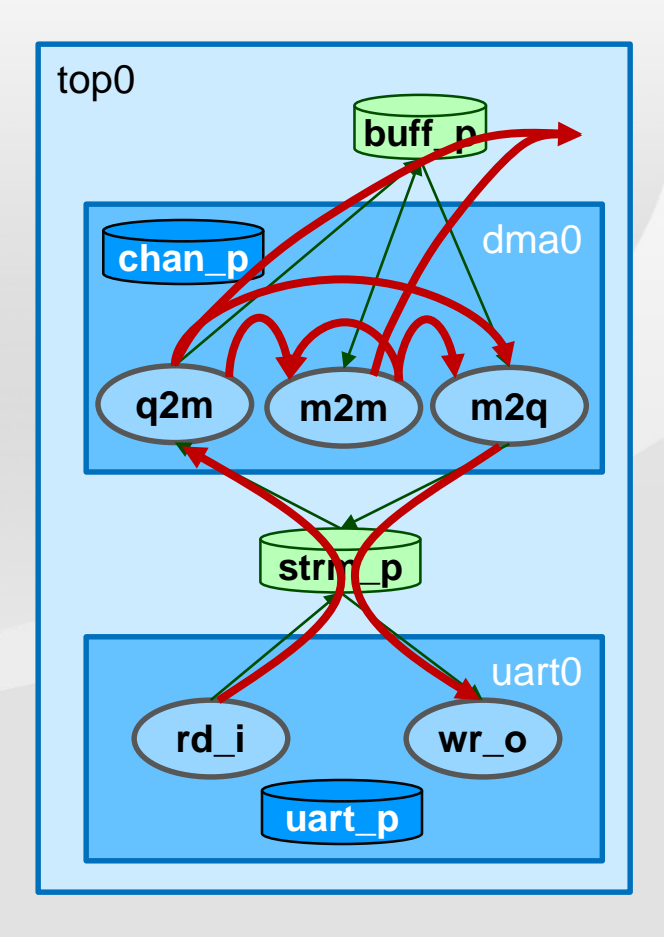

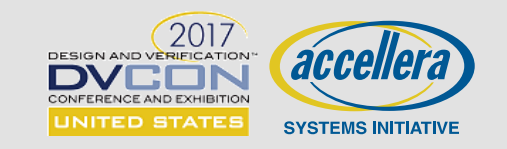

#### **Top-level Component in C++**

```
class top_c : public component {
public:
  top c(const scope& s):component(this){}
  uart c uart0 {"uart0"};
  dmac_c dma0 {"dma0"};
  pool<data stream s> stream p {"stream p"};
  bind b2 \{streamp\};pool<data_buff_b> buff_p {"buff_p"};
  bind b2 \{buff p\};
};
```
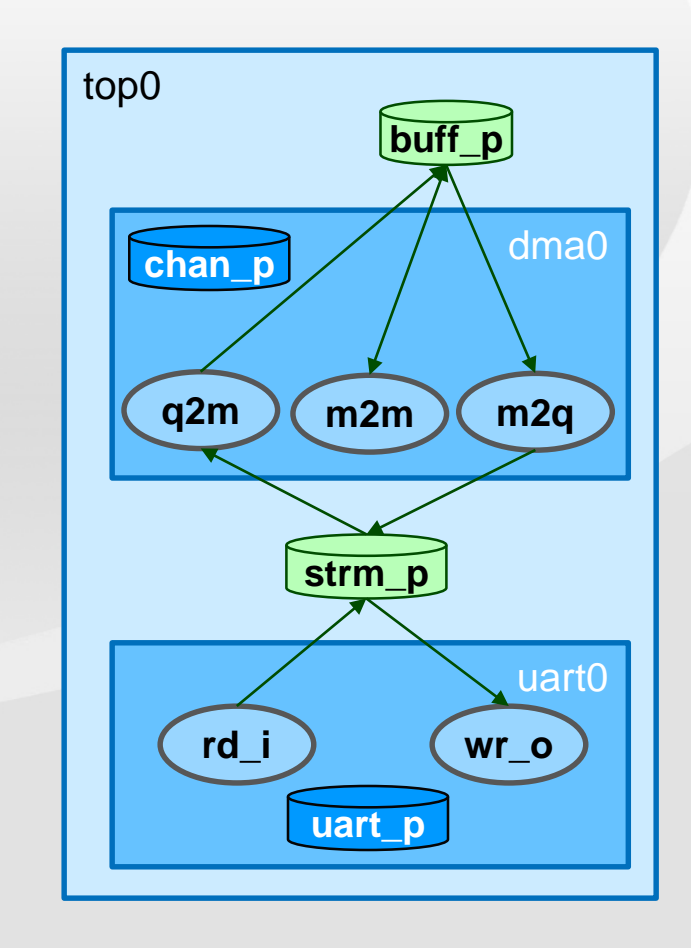

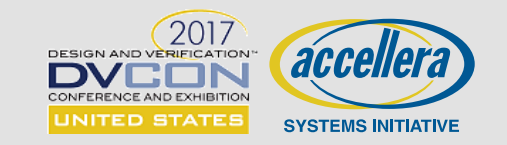

# **Creating a Test**

#### **Actions specify behaviors**

- Actions define input/output to communicate with other actions
- Actions claim resources that are target-specific

#### **Activities define top-level scenarios**

- Compound actions define high-level intent
- Graphs define scheduling of actions

#### **Resources & Flow Objects define additional scheduling constraints**

- Locking resources prevents other actions from using them in parallel
- Stream objects require another action to execute in parallel
- Buffer objects allow another action to execute sequentially

#### **Components group useful stuff for reuse**

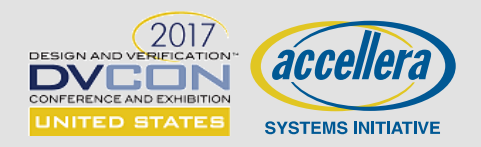

#### **Receive data on UART and DMA into memory (in parallel)**

- read\_in\_a & q2m\_xfer in parallel

#### **DMA from memory to UART and transmit (in parallel)**

- m2q\_xfer & write\_out\_a action in parallel

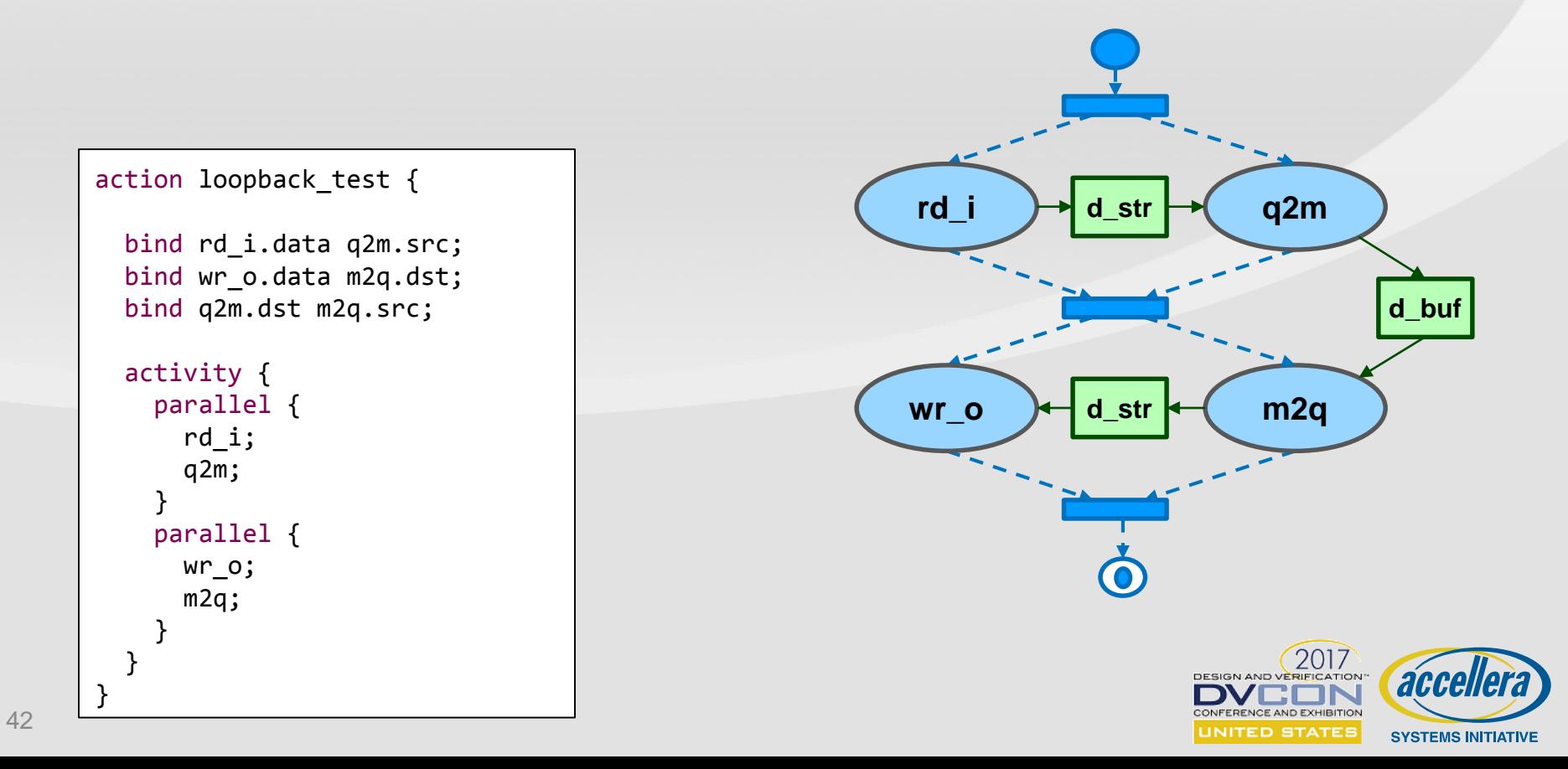

- **Activity graph only needs to define critical intent [the "***what***"]**
- **Flow objects and resources constrain the possible scenarios** 
	- Tool can infer supporting actions [the "*how*"]

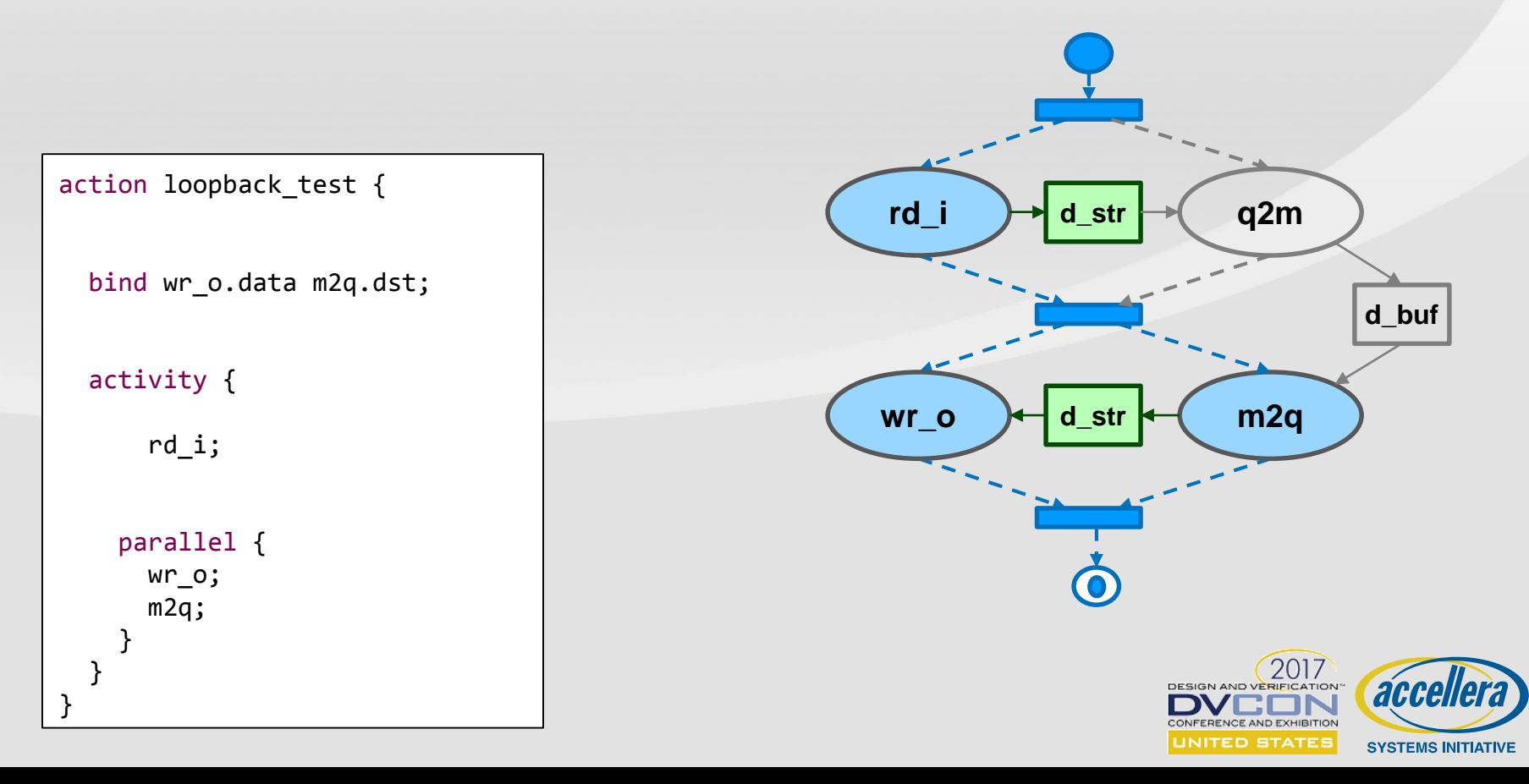

- **Activity graph only needs to define critical intent [the "***what***"]**
- **Flow objects and resources constrain the possible scenarios** 
	- Tool can infer supporting actions [the "*how*"]

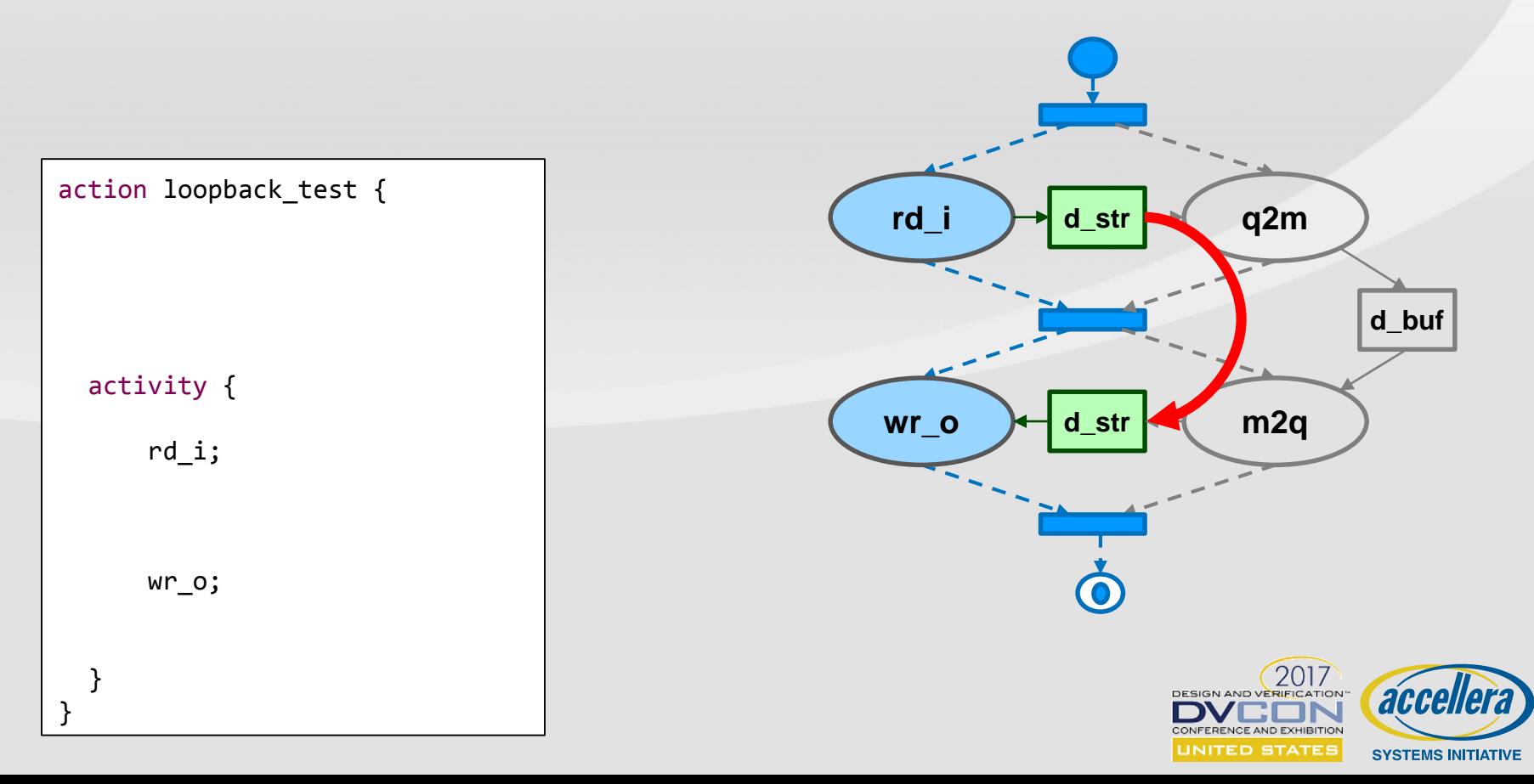

#### **Must make sure to prevent illegal inferencing**

- UART cannot read and write at the same time

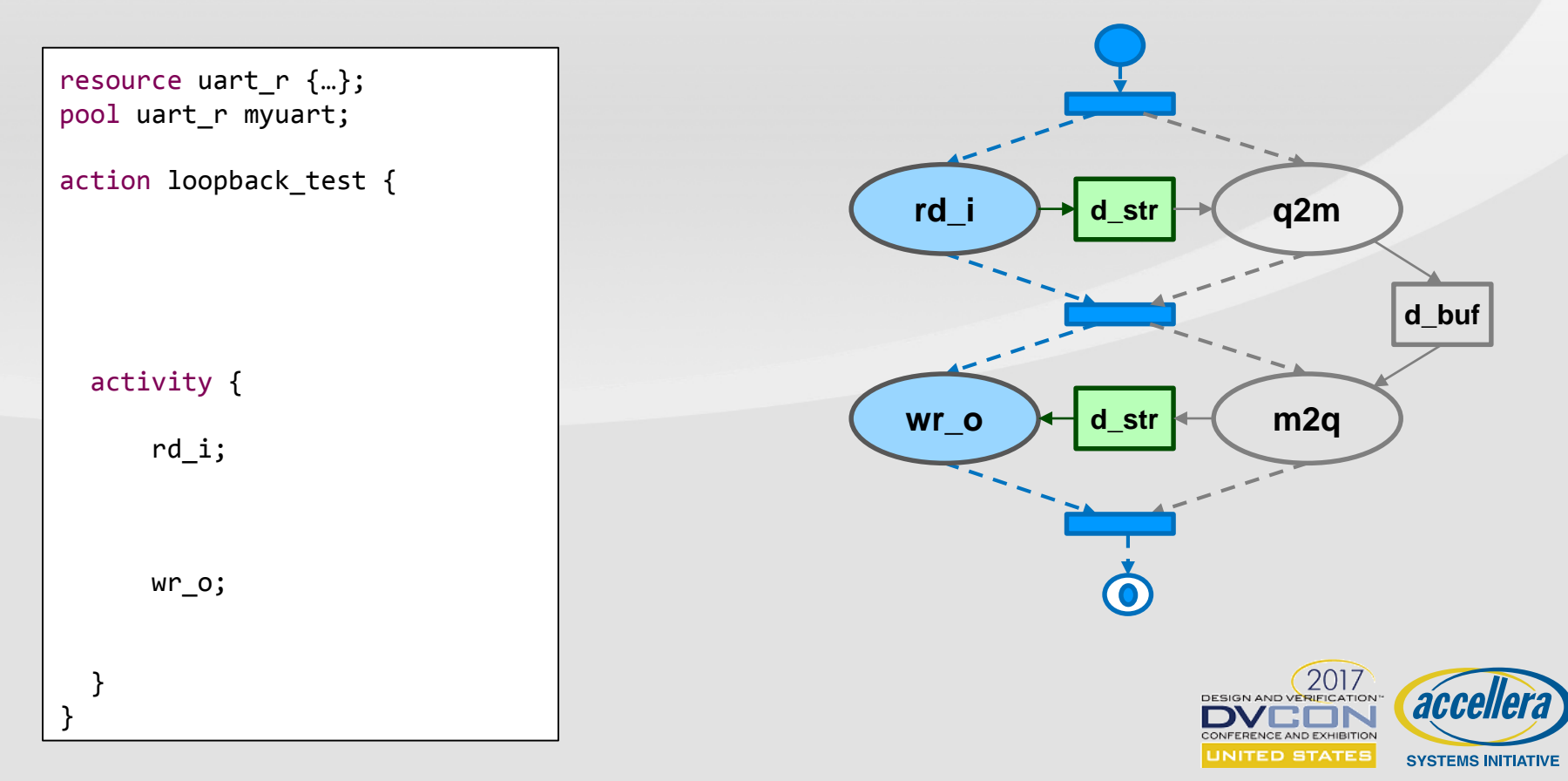

#### **Can infer any actions that create a legal scenario**

- Subject to constraints
	- Object constraints
	- Resource constraints
	- Scheduling constraints

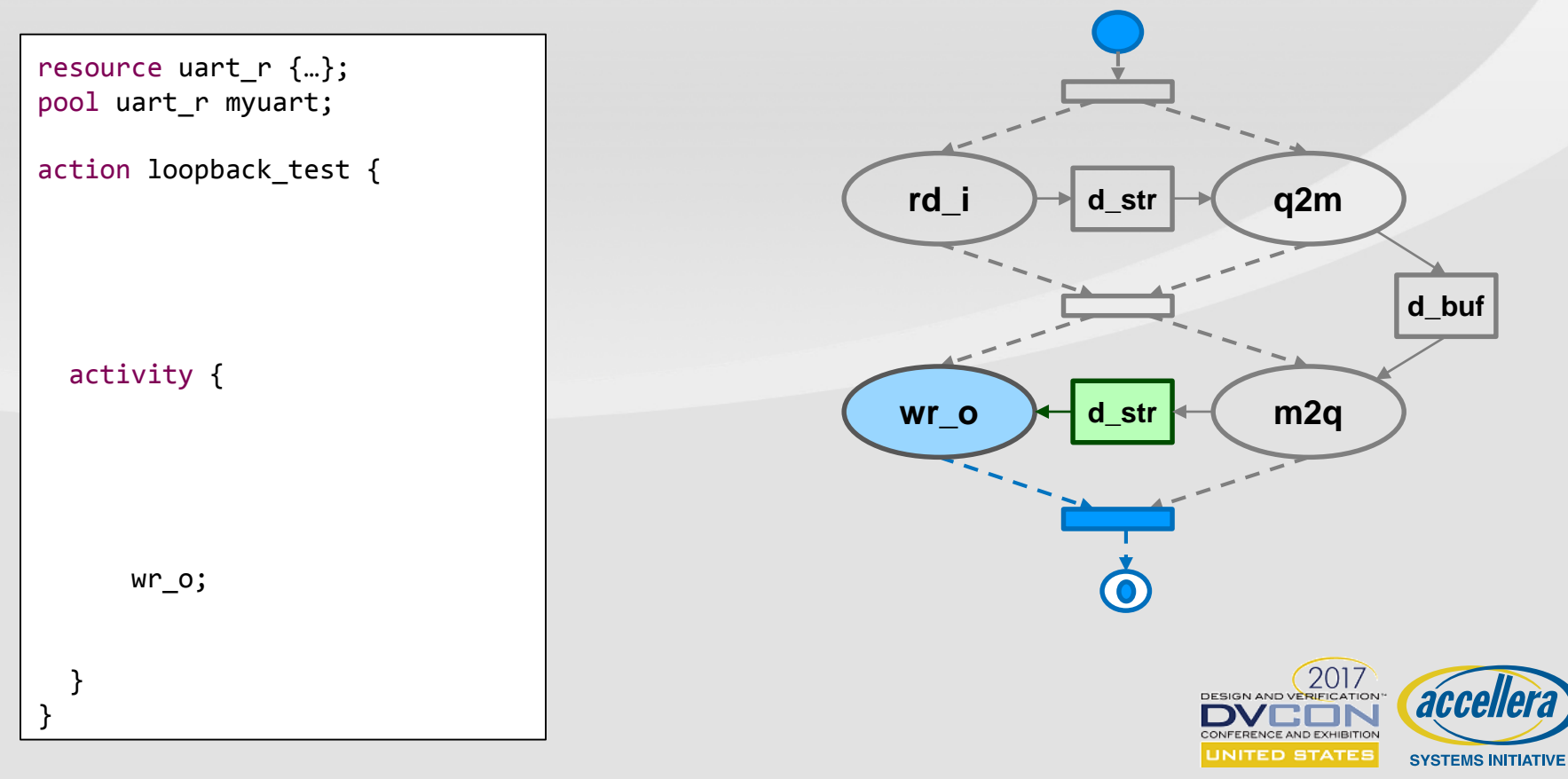

#### **Can infer any actions that create a legal scenario**

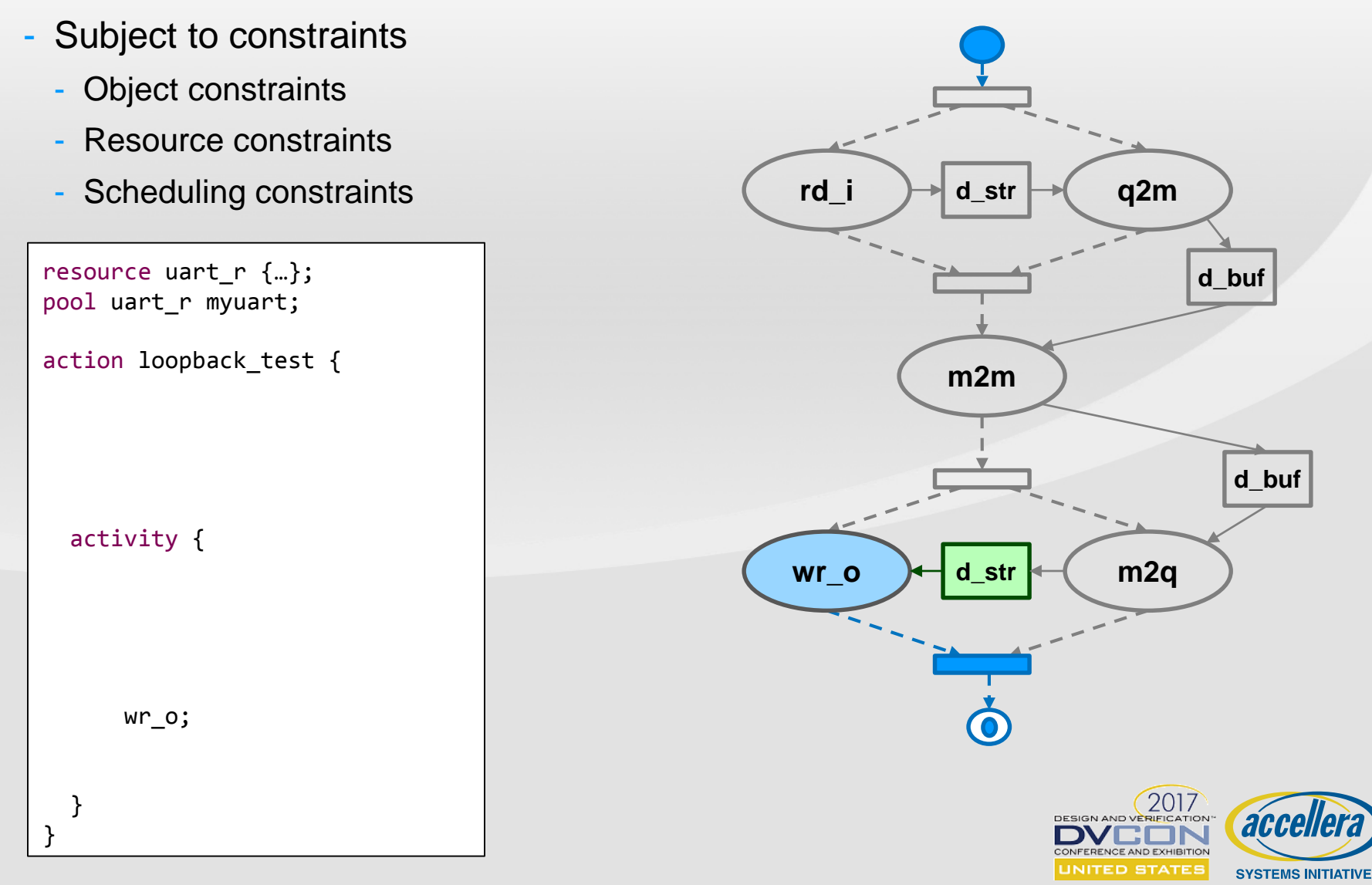

### **Creating a Test: Loopback in C++**

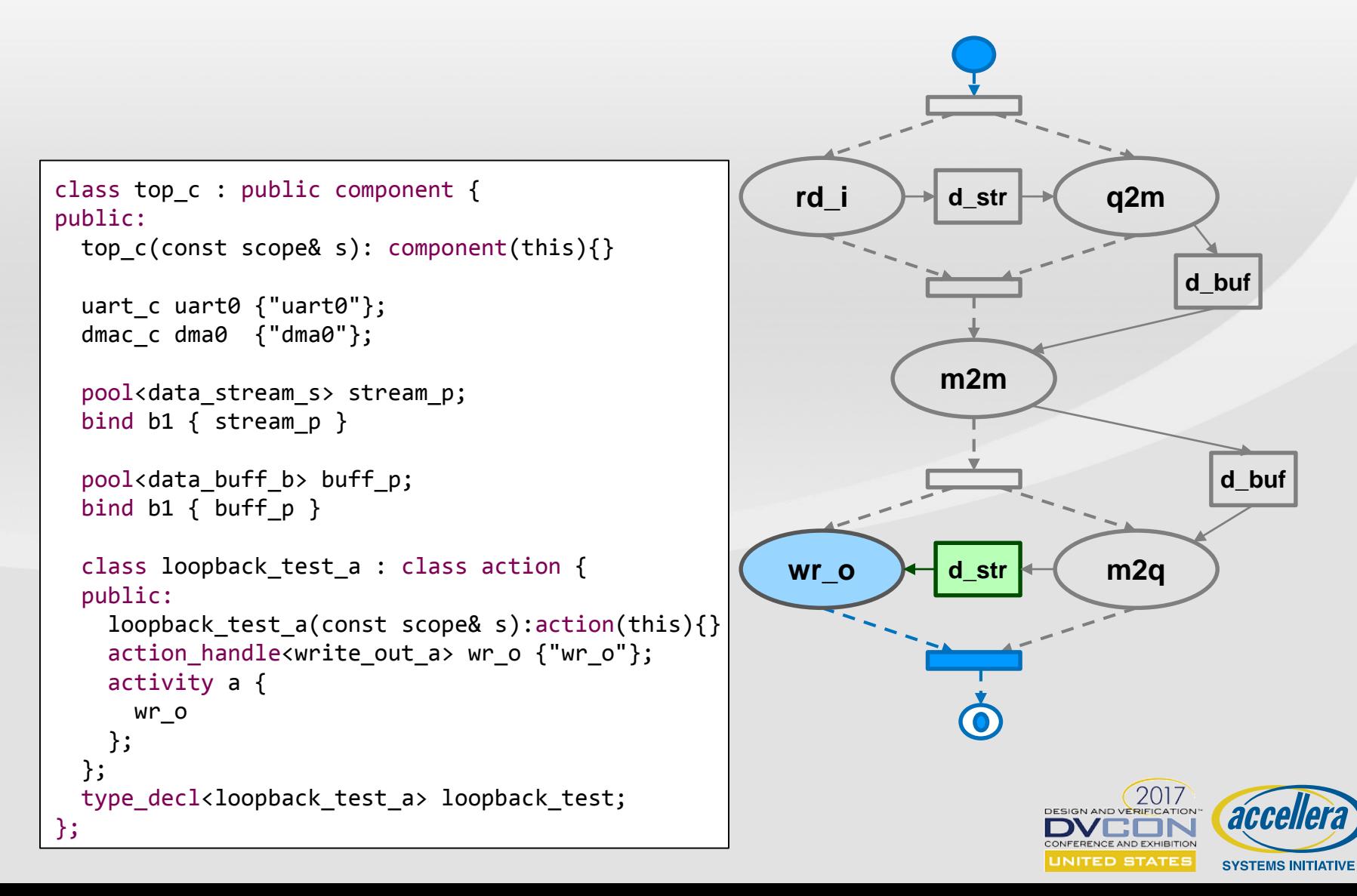

### **Creating Portable Stimulus Models with the Upcoming Accellera Standard**

#### Thank You!

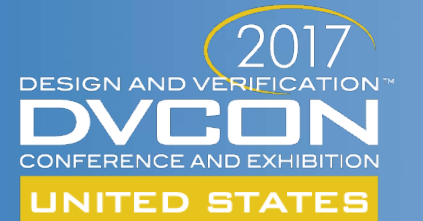

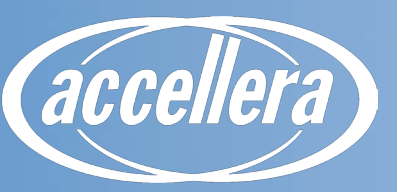

**SYSTEMS INITIATIVE** 

#### **Creating Portable Stimulus Models with the Upcoming Accellera Standard**

#### **Part 2**

- Building System-Level Scenarios
- Generating Tests from Portable Stimulus

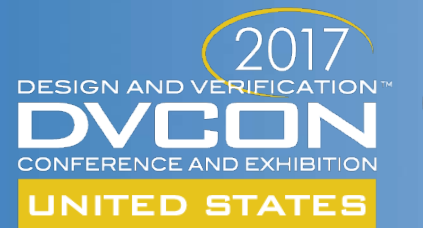

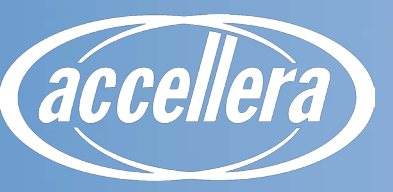

**SYSTEMS INITIATIVE** 

**BUILDING SYSTEM-LEVEL SCENARIOS Sharon Rosenberg, Cadence Design Systems**

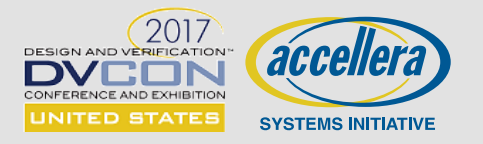

### **What are System-Level Scenarios?**

#### *The whole is greater than the sum of its parts!*

- *And so are its bugs...*

#### **Application use cases involve multiple IPs interoperating**

- Example read video off a mass-storage device, decode, split audio data from video frames, process by dedicated multi-media engines
- **Stress and performance use cases involve saturated utilization of shared resources**
	- Example all processors and DMA-enabled controllers access a certain memory controller in parallel
- **System low-power use cases need to be crossed with functional scenarios**
- **System coherency of caches/TLBs requires coordinated pattern of accesses from CPUs and non-processor masters**

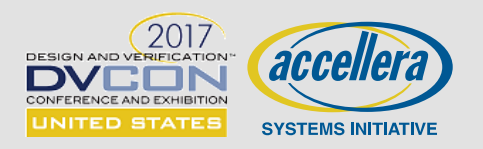

# **A Simple SoC Example**

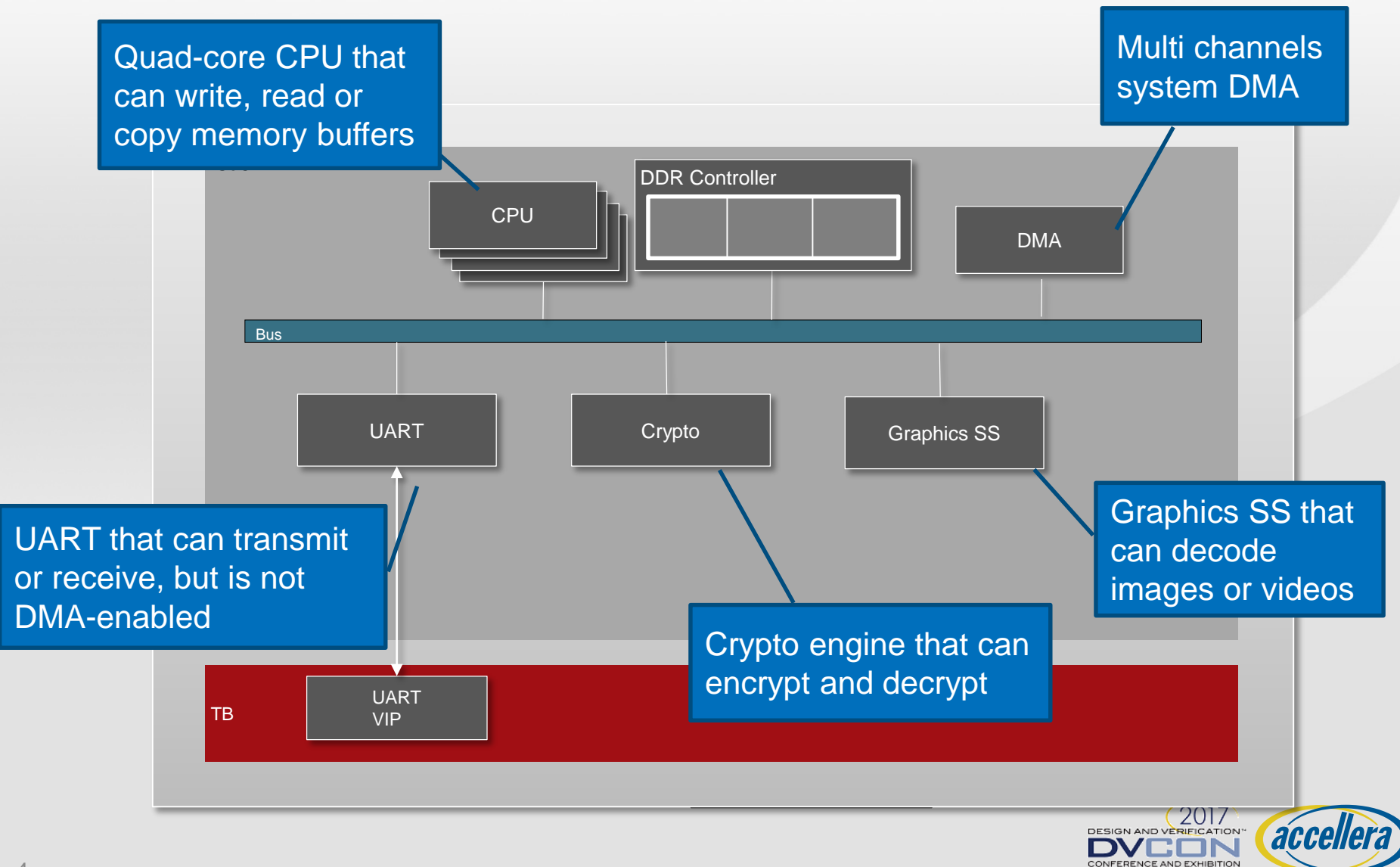

UNITED STATES

**SYSTEMS INITIATIVE** 

### **Modeling Targeted Behaviors**

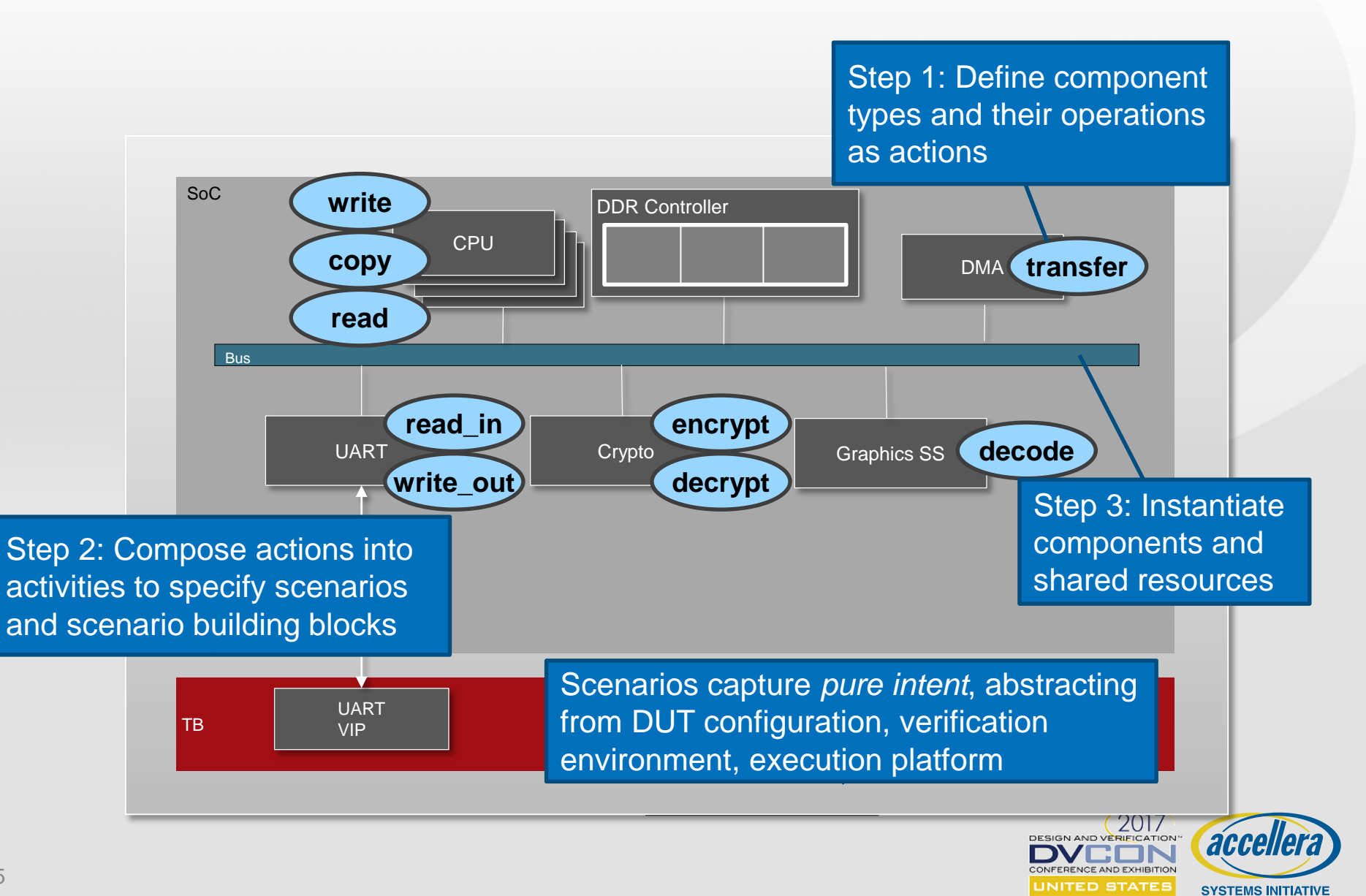

### **Reuse IP Models**

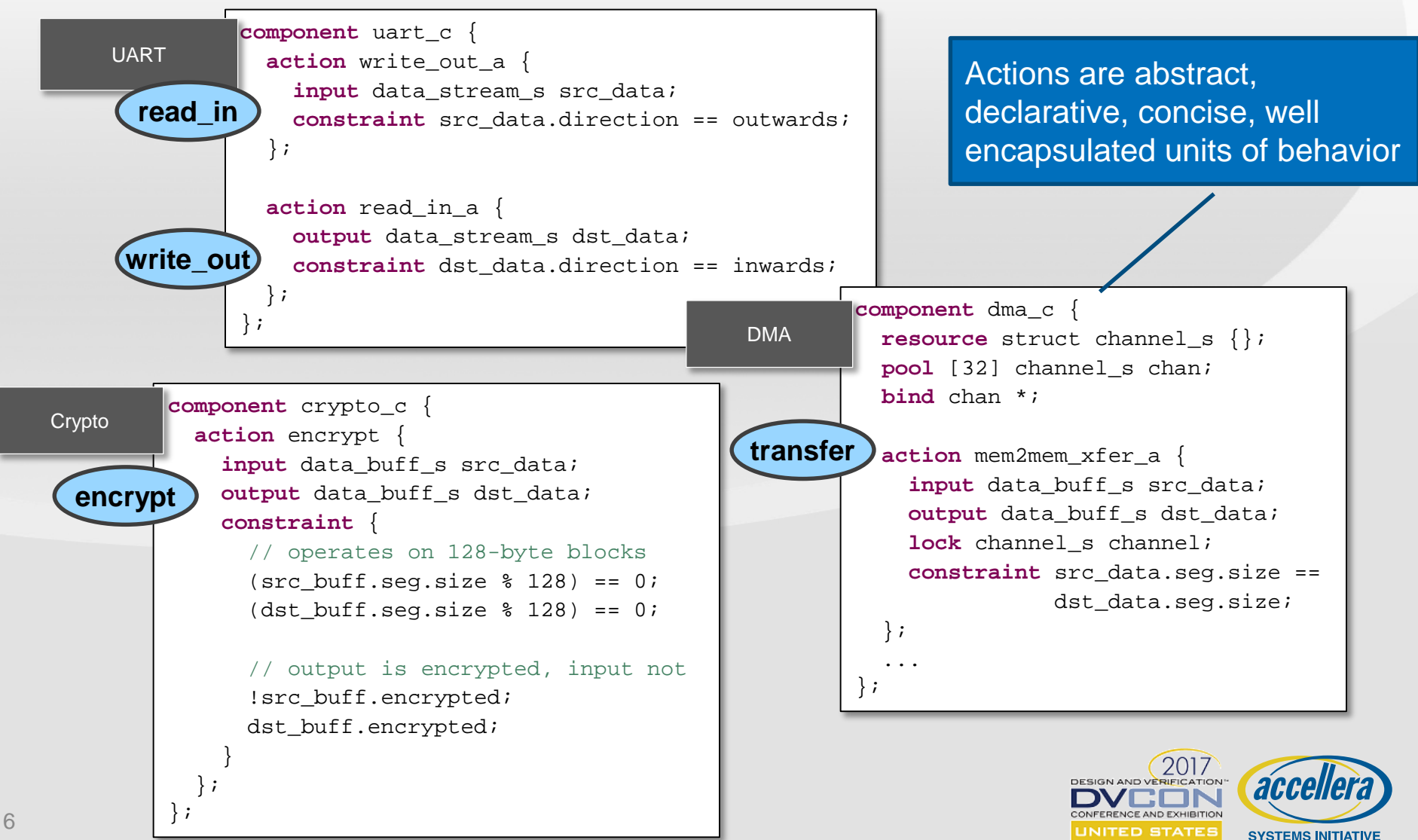

# **SW Operations Modeling**

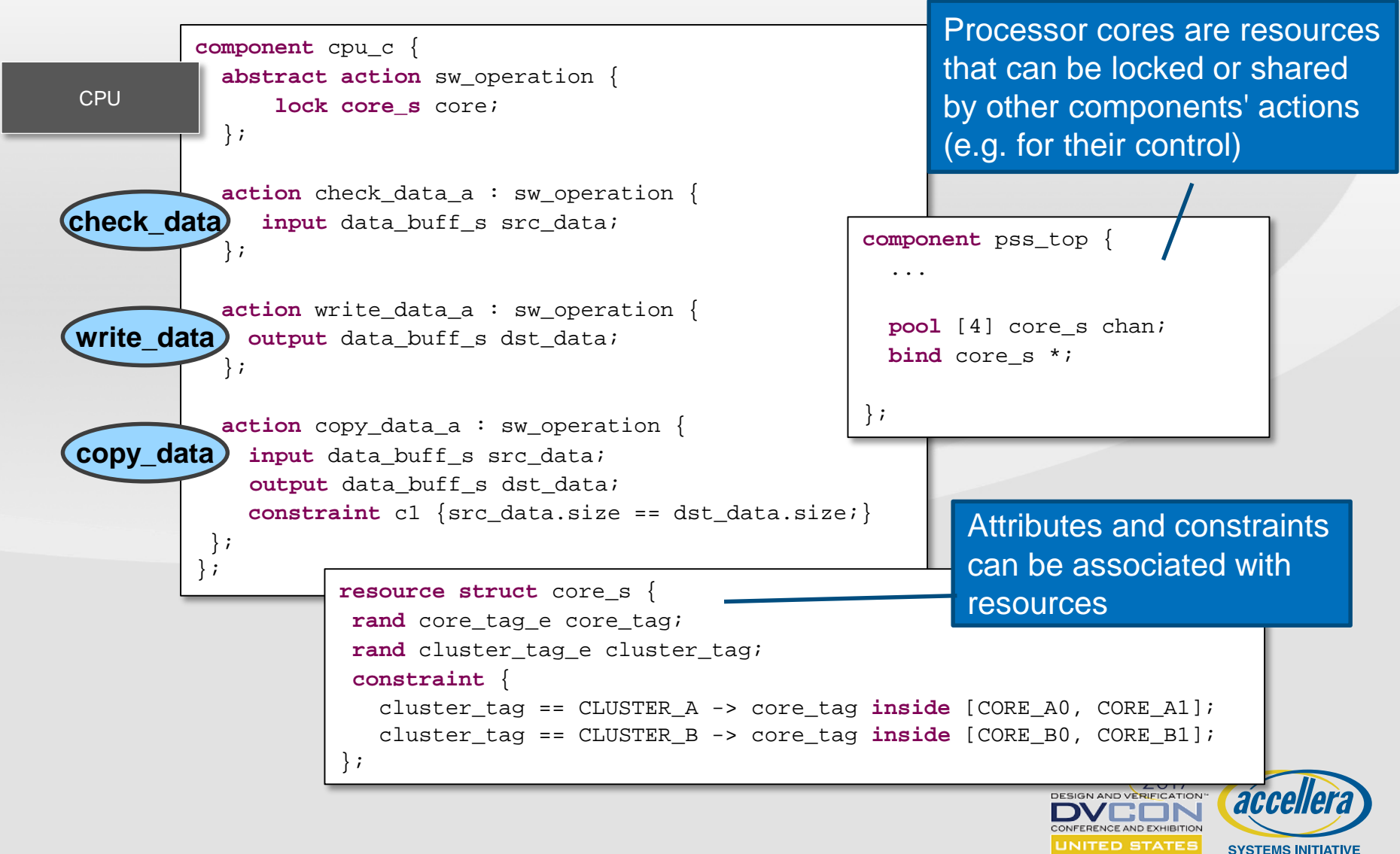

# **Overriding Types**

#### **Override block may be specified in an action or a component**

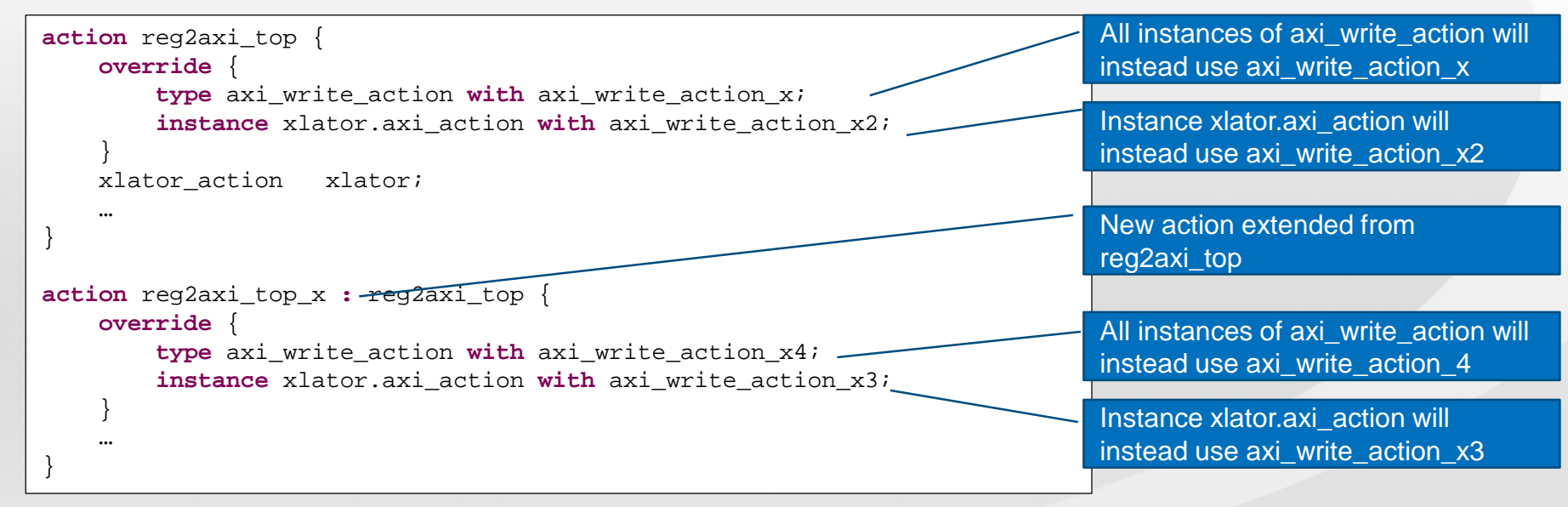

#### **Overrides are additive across extensions**

 **Overrides in a base type are replaced in the extension iff the type/instance is the same**

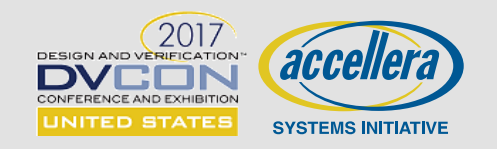

# **Specifying Multi-IP Data Flows**

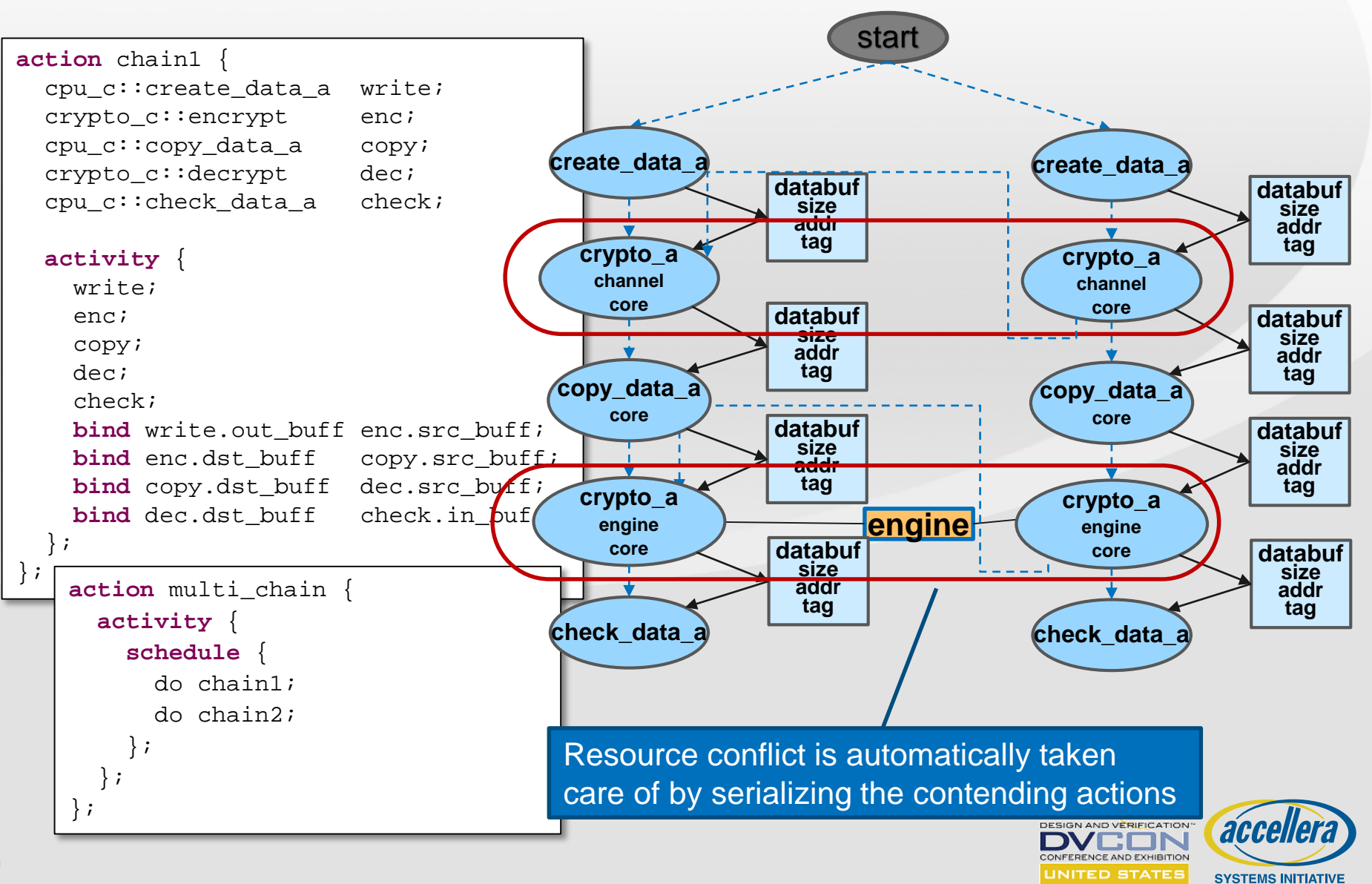

# **Specifying Coordinated Flows**

#### **A simple coherency scenario**

- CPU core writes data to cacheable region
- A *different* core and a DMA read that *same* memory region

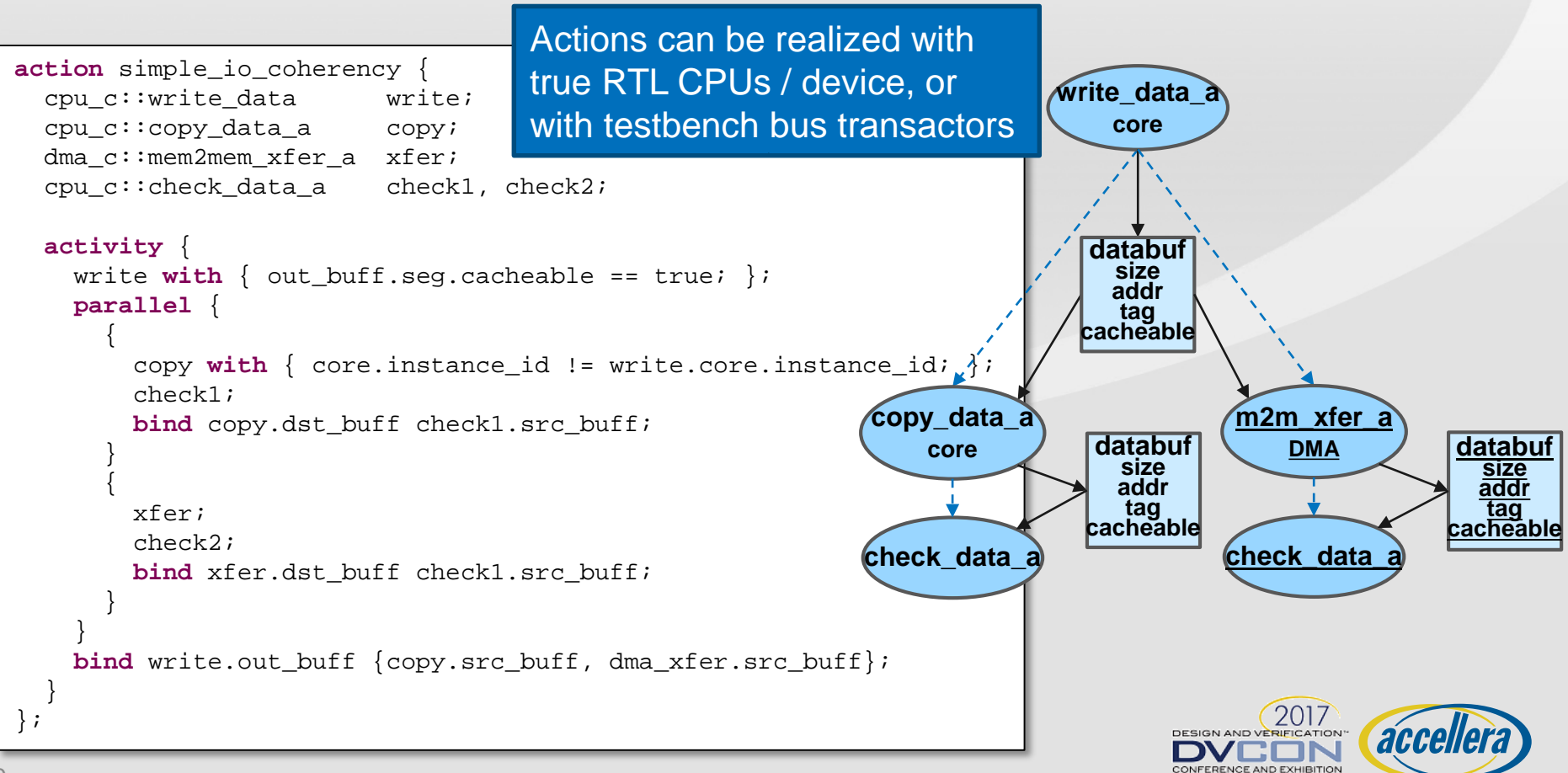

UNITED STATES

**SYSTEMS INITIATIVE** 

# **Layering System Power Concern**

- **Two power domains: A and B**
	- Each power can be in mode S0 (active), S1 S2 (sleep modes)
- **Subsystem operations depend on respective domain active state**

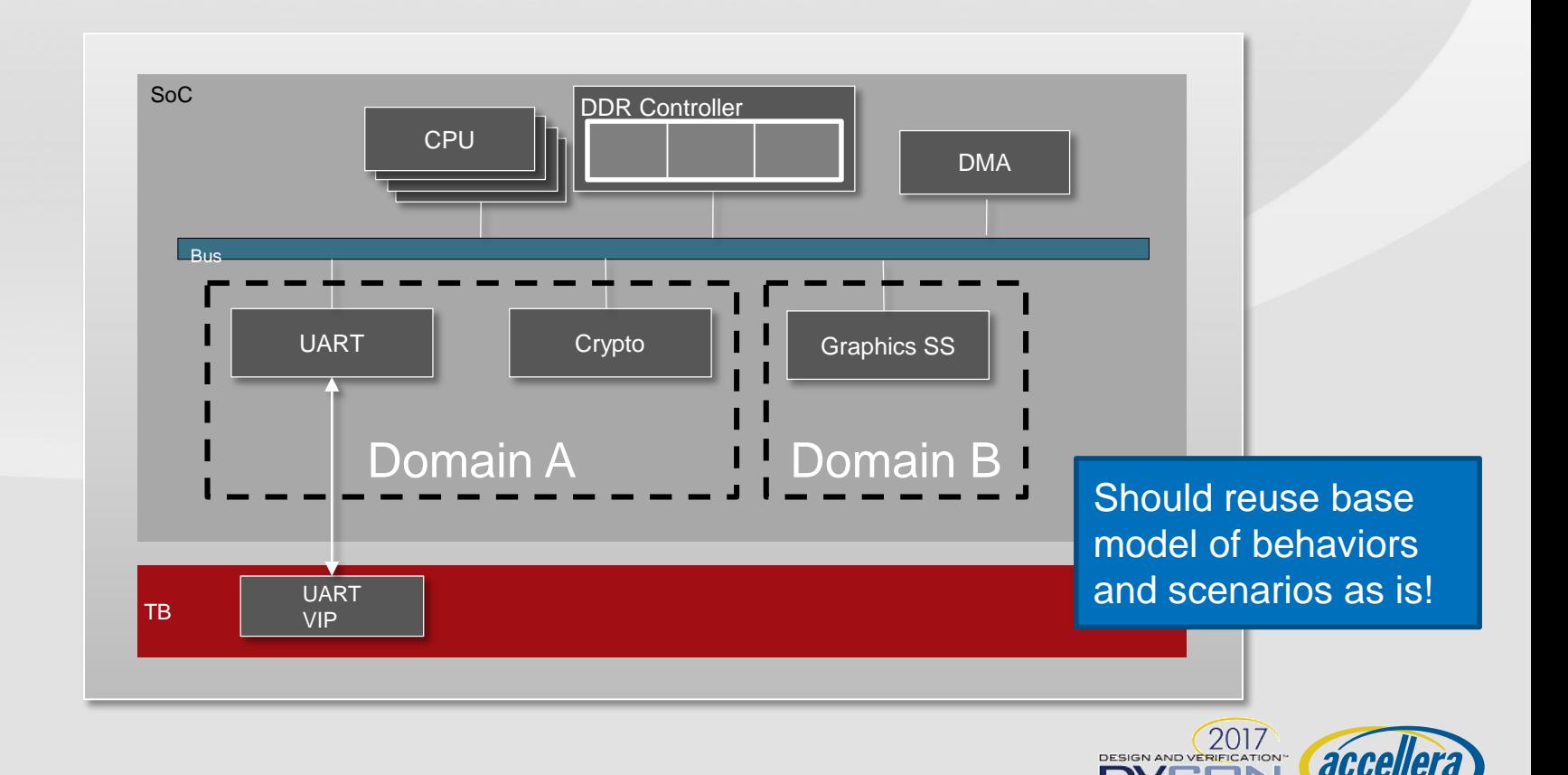

**AND EXHIBITION JNITED STATES** 

**SYSTEMS INITIATIVE** 

# **Defining Power Logic**

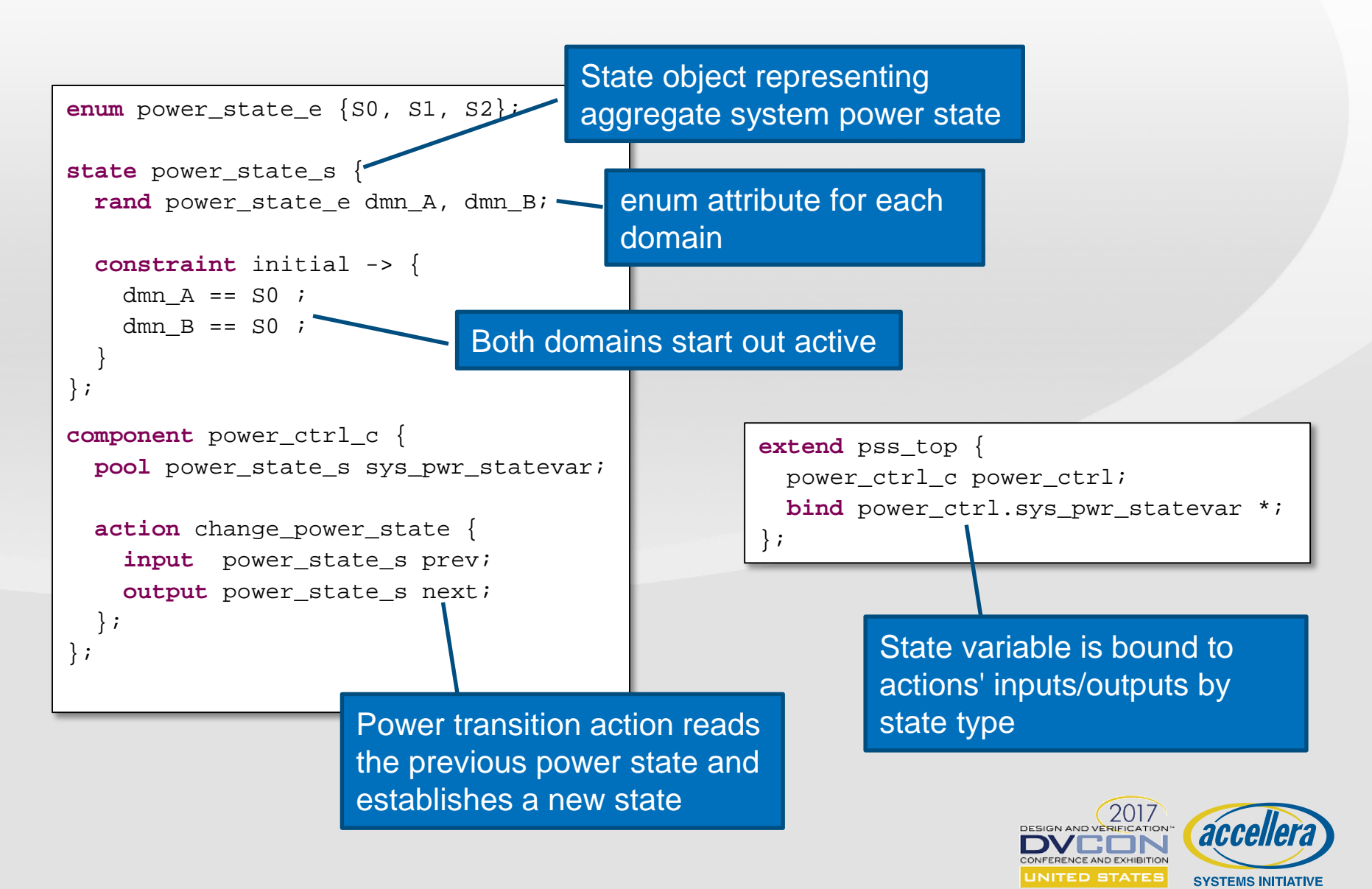

## **Introducing Power Dependencies**

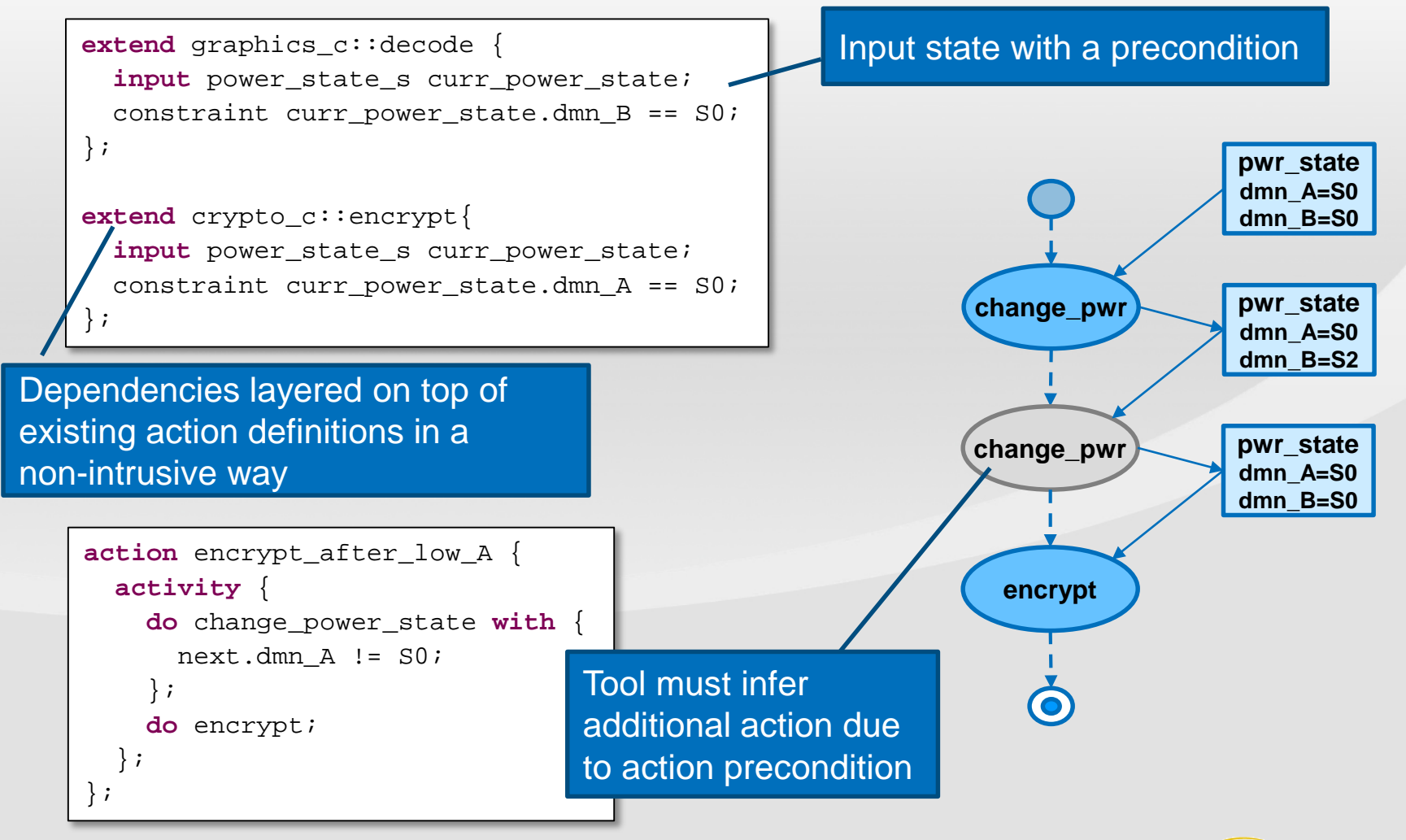

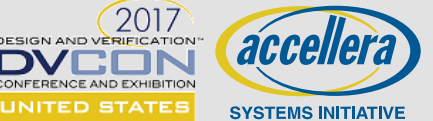

### **Exercising Power Scenarios**

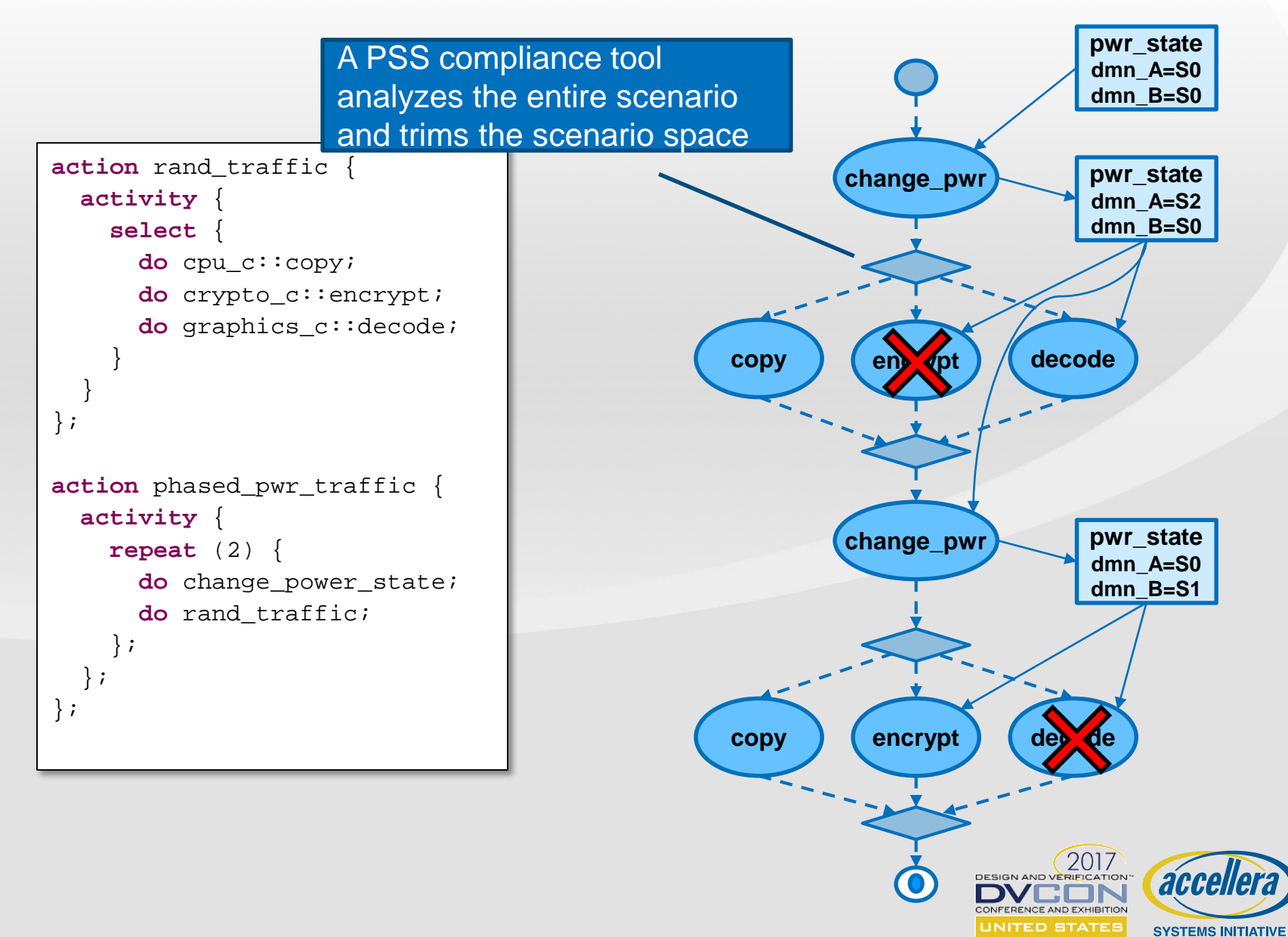

**Adnan Hamid, Breker Verification Systems**

# **GENERATING TESTS FROM PORTABLE STIMULUS**

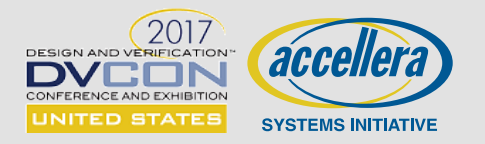

### **PSS Test Generation Flow**

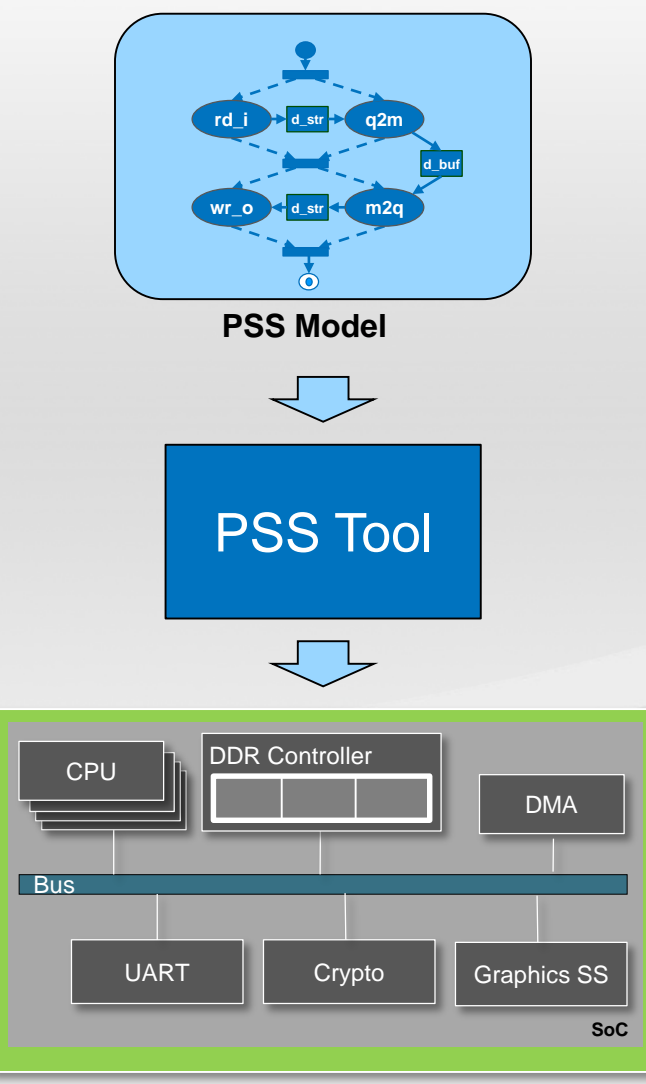

**Verification Engine**

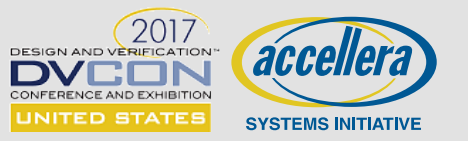

# **Deployment Models**

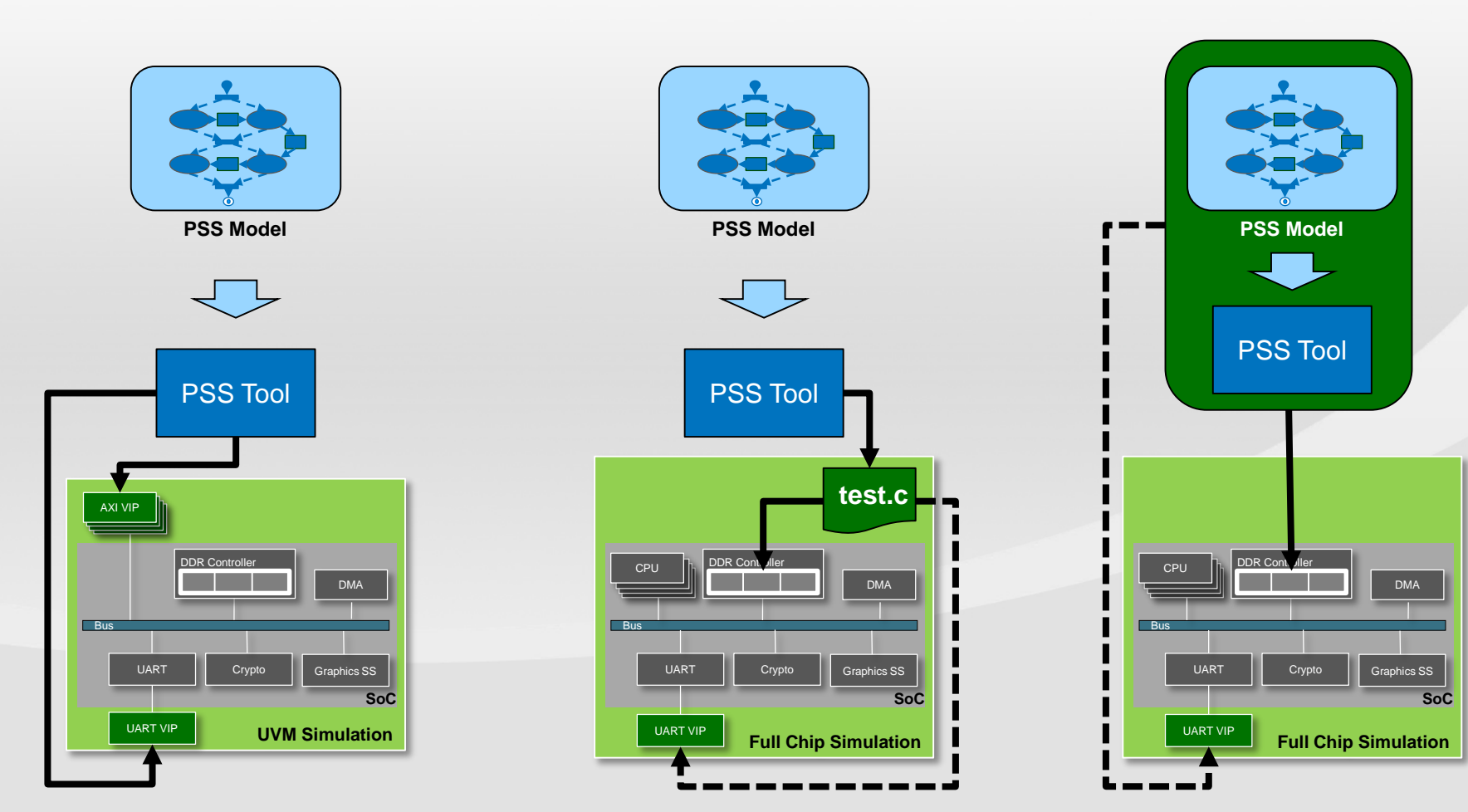

**Interactive Test Generation (Runtime Solving, Potentially limited portability)**

**Pre-Generated Test (Generation-time Solving, Potentially limited reactivity )**

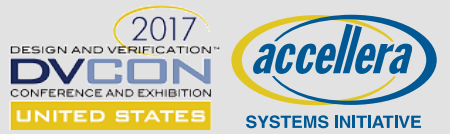

# **Exec Block Types**

**Specify mapping of PSS entities to their implementation**

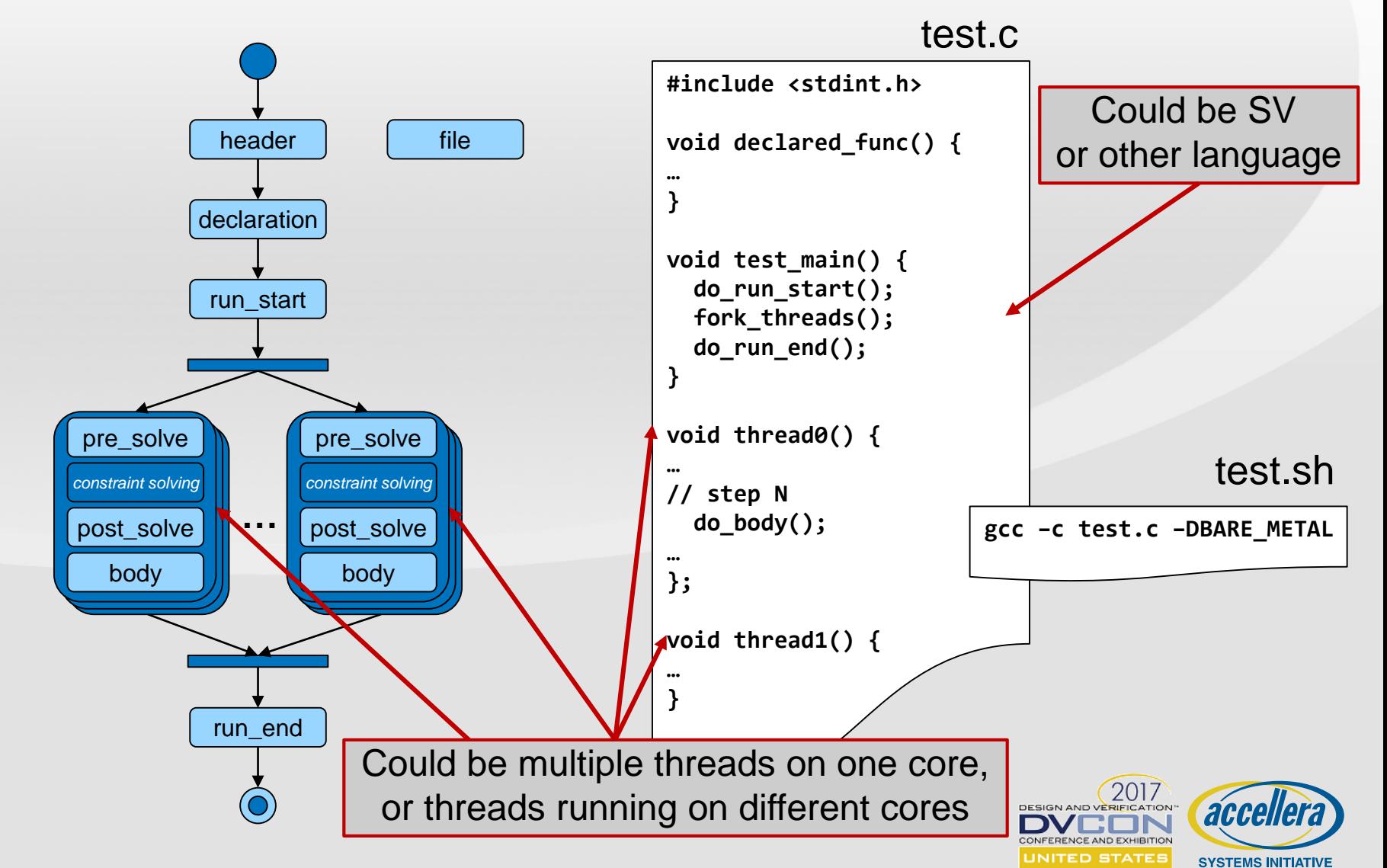

# **Using Code Templates in Exec-Body**

#### **Exec 'body' block specifies implementation**

- Call init\_uart\_rx, specifying appropriate stop\_bits
- Call gen\_uart\_traffic with stop\_bits and size

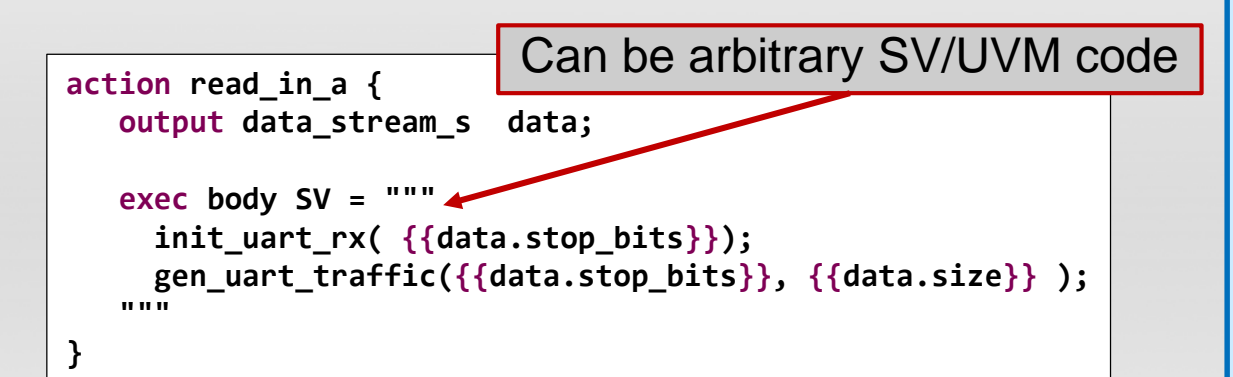

- **Exec 'declaration' block can introduce declarations into generated test**
	- UVM factory calls
	- Layered constraints

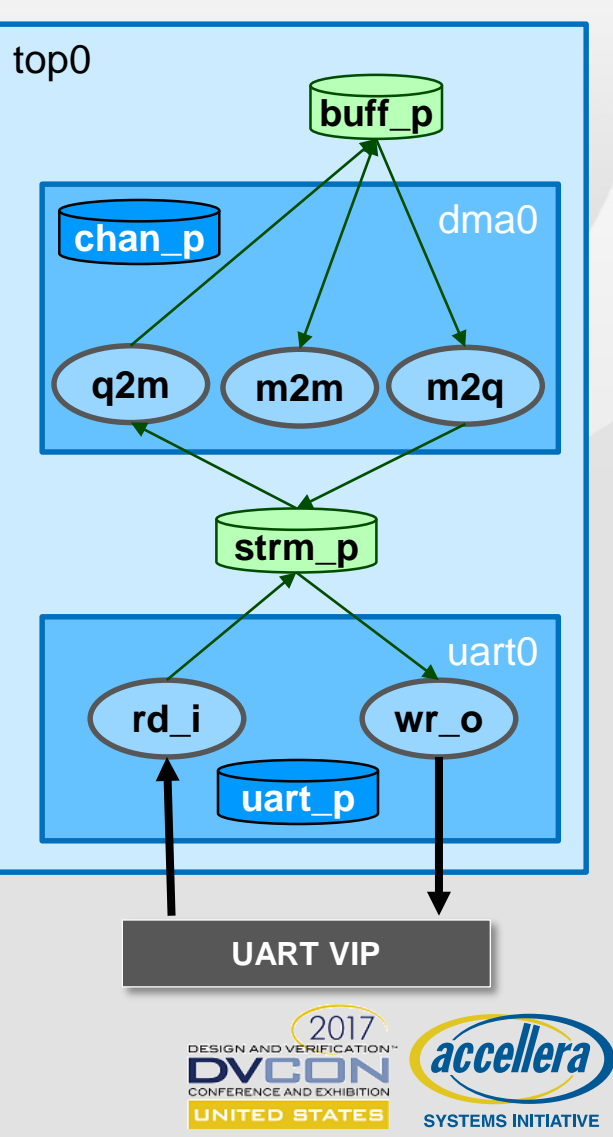

# **Platform 1: UVM Simulation**

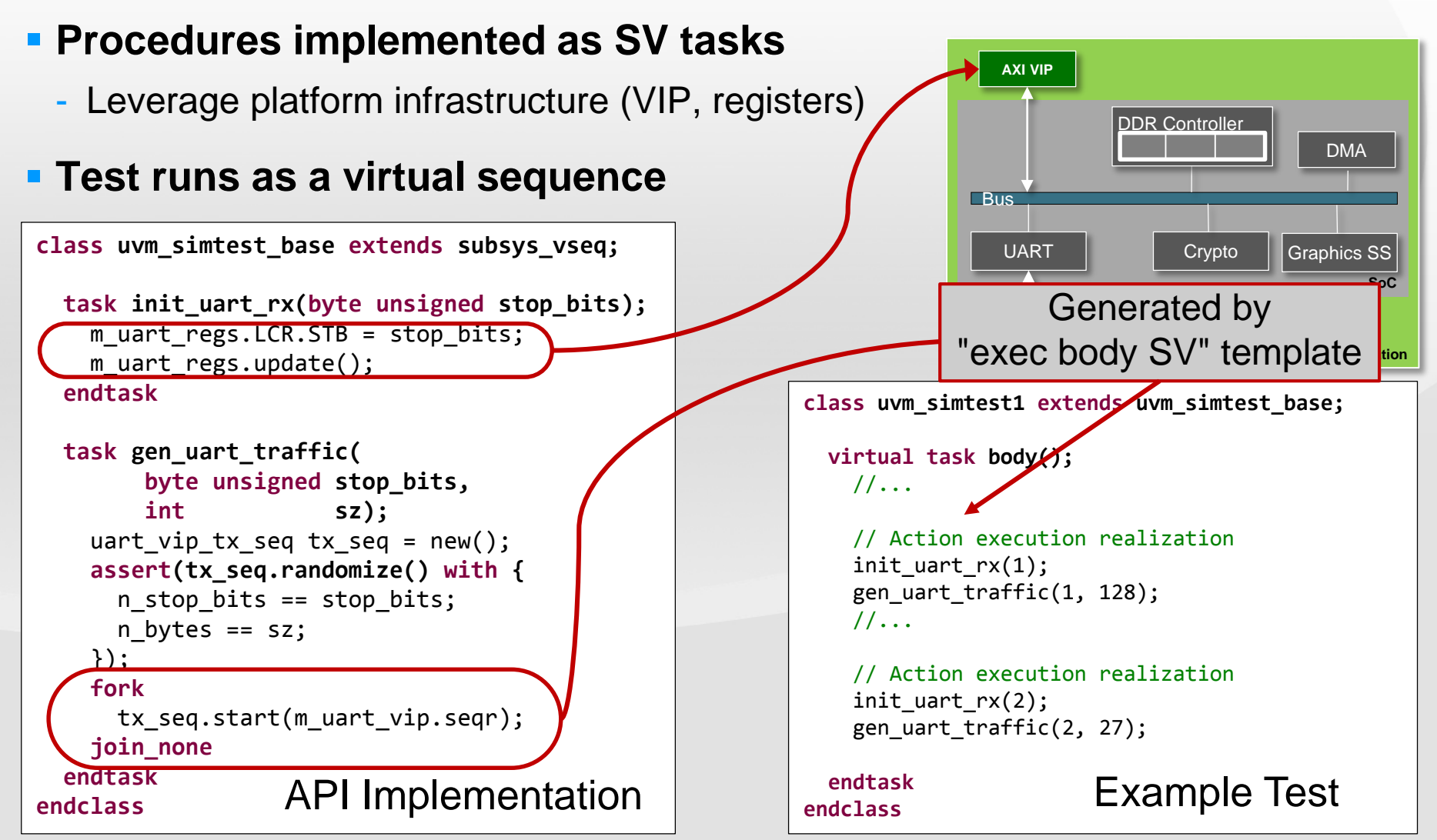

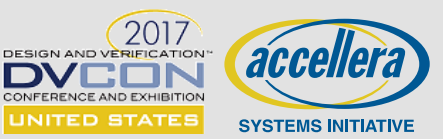

# **Using Code Templates in Exec-Body**

#### **Exec 'body' block specifies implementation**

- Call init\_uart\_rx, specifying appropriate stop\_bits
- Call gen\_uart\_traffic with stop\_bits and size

```
action read_in_a {
   output data_stream_s data;
   exec body C =
     init_uart_rx( {{data.stop_bits}});
     gen_uart_traffic({{data.stop_bits}}, {{data.size}} );
   """
}
```
- **Exec 'declaration' block can introduce top-level declarations into generated C test**
	- Types
	- Global objects

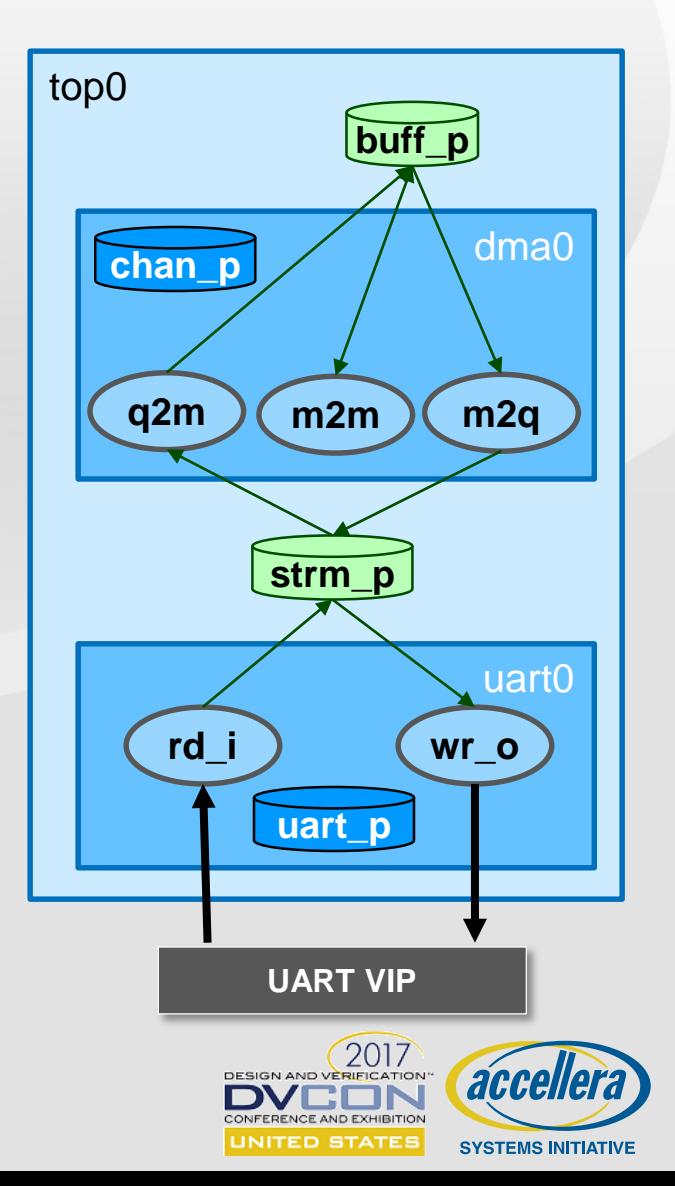

### **Platform 2: Software Driven Emulation**

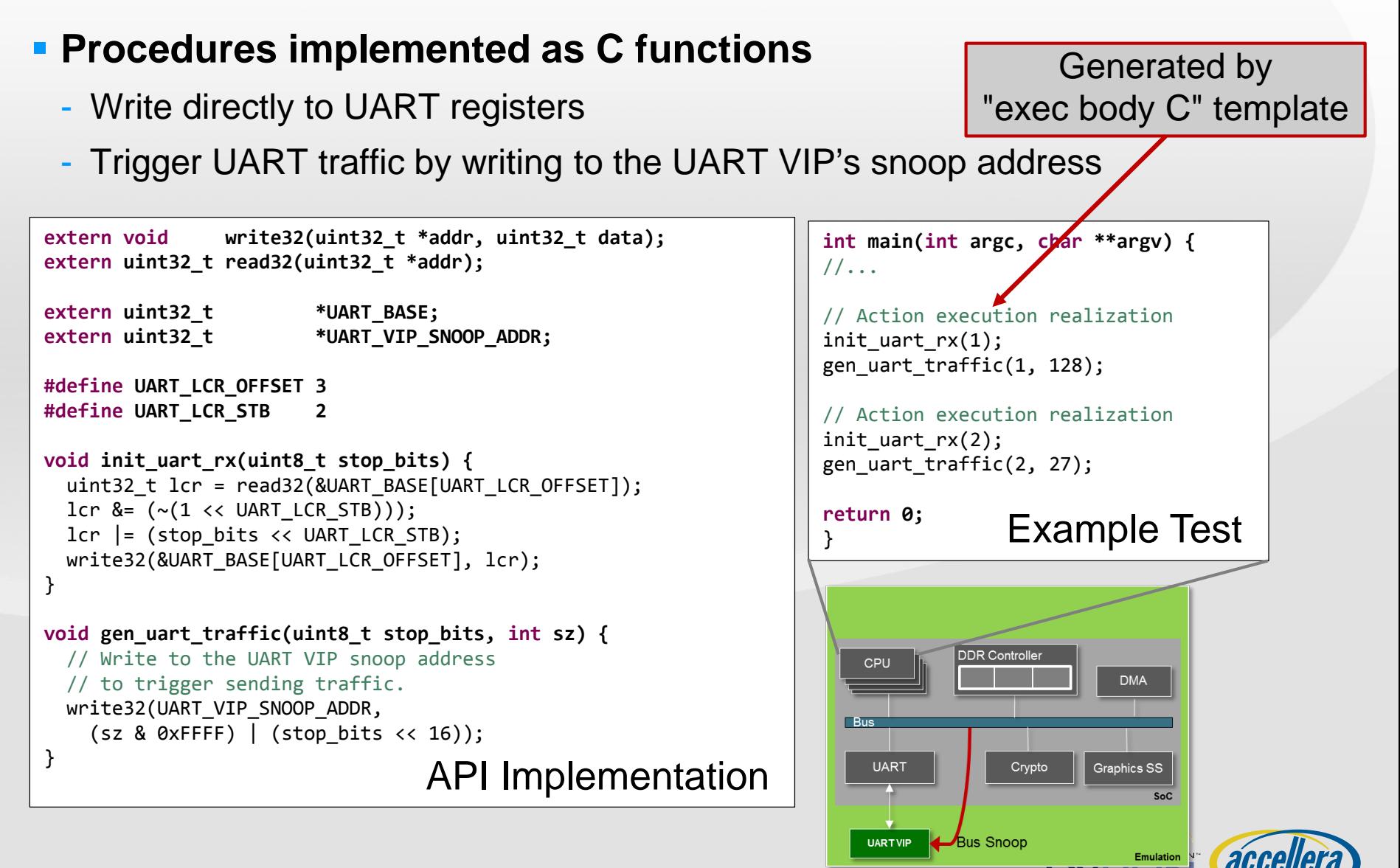

ONFERENCE AND EXHIBITION UNITED STATES

**SYSTEMS INITIATIVE** 

### **Platform 3: Post-Si Host Bus Adapter**

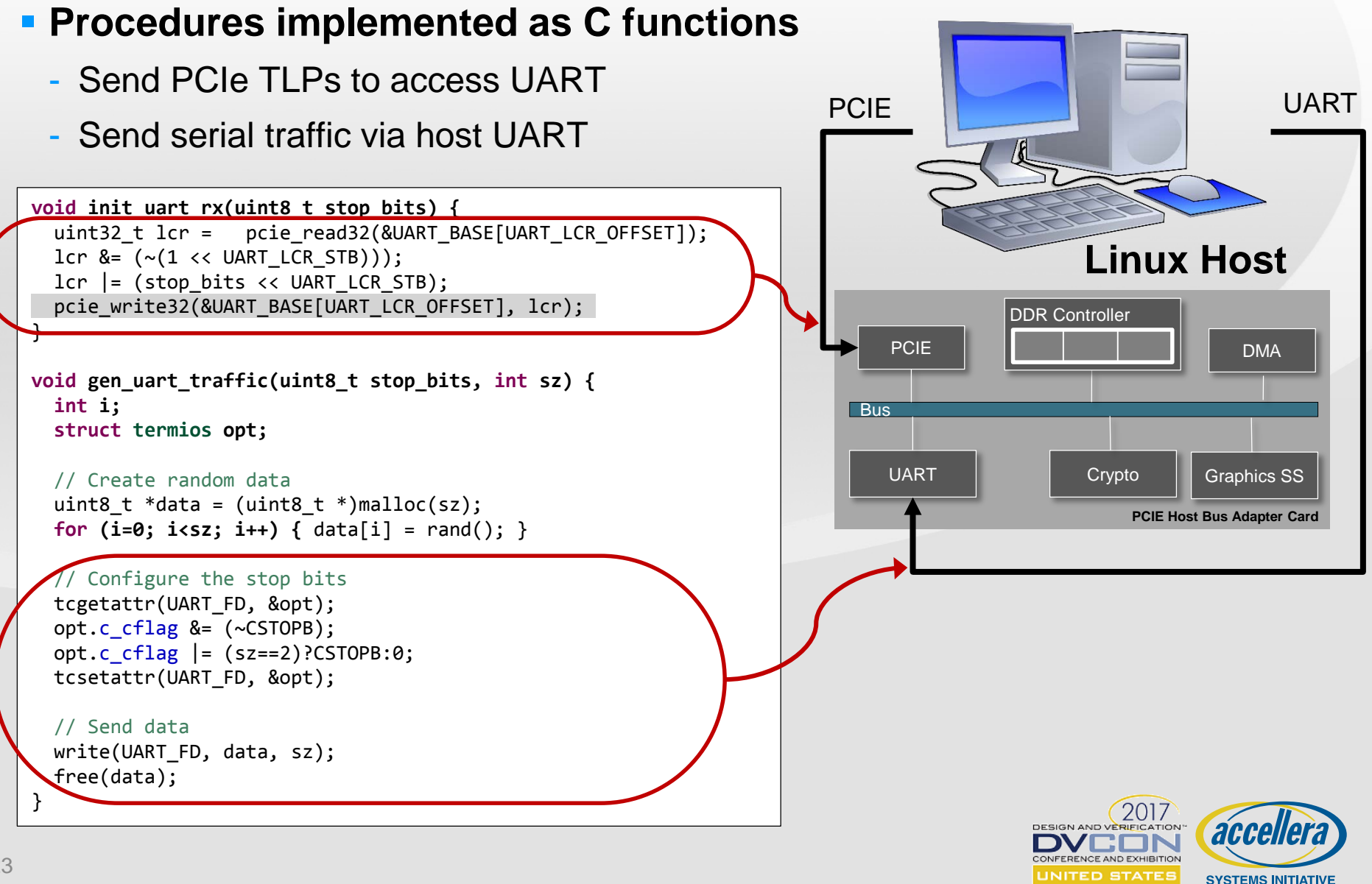
# **Using Import Functions in Exec-Body**

### **External procedures implement the test**

- Program UART receive mode
- Trigger generation of UART traffic

// Initializes the UART to receive **import void init\_uart\_rx(bit[1:0] stop\_bits);**

// Triggers an external agent to generate UART traffic **import void gen\_uart\_traffic(bit[1:0] stop\_bits, int sz);**

### **Exec 'body' block specifies implementation**

- Call init\_uart\_rx, specifying appropriate stop\_bits
- Call gen\_uart\_traffic with stop\_bits and size

```
action read_in_a {
   output data_stream_s data;
   exec body {
     init uart rx(data.stop bits);
     gen uart traffic(data.stop bits, data.size);
   } 
}
```
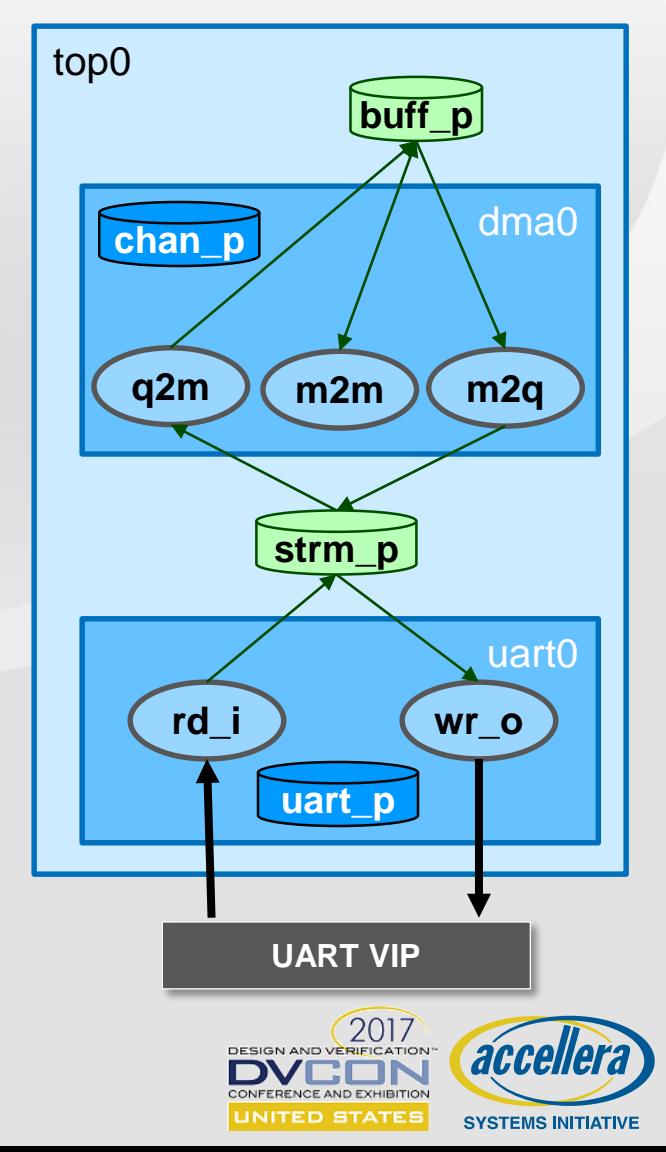

# **Platform 1: UVM Simulation**

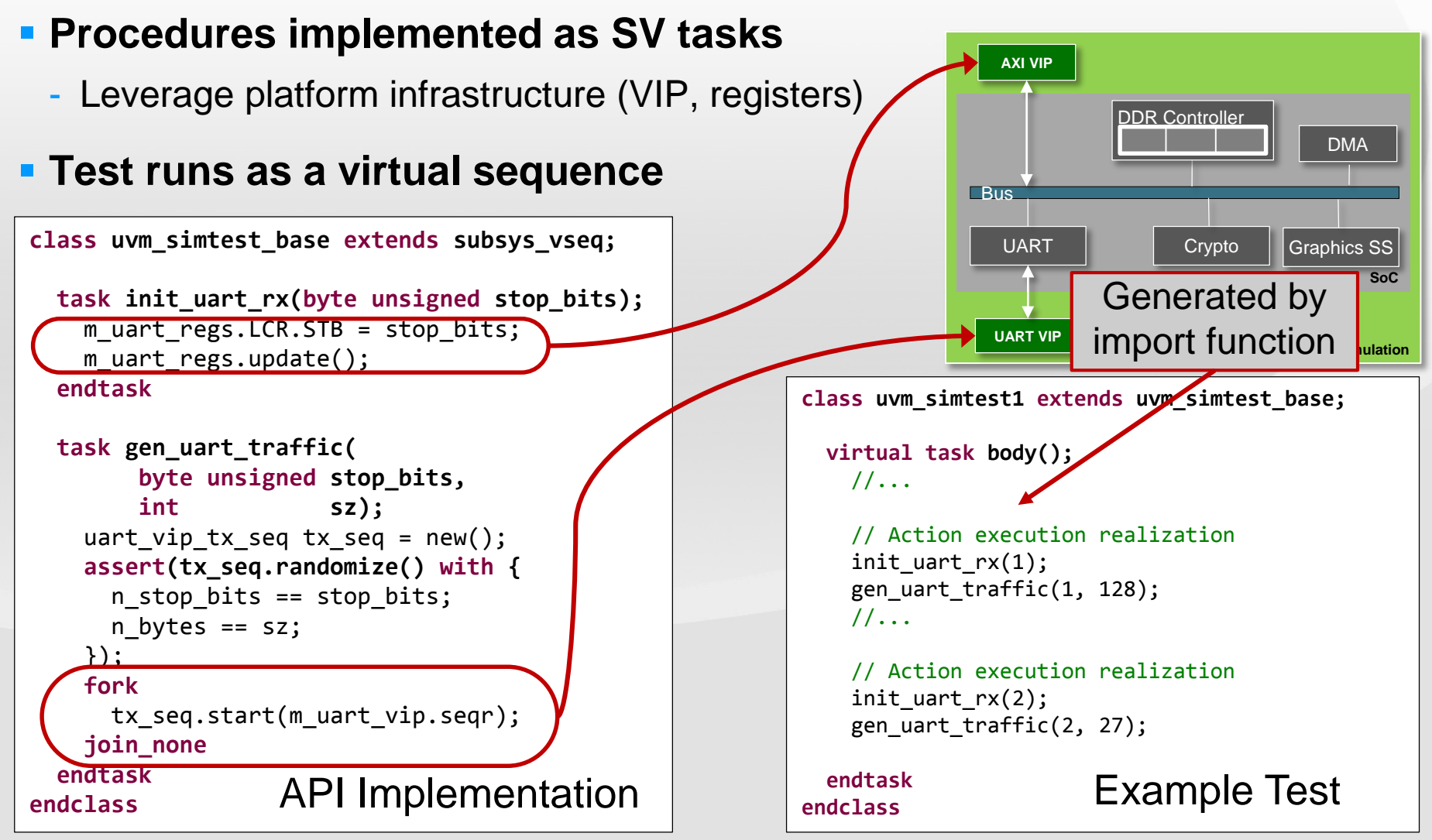

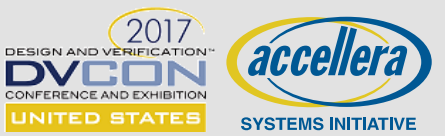

## **Platform 2: Software Driven Emulation**

#### **Procedures implemented as C functions**

- Write directly to UART registers
- Trigger UART traffic by writing to the UART VIP's snoop address

```
extern void write32(uint32_t *addr, uint32_t data);
extern uint32_t read32(uint32_t *addr);
extern uint32_t *UART_BASE;
extern uint32_t *UART_VIP_SNOOP_ADDR;
#define UART_LCR_OFFSET 3
#define UART_LCR_STB 2
void init_uart_rx(uint8_t stop_bits) {
  uint32 t lcr = read32(&UART BASE[UART LCR OFFSET]);
 lcr &= (\sim(1 \ll \text{UART LCR STB})));
 \text{lcr} |= (stop bits << UART LCR STB);
 write32(&UART_BASE[UART_LCR_OFFSET], lcr);
}
void gen_uart_traffic(uint8_t stop_bits, int sz) {
 // Write to the UART VIP snoop address
 // to trigger sending traffic.
 write32(UART_VIP_SNOOP_ADDR,
    (sz \& 0xFFFF) | (stop bits \leq 16);
}
                                 API Implementation
```
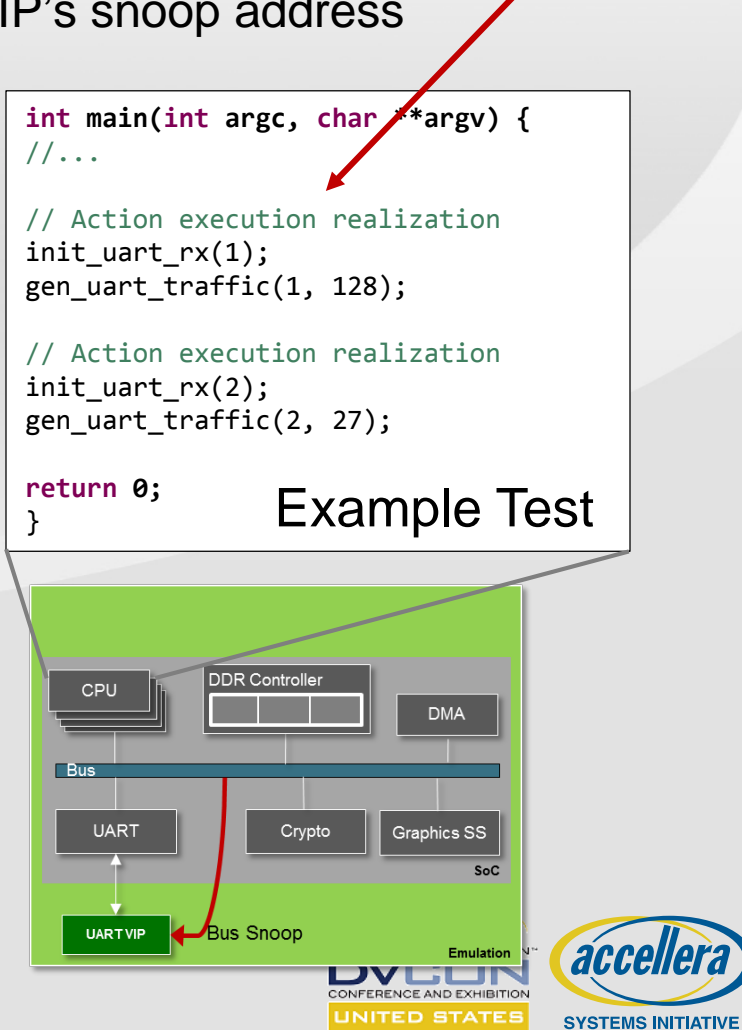

Generated by

import function

## **Platform 3: Post-Si Host Bus Adapter**

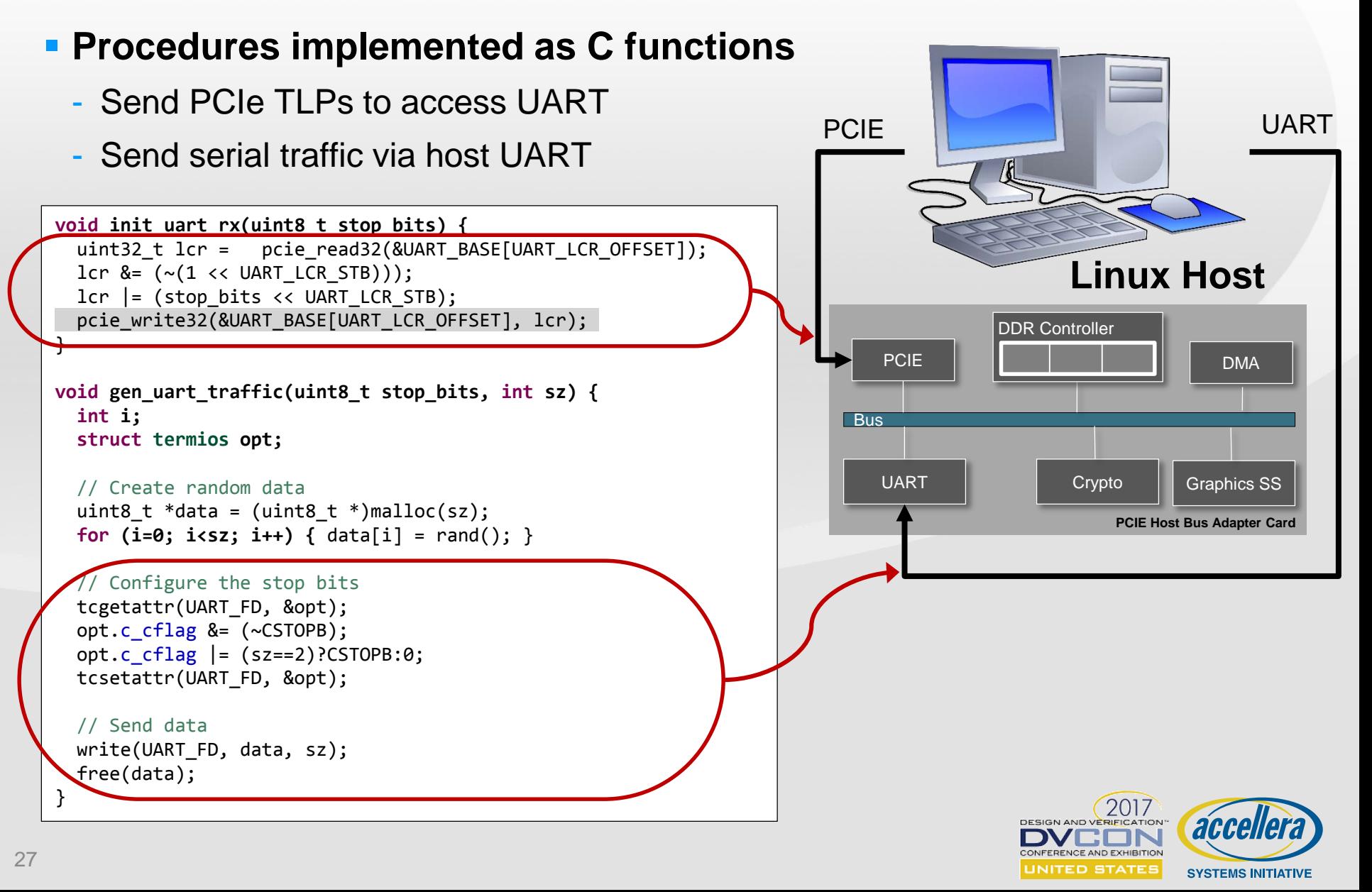

# **Using HSI Abstraction in Exec-Body**

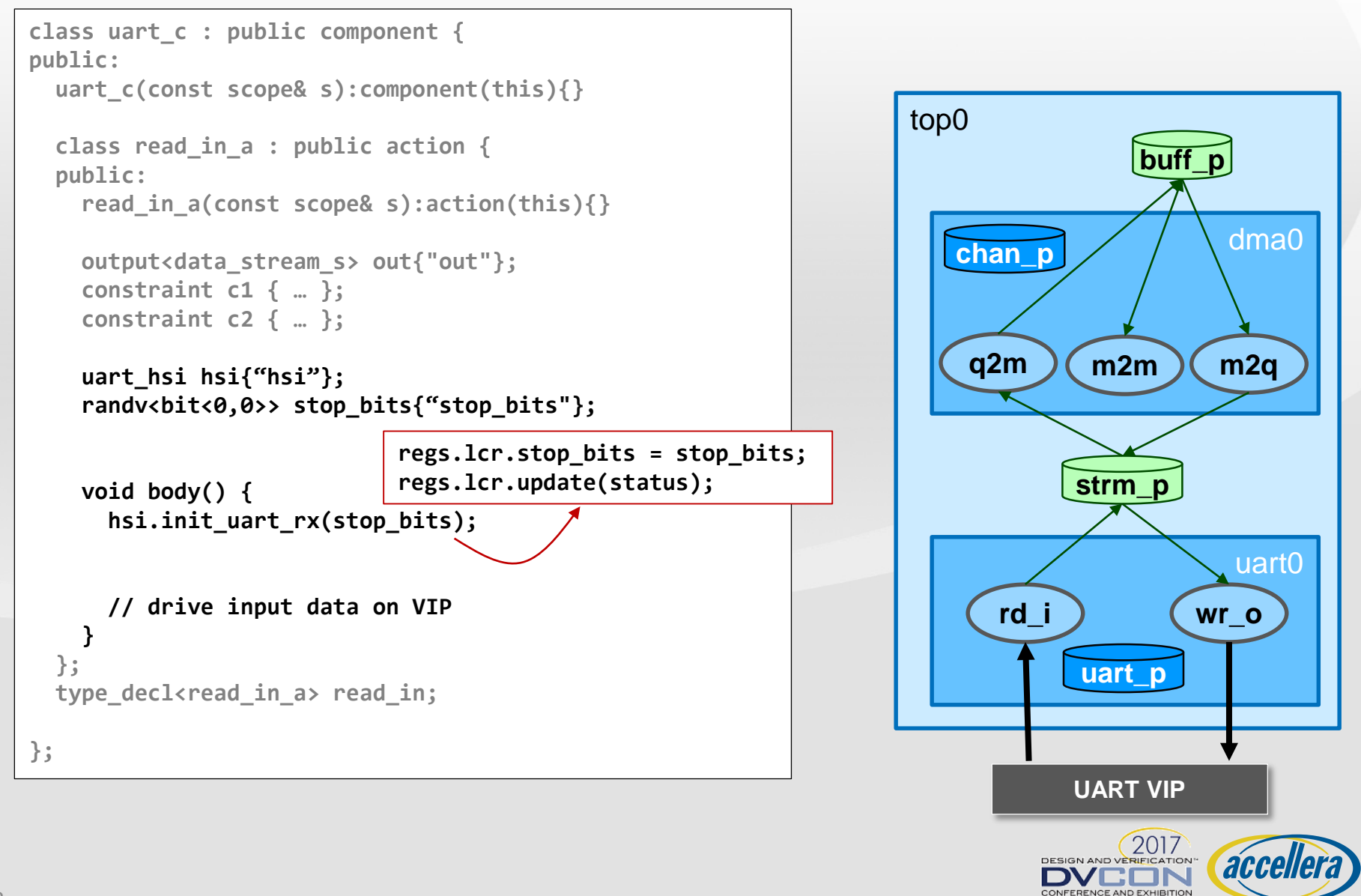

**UNITED STATES** 

**SYSTEMS INITIATIVE** 

## **Platform 1: UVM Simulation**

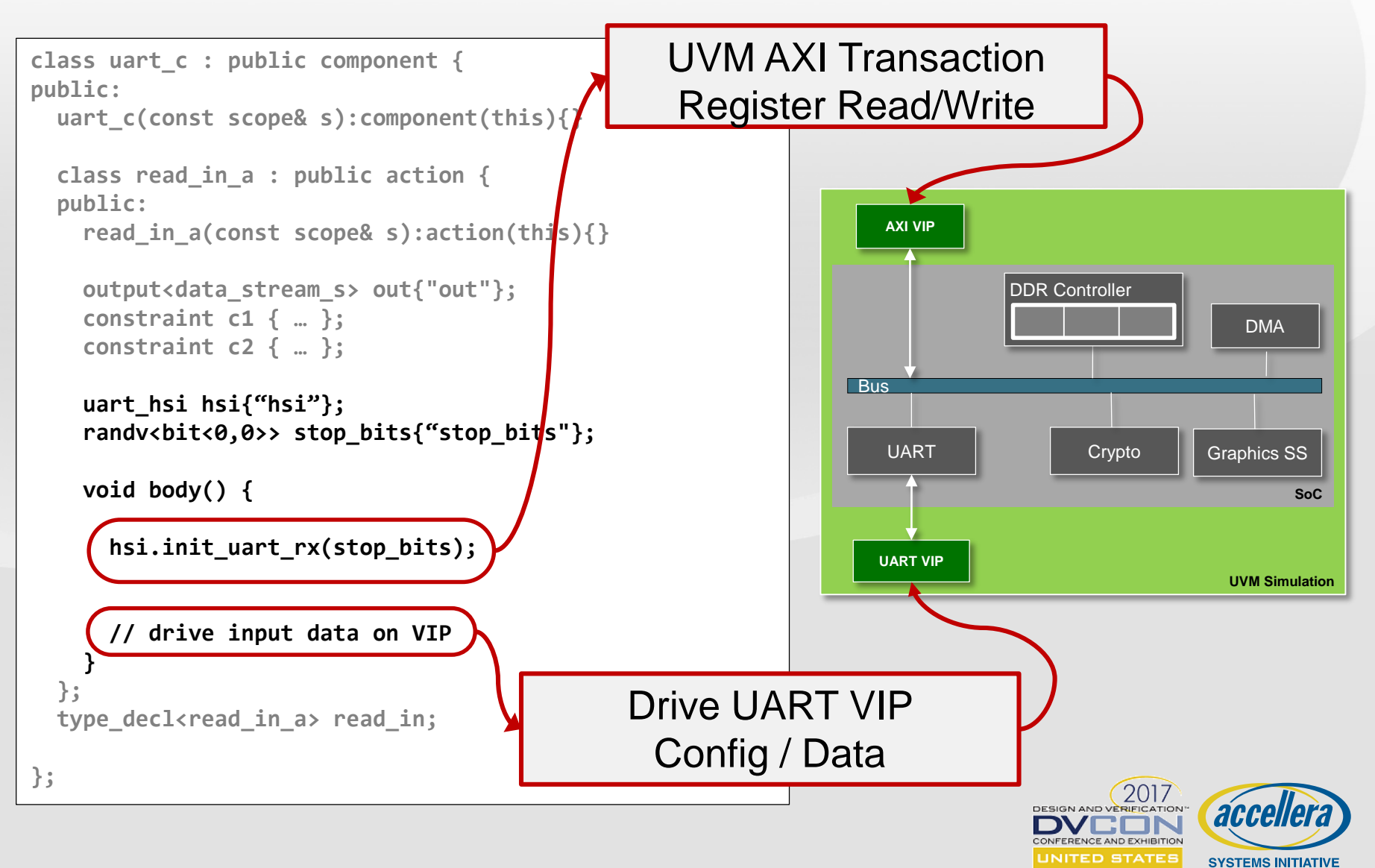

## **Platform 2: Software Driven Emulation**

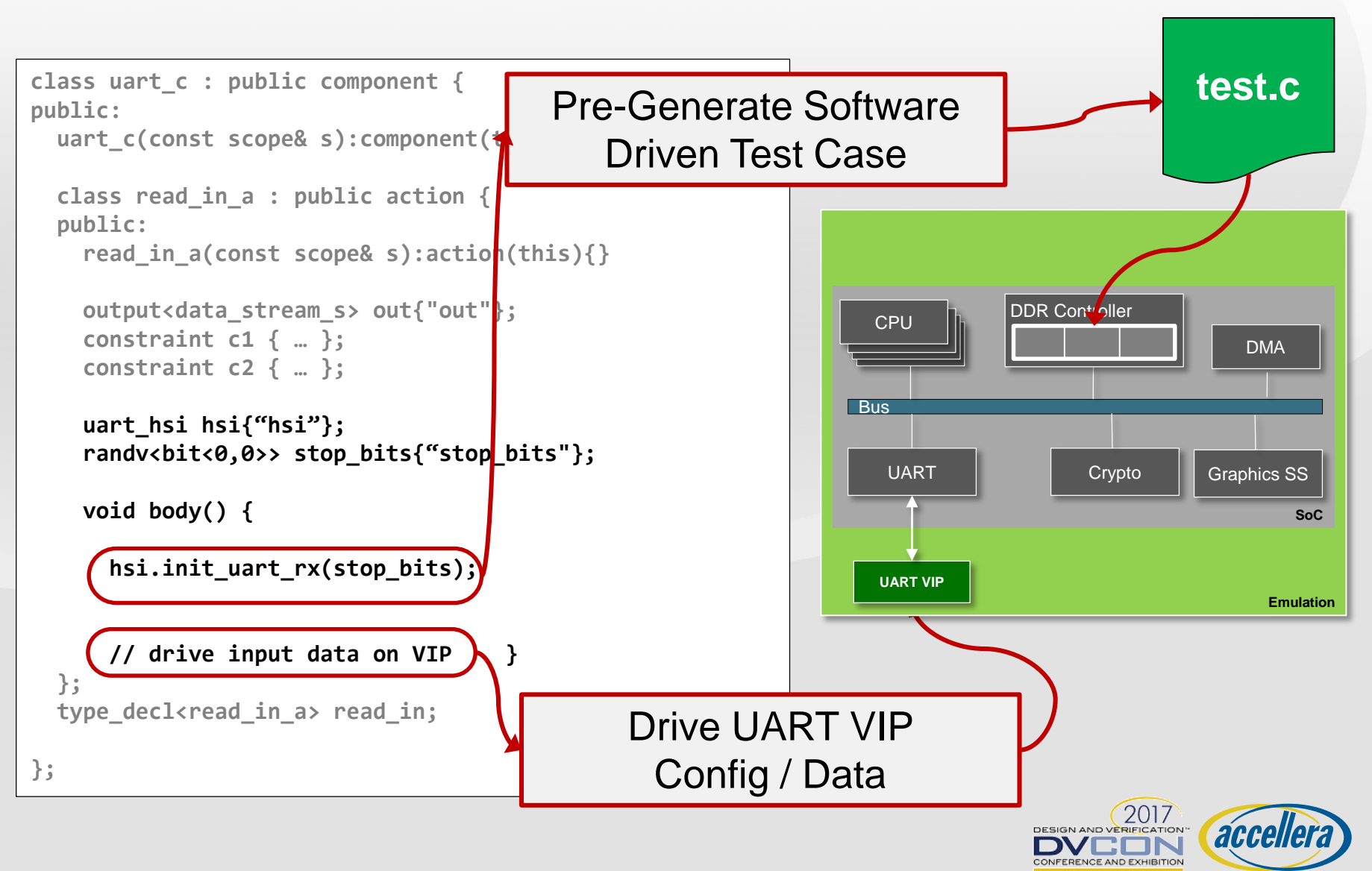

UNITED STATES

**SYSTEMS INITIATIVE** 

## **Platform 3: Post-Si Host Bus Adapter**

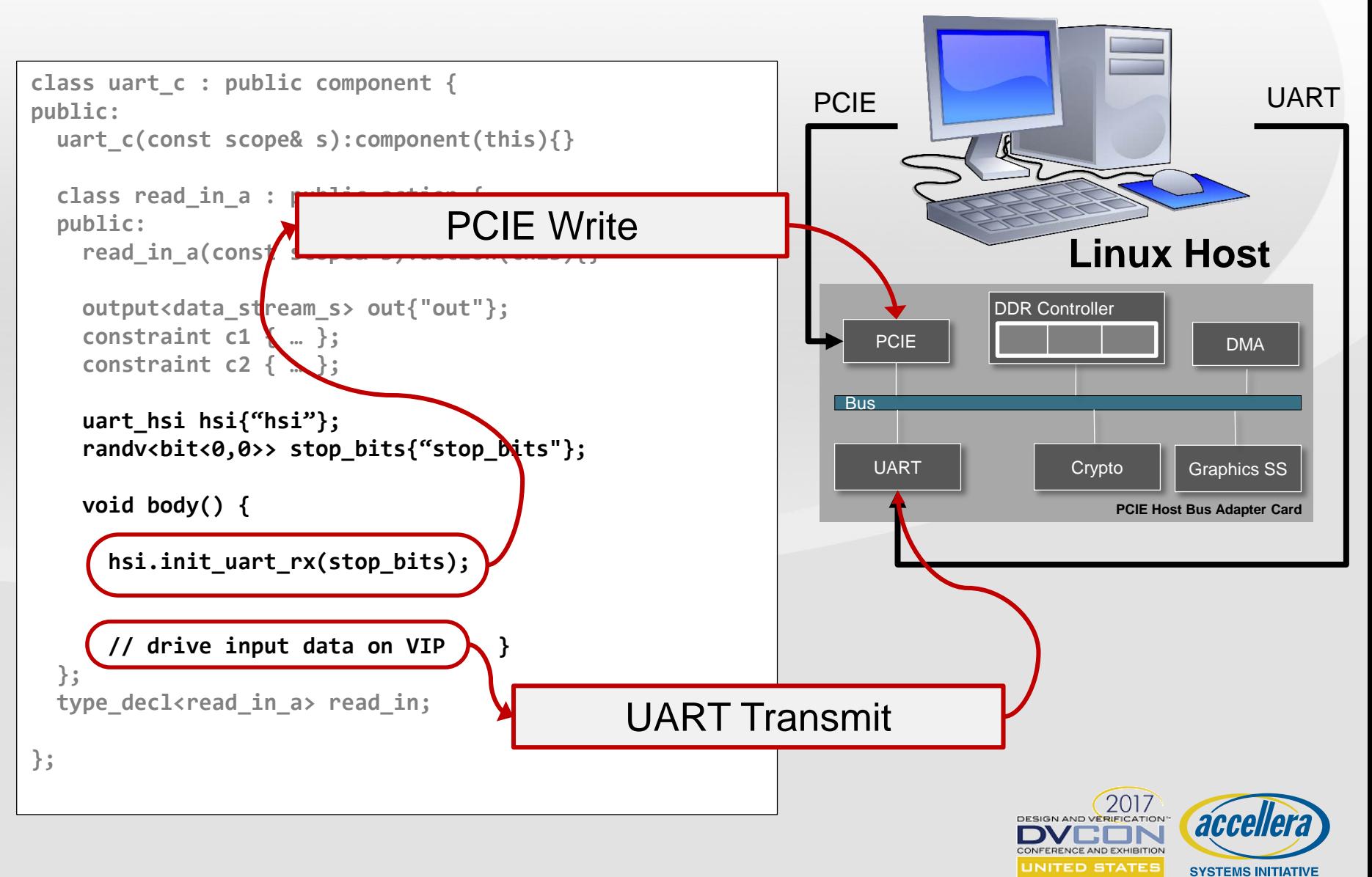

### **Creating Portable Stimulus Models with the Upcoming Accellera Standard**

### Thank You!

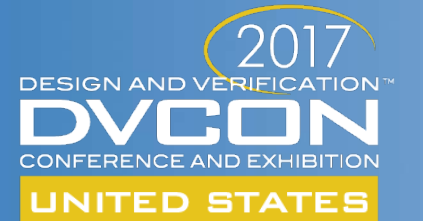

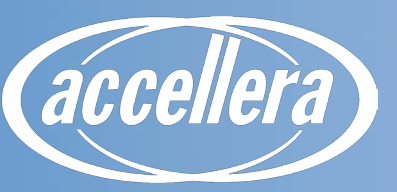

**SYSTEMS INITIATIVE** 

### **Creating Portable Stimulus Models with the Upcoming Accellera Standard**

#### **Part 3**

- Coverage in Portable Stimulus
- The Hardware/Software Interface Library
- **Conclusion**

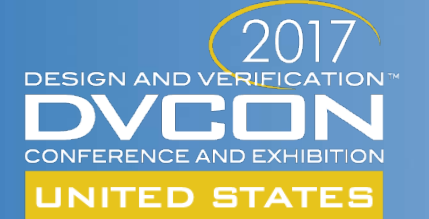

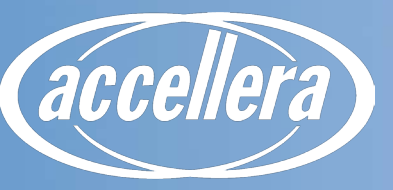

**SYSTEMS INITIATIVE** 

**Srivatsa Vasudevan, Synopsys**

## **COVERAGE IN PORTABLE STIMULUS**

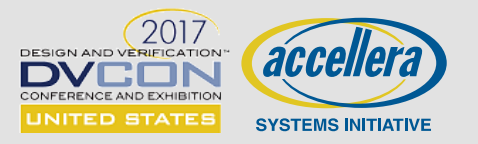

## **Demystifying Coverage**

**What coverage is and is NOT in Portable Stimulus**

**Defining scenario coverage**

**Coverage monitoring**

**Usage examples**

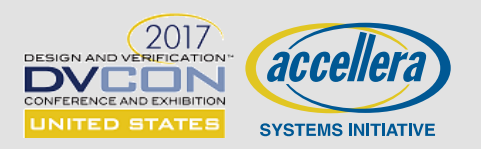

## **What is Portable Stimulus Coverage?**

- **Code Coverage? No**
- **Functional Coverage? Closer** 
	- Covergroups? Could be, but not at implementation/protocol level.

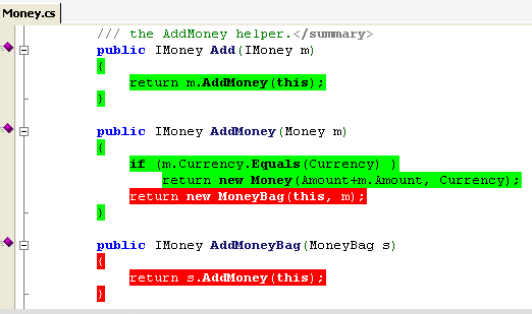

```
enum (rd, brd, wr, bwr) tr type;
logic[7:0] addr:
covergroup mycov @smp;
 coverpoint addr (bins a[4] = \{ [0; 255] \};)
 coverpoint tr type {bins tr[] = {rd, brd, wr, bwr};}
  addr type: cross addr, tr type;
endgroup
mycov covl = new; // instantiate covergroup
```
ONFERENCE AND EXHIBITION **UNITED STATES** 

#### **Test Coverage? Ok, but can't we do better?**

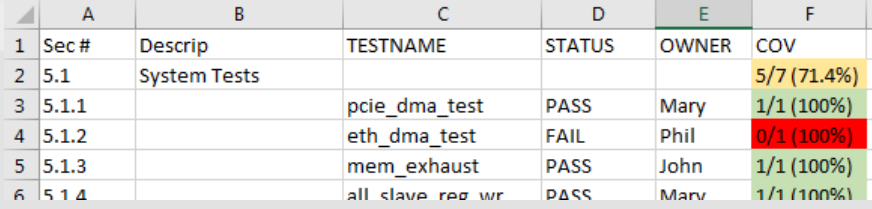

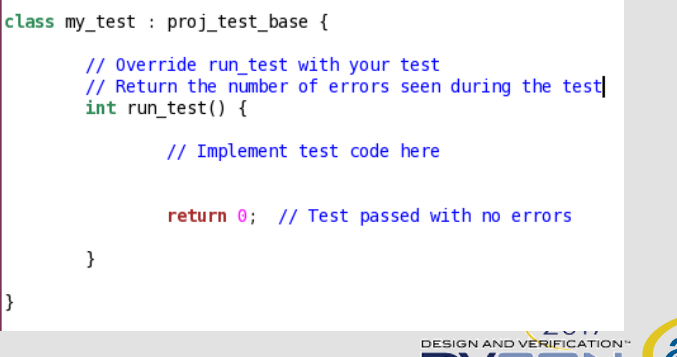

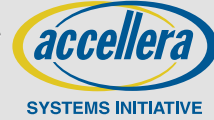

### **Portable Stimulus Coverage Opportunity & Challenge**

#### **Examples of system level coverage:**

- Connectivity and addressability testing
- Power state sequencing
- Resource utilization Did all internal memories get used by DMA tests?

**==** 

**Formalization of system level scenarios and models**

**Ability to formally describe coverage of the legal scenarios and attributes**

- **Introduction of random => Need coverage to confirm usefulness**
- **Portability challenge – collecting coverage in non-simulation environments**
	- Lack of visibility in HW-based platforms makes traditional coverage collection difficult

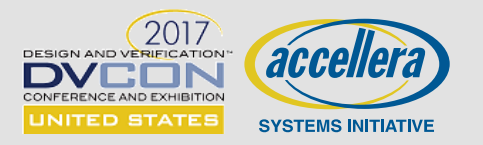

## **Reimagined Coverage**

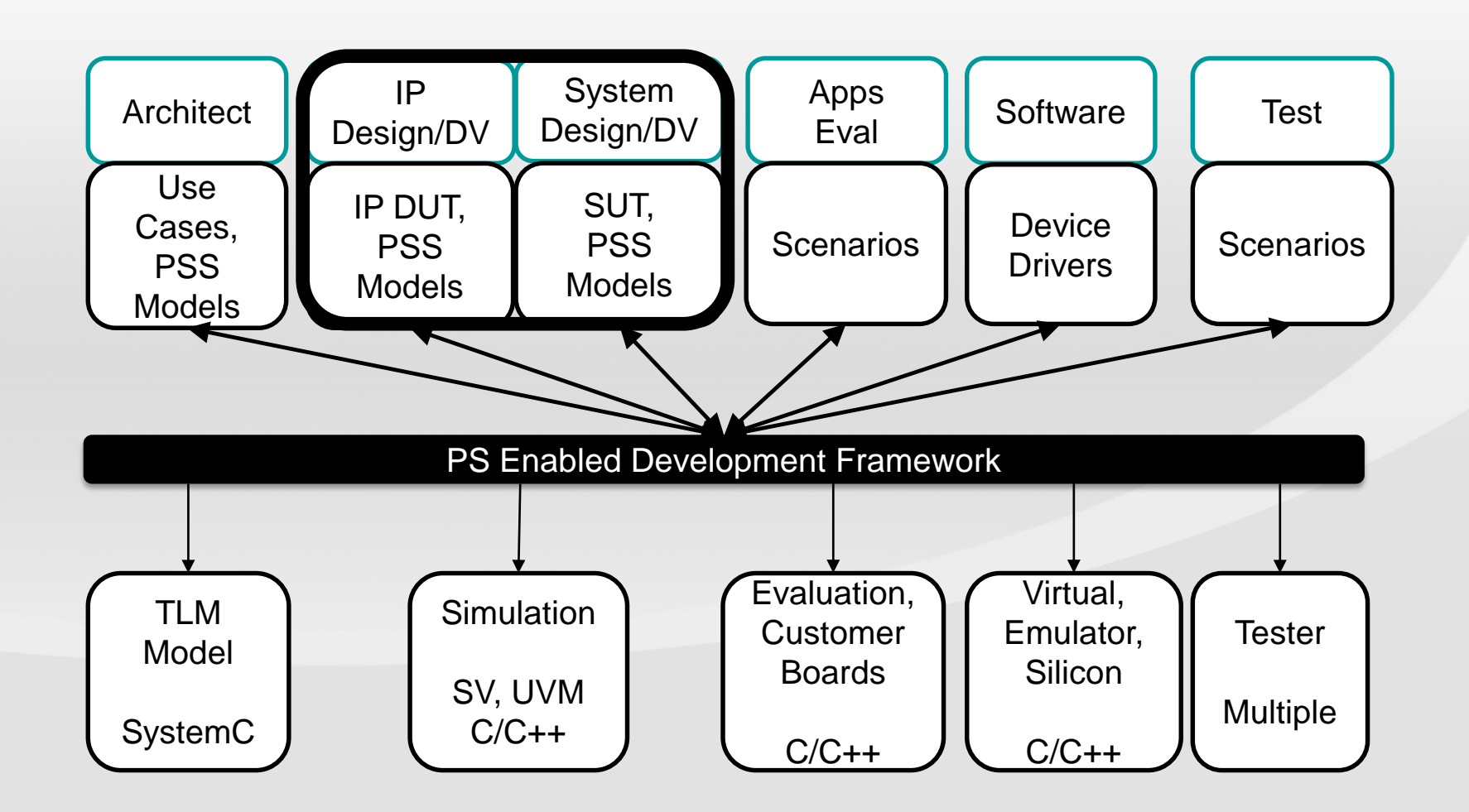

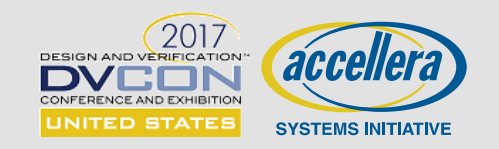

## **Types of Coverage in Portable Stimulus**

#### **Action Coverage**

- Were all (or a specified subset of) defined actions executed?

### **- Scenario (Action Sequence) Coverage**

- What legal sequences of actions were exercised? Aka "control path coverage"

#### **Datapath Coverage**

- Were all legal sources and sinks for an action sequence datapath (input/output) covered?

#### **Value Coverage**

- Think covergroups for attributes (config values, state values, … )

#### **Resource Coverage**

- Any resources added to a resource pool that went unused?

### **Crosses of any of the above types**

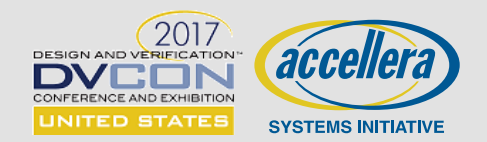

### **Defining Scenario (Action Sequence) Coverage**

### **Scenarios are all legal behavior defined between entry and exit points**

- Choices are made by the tool between these points
	- e.g. alternative actions, resource usage, data source

### **If we can enumerate the choices, we can measure coverage of them**

- In theory a tool could also target this coverage
	- i.e. make choices based on what has/hasn't been covered

### **Warning: with great power comes great responsibility**

- Be careful of the number of choices between your entry and exit points
- Don't try to target a coverage with more choices than atoms in the universe

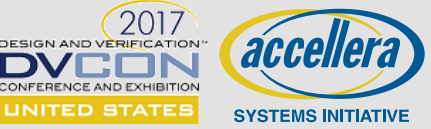

# **Monitoring Coverage**

### **Stimulus monitoring**

- Generation time tool can output what it generated/scheduled
	- As long as test "passes," the coverage data is valid

### **Runtime State monitoring**

- Requires generation of monitoring code
	- May be C/C++ code running on target cpu
		- e.g. data sent out "trickbox" mechanism
	- May be "off-chip" monitoring via test ports or other communication ports

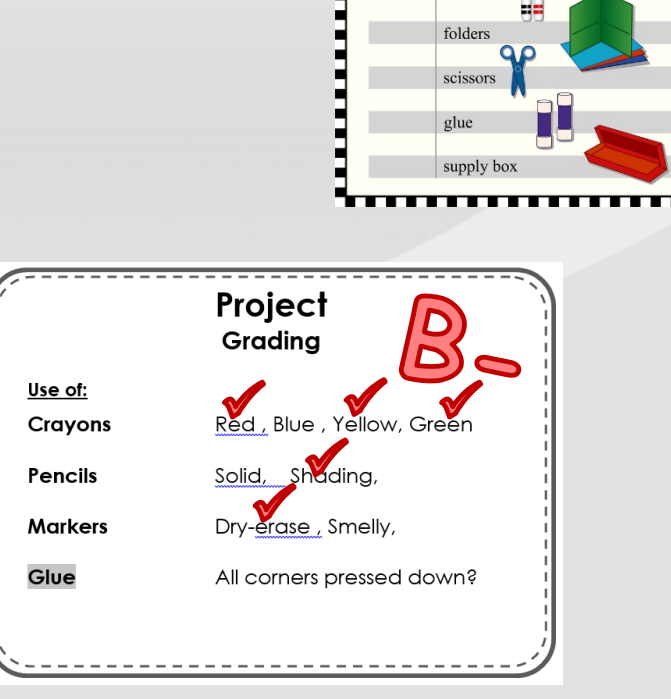

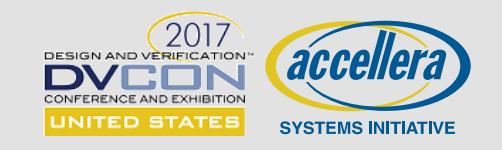

**Back to School Checklist** 

back pack crayons pencils markers

### **Usage Examples**

### **Cover – Resource utilization**

- cover resource mem with (type == SRAM)

**Cover – Uart example**

**Cover – DMA example**

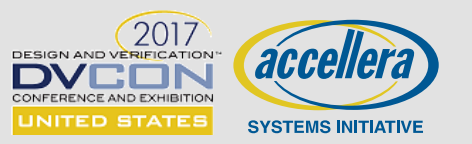

## **Simple Example: UART**

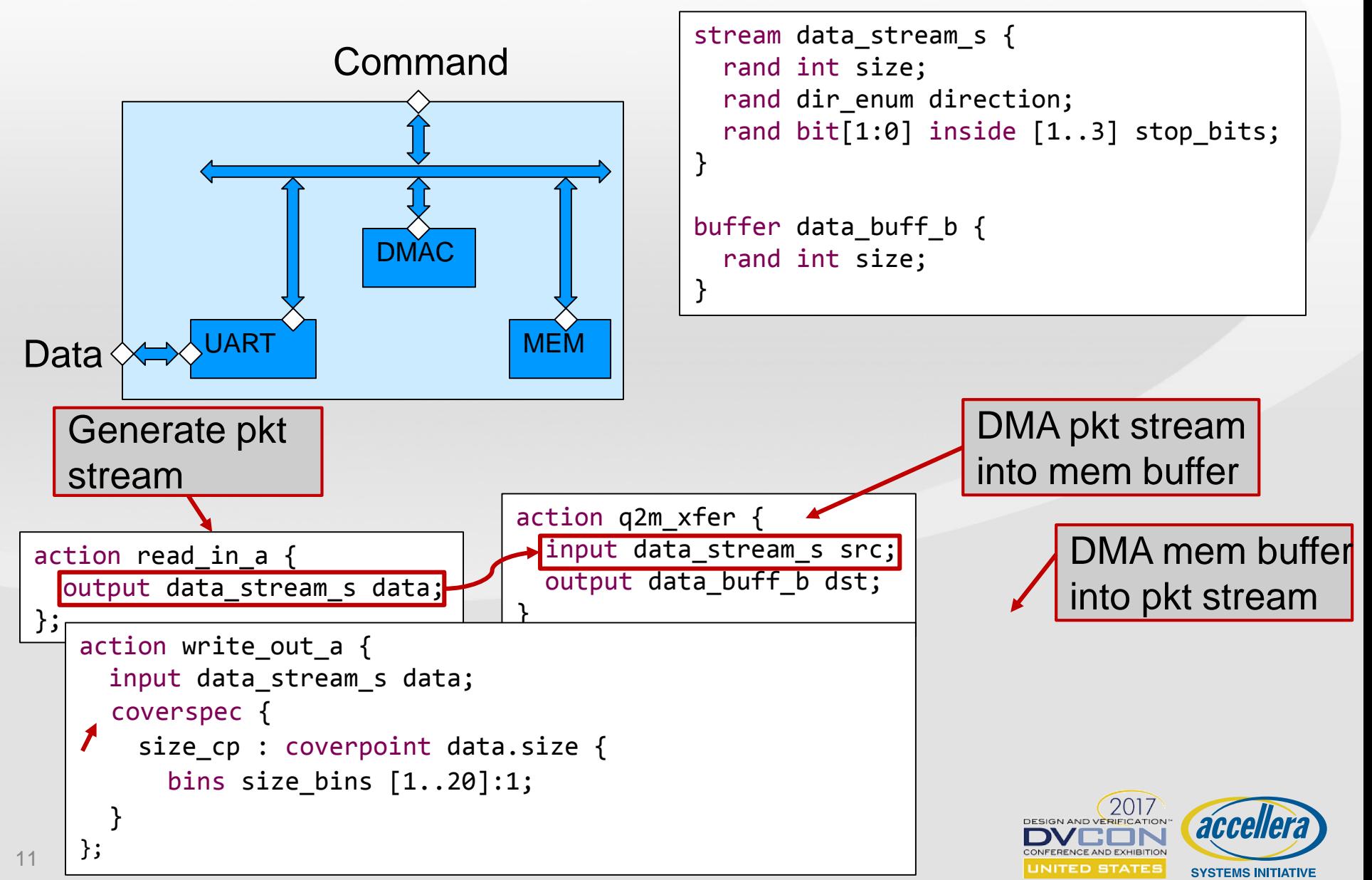

### **Cover Memory-to-Memory System Data Paths**

**Value/attribute coverage (source->destination locations, size, …)** 

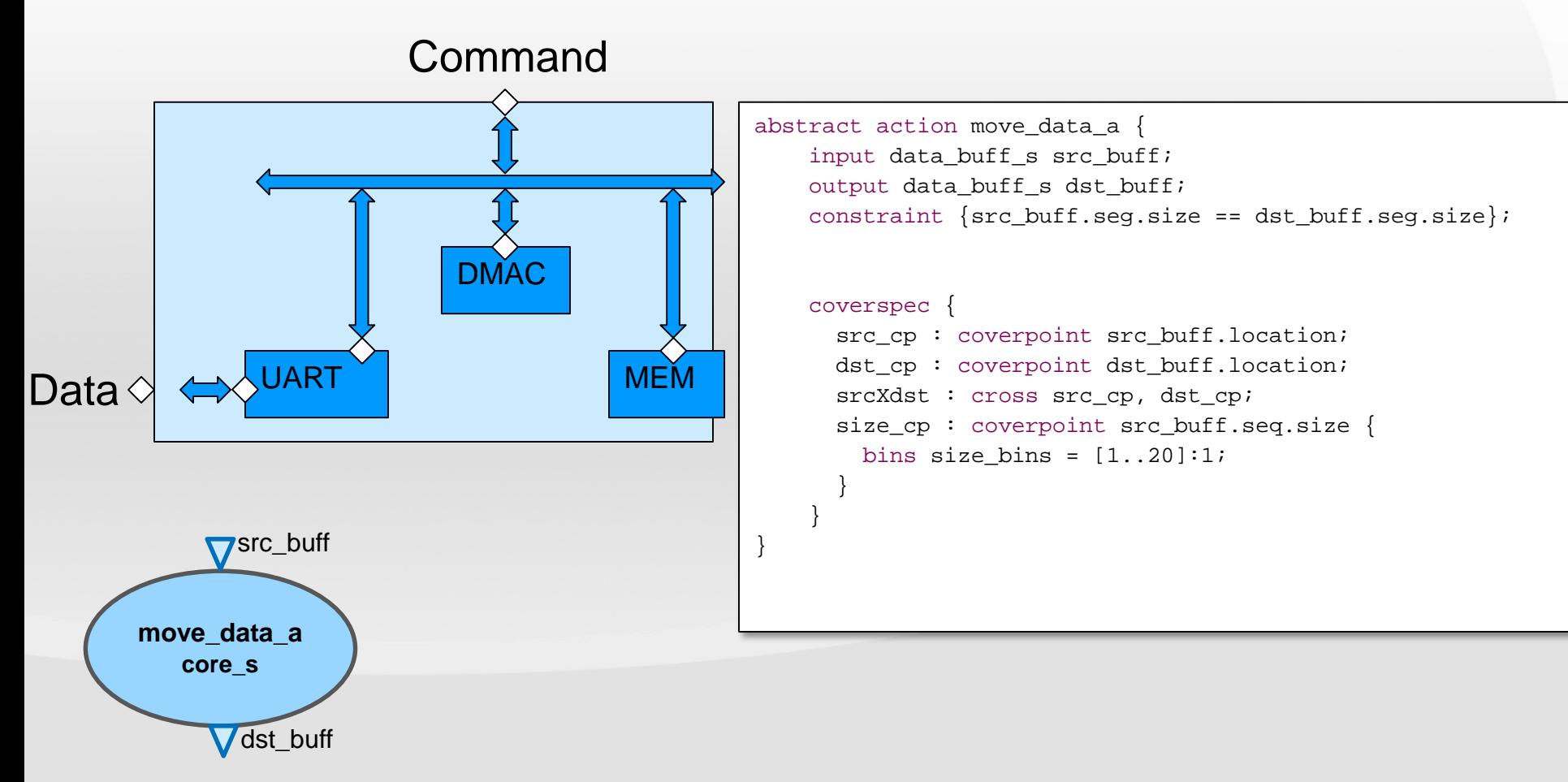

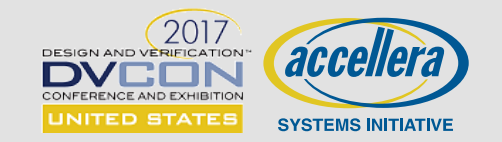

### **Cover Memory-to-Memory System Data Paths**

**Value/attribute coverage (source->destination locations, size, …)** 

```
abstract action move data a {
    input data buff s src buff;
    output data buff s dst buff;
    constraint {src buff.seq.size == dst buff.seq.size};
    coverspec {
      constraint {src buff.seq.size != 10};
      src_cp : coverpoint src_buff.location;
      dst cp : coverpoint dst buff.location;
      srcXdst : cross src_cp, dst_cp;
      size cp : coverpoint src buff.seq.size {
       bins size bins = [1..20]:1;}
    }
```
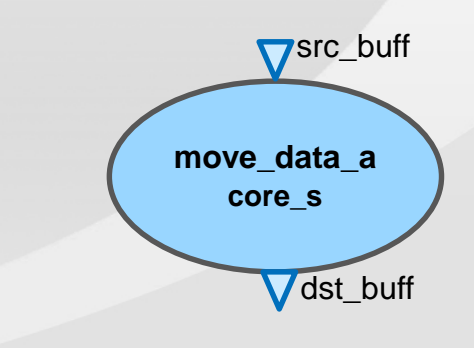

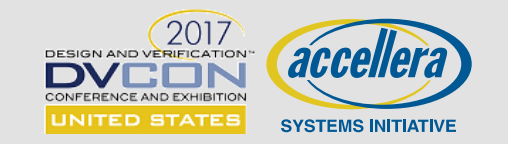

}

**Karthick Gururaj, Vayavya Labs**

**Sandeep Pendharkar, Vayavya Labs**

## **THE HARDWARE/SOFTWARE INTERFACE LIBRARY**

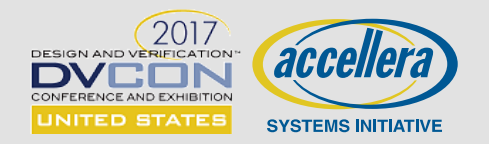

## **The Story so far…**

### **Importance of Portability of test cases**

- To different environments
- And different platforms
- **Capturing complex use cases**
- **Measuring Coverage**

### Is that all there is to it?

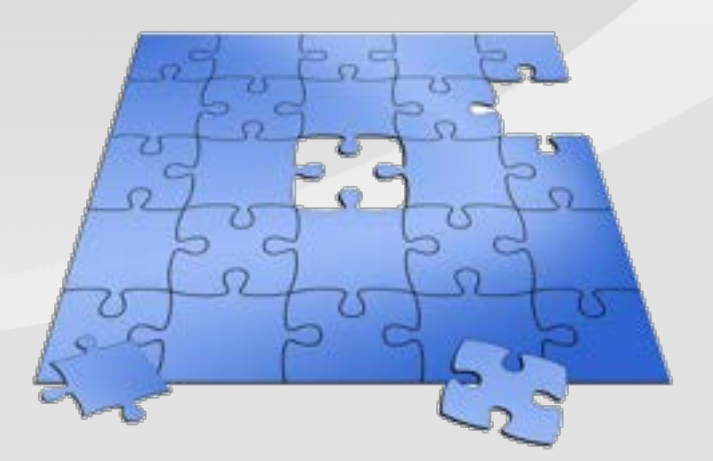

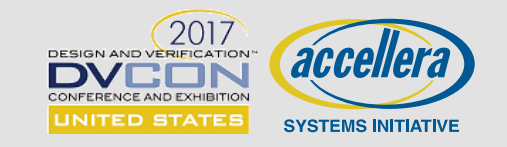

### **Need for HW-SW Interface in PS**

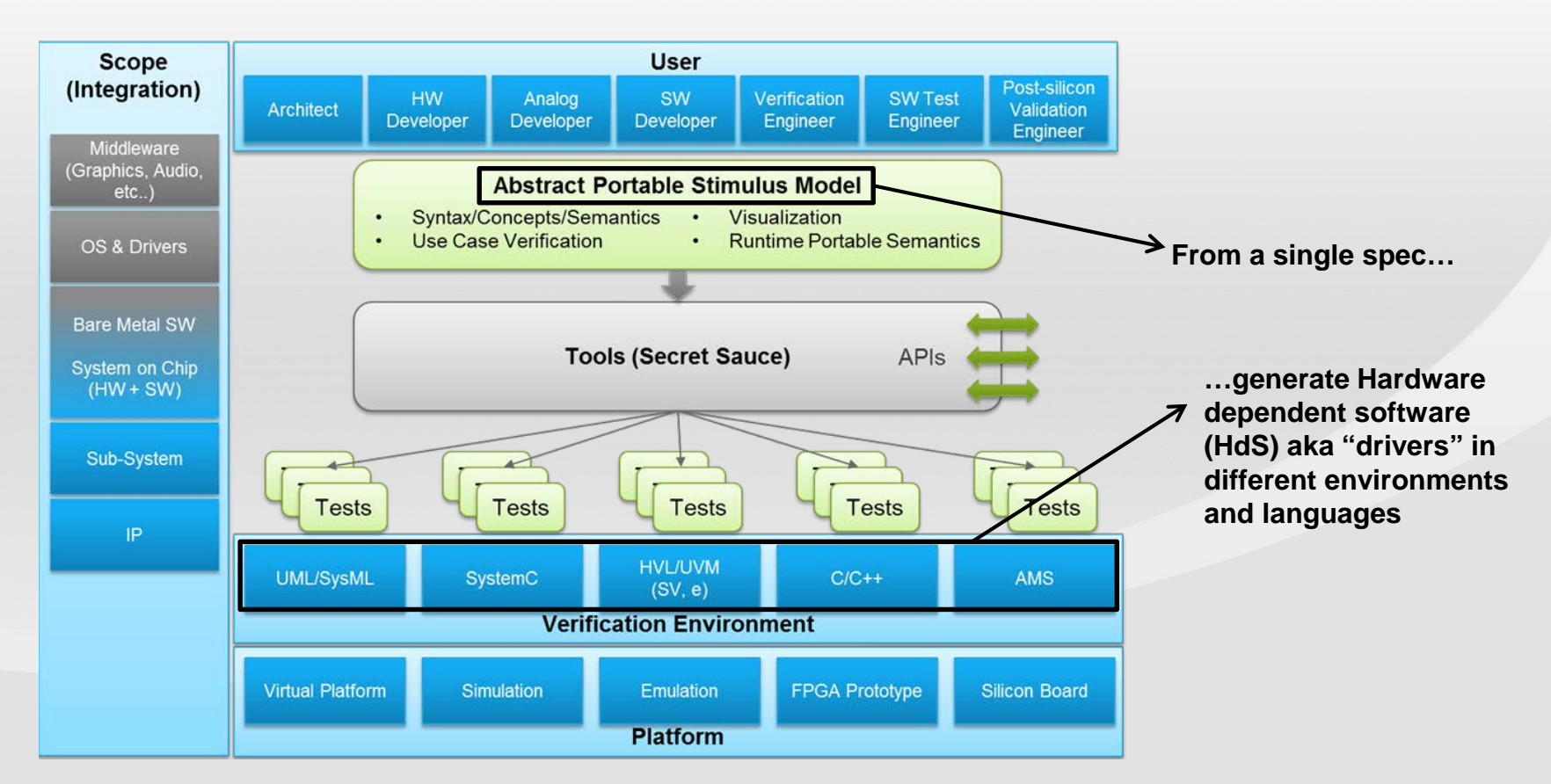

#### **Hardware-Software Interface spec is required for "real portability" across environments**

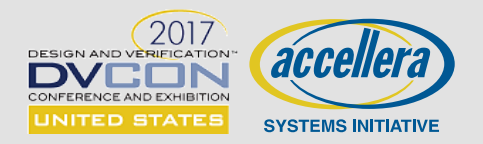

### **What is HSI?**

### **Hardware/Software Interface layer is**

- ...an abstraction responsible for device management
	- Device initialization, operations such as configure, transmit/receive
	- Registration of device capabilities
- ...set of constructs for capturing the Hardware aspects required to implement the abstraction
	- Programming registers, setting up descriptor chains, interrupt properties and handling, …
	- Capture all programming sequences
- ...to summarize: construct the programmer's view of a device agnostic to the underlying verification environment

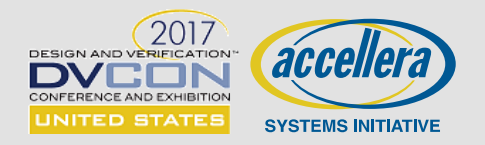

## **Scenarios and HW/SW Interface**

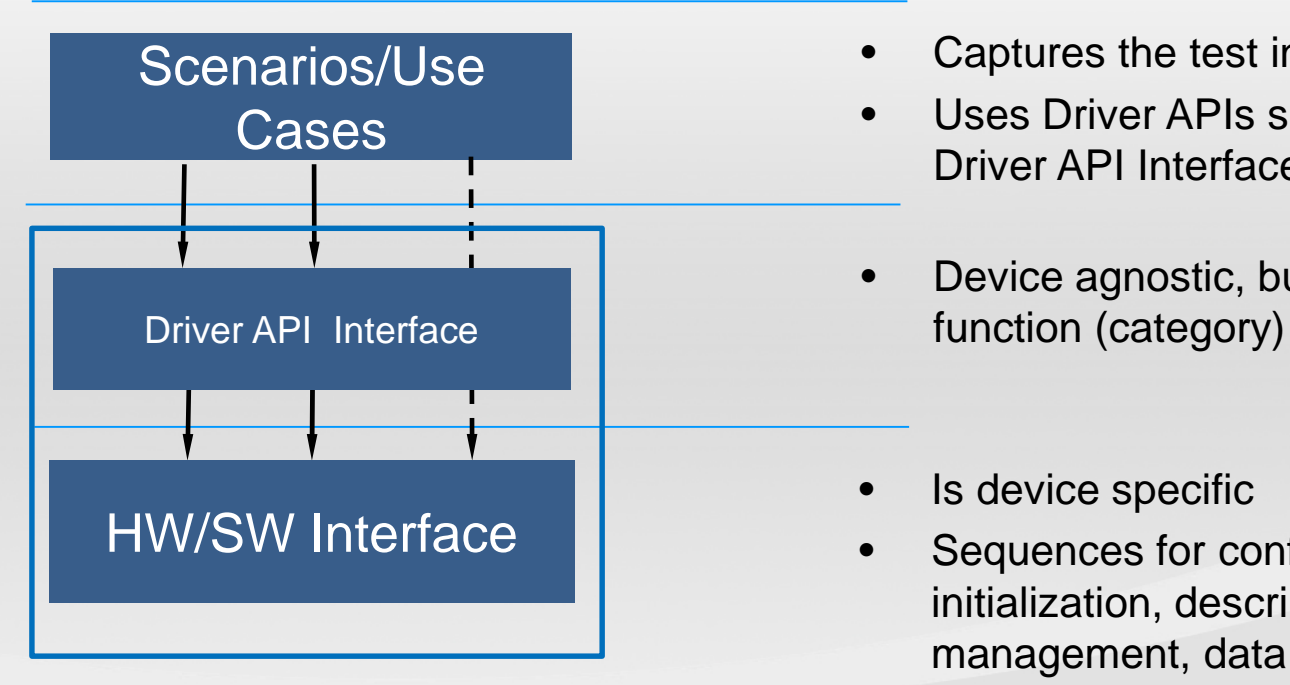

- Captures the test intent
- Uses Driver APIs specified in the Driver API Interface Layer
- Device agnostic, but specific to a device-
- Is device specific
- Sequences for configuration, initialization, descriptor management, data transfer, …
- Interrupt handling
- Publish device capabilities

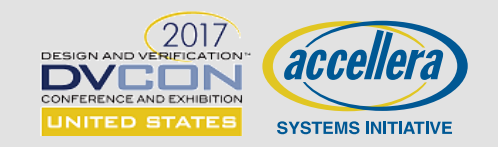

## **What HSI Enables**

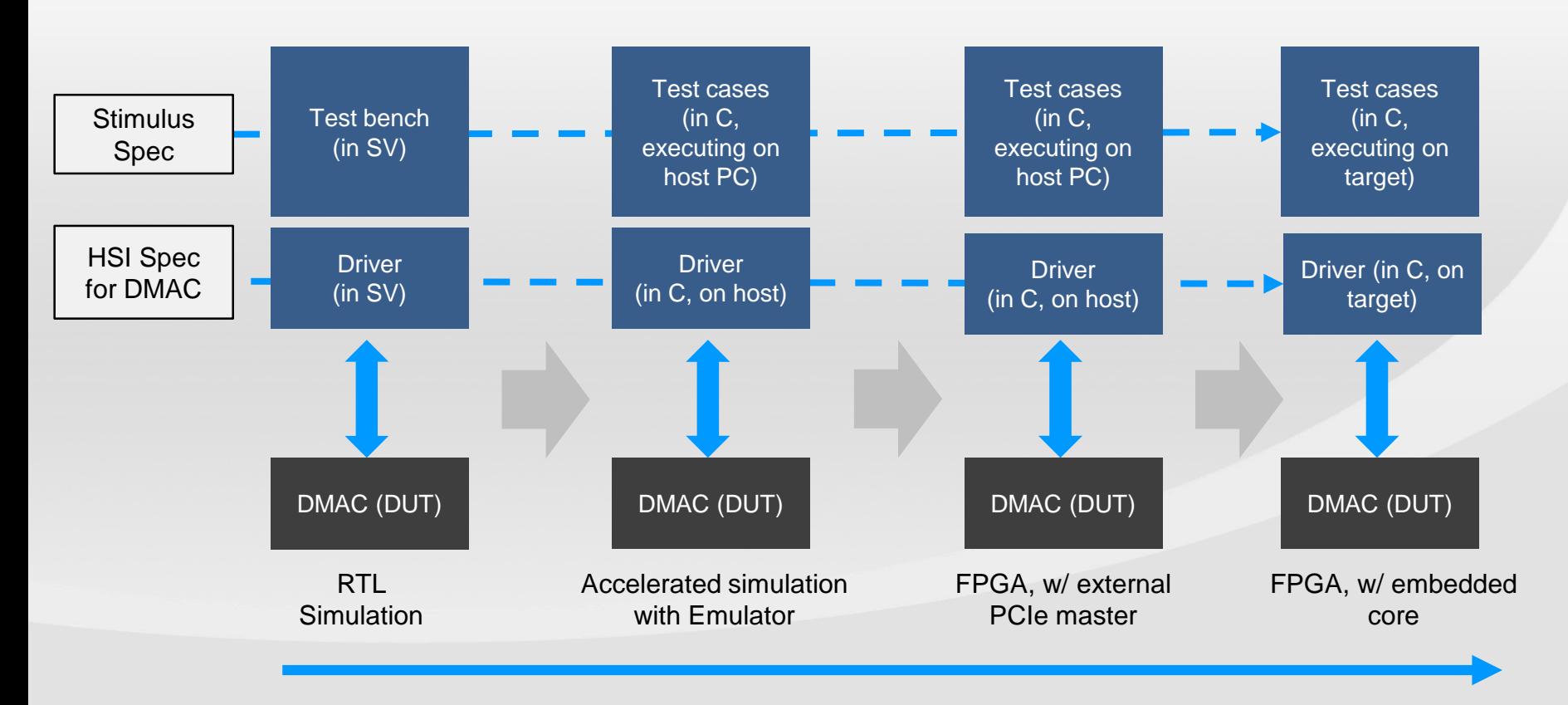

**Ensures Portability of Scenarios across Environments**

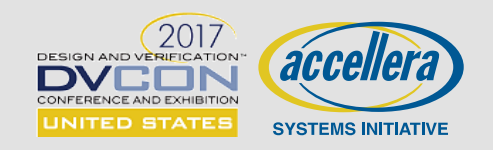

## **What HSI Enables**

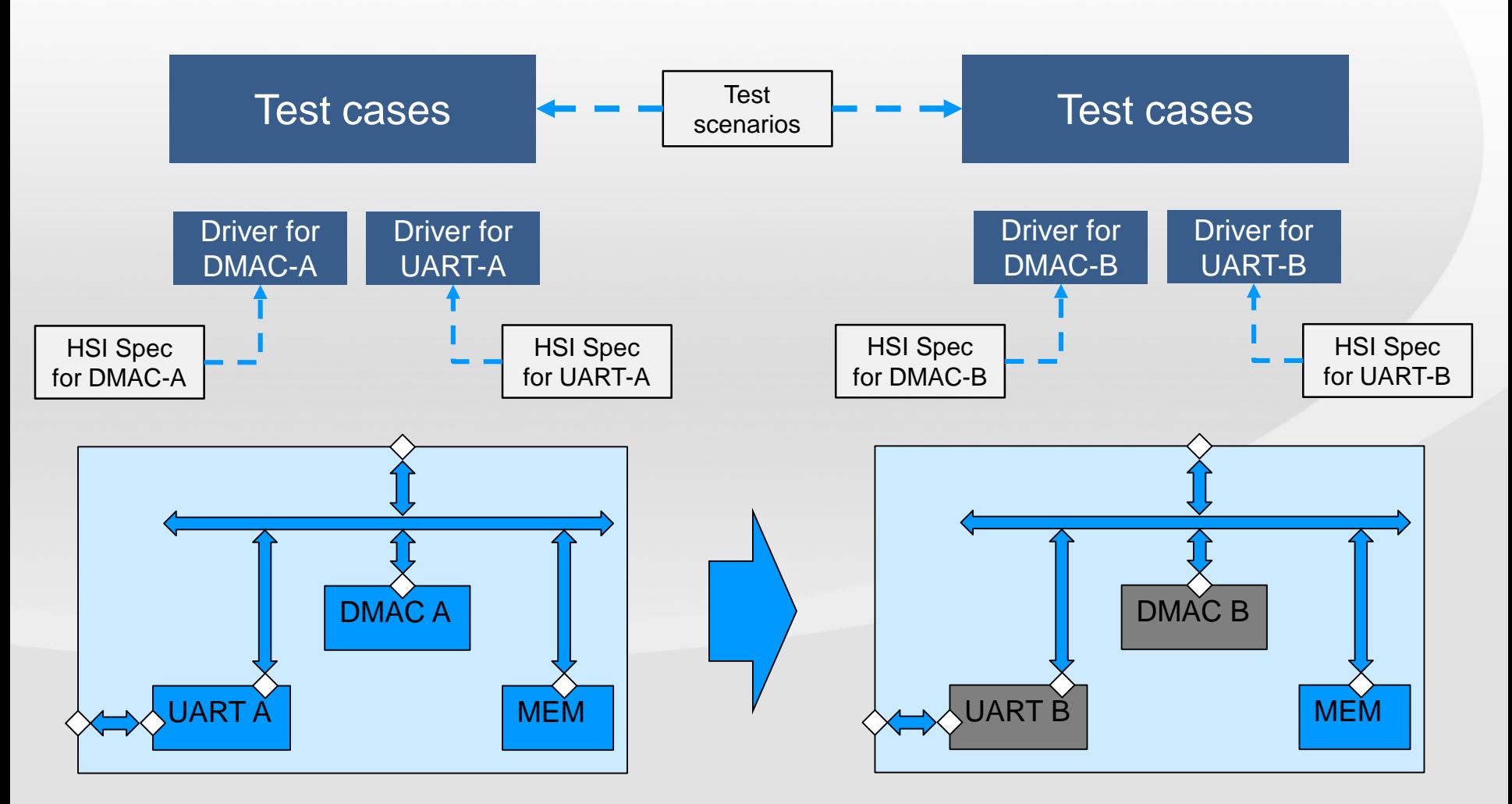

**Enables Portability of Scenarios across Devices/SoCs**

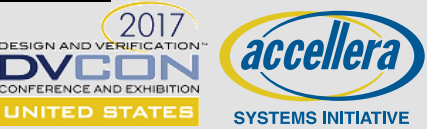

## **HW/SW Interface Spec Elements**

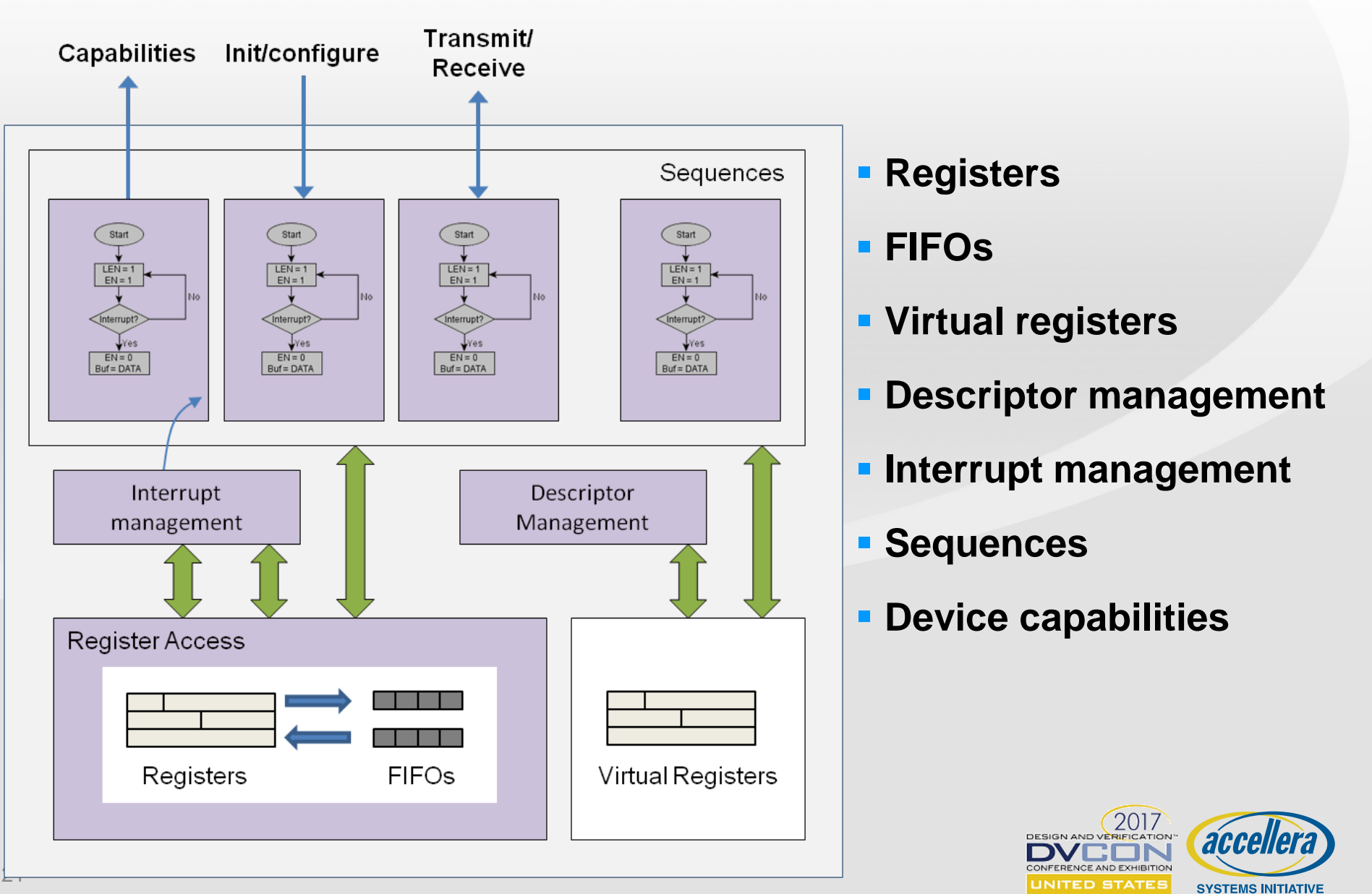

### **DMA Allocation Revisited**

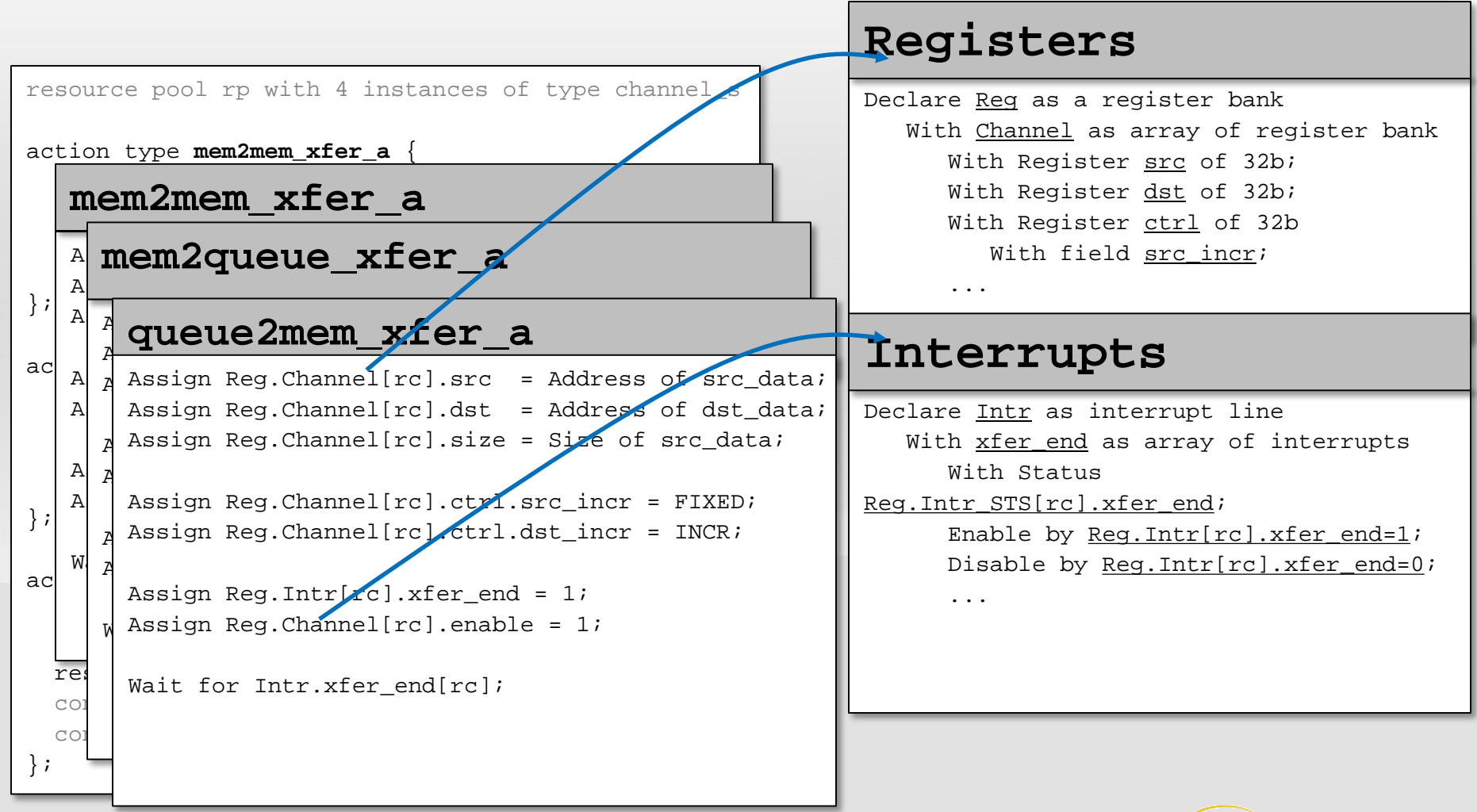

UNITED STATES **SYSTEMS INITIATIVE** 

**Note: Example in pseudocode, not actual representation**

## **DMAC HSI Specification**

```
#include "pss.h"
class dma_src : public pss::reg
\{public:
    dma_src(/* ... */) : pss::reg (
      description("Source address")
        , offset(0x0), width(32)
        , access(pss::PSS_ACCESS_RW)
        , reset(0x0))
    { }
};
class dma_dst : public pss::reg
\{public:
    dma dst//* ... *') : psy::req (
      description("Destination address")
        , offset(0x4), width(32)
        , access(pss::PSS_ACCESS_RW)
        , reset(0x0) )
    { }
};
class channel_regs : public pss::reg_group
\{public:
    dma src src{"src"};
    dma_dst dst{"dst"};
    /* Other registers */
};
```

```
class dmac_regs : public pss::reg_group
\{public:
   pss::vector<channel_regs> channel{"channel", 8};
    /* Other registers */
};
class dmac_interrupts : public pss::intr_line
\{public:
   pss::intr_event xfer_done{"xfer_done"};
    /* ... */
};
class dmac : public pss::hsi
\{public:
   dmac(/* ... */) { }
   void build(void);
   void mem2mem_xfer(void);
   void mem2queue_xfer(void);
   void queue2mem_xfer(void);
   dmac_regs regs;
   dmac interrupts intr;
};
```
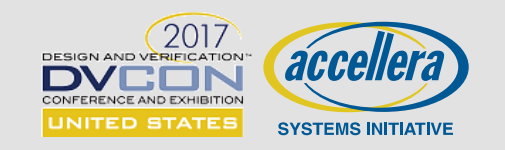

## **DMAC HSI Specification**

```
void dmac::build(void)
\{intr.xfer_done
    .event_type(pss::PSS_STATUS)
    .enable(PSS_ANON_FUNC(\{regs.intr\_enable.xfer\_done = 1;\}))
    .disable(PSS_ANON_FUNC({regs.intr_enable.xfer_done = 0;\}))
    .get_status(PSS_EXPR(\{regs.intr\_status.xfer\_done == 1;\}))
}
void dmac::mem2mem_xfer(dma_xfer_request &req)
\{regs.channel[req.rc].src = req.src_data.address();
  reg. channel[req.rc].dst = req.dst data.address();regs.channel[req.rc].size = req.src_data.size();regs.channel[req.rc].ctrl.src_incr = FIXED;
  regs.channel[req.rc].ctrl.dst_incr = INCR;
  regs.intr_enable.xfer_done = 1;
  regs.channel[req.rc].enable = 1;
  wait(intr.xfer_done);
}
```
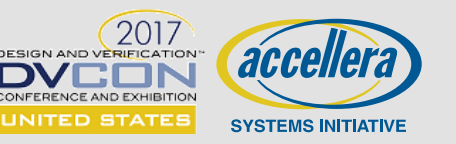

## **Truly Portable Stimulus**

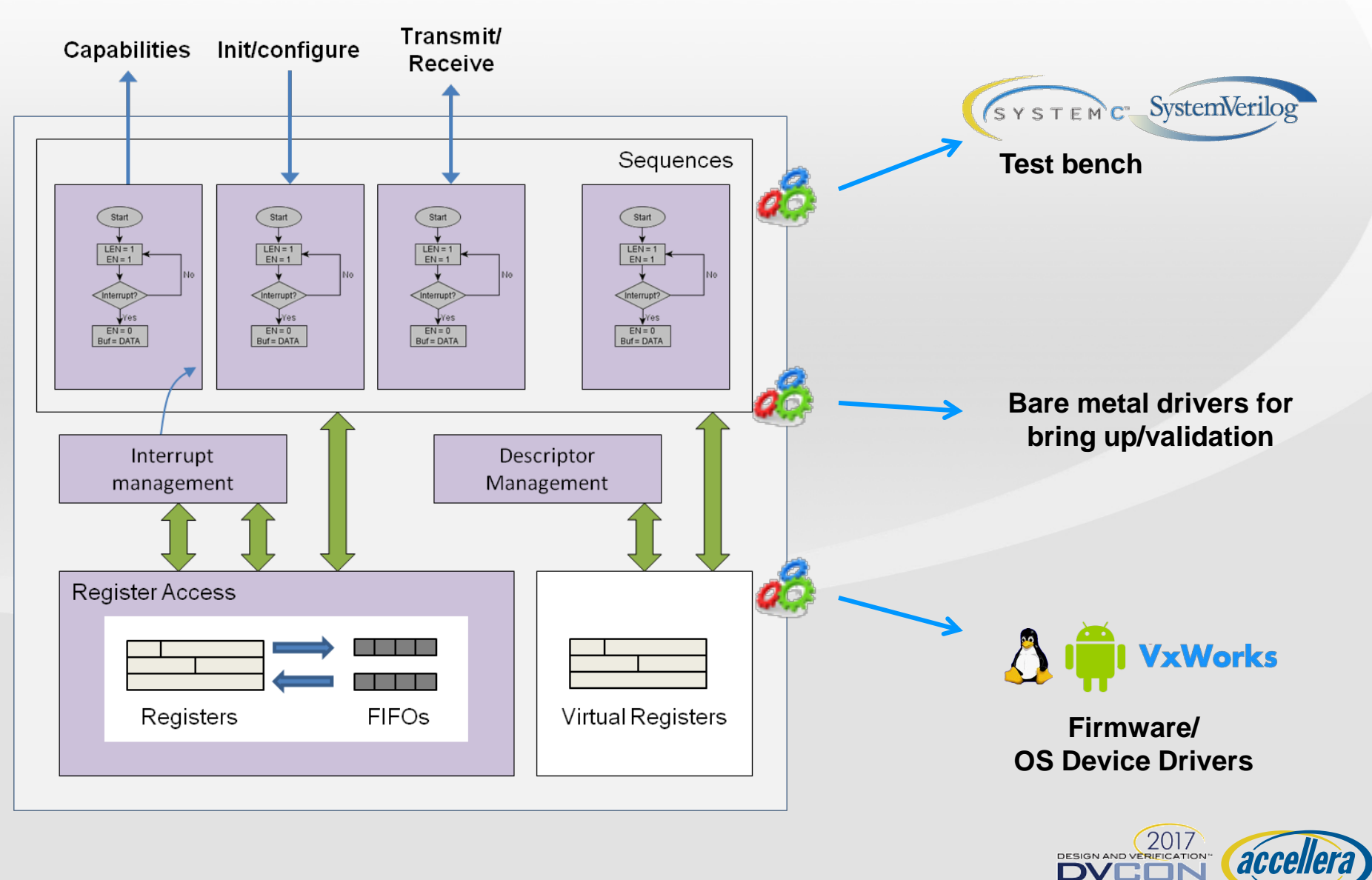

CONFERENCE AND EXHIBITION **UNITED STATES** 

**SYSTEMS INITIATIVE** 

**CONCLUSION Faris Khundakjie, Intel**

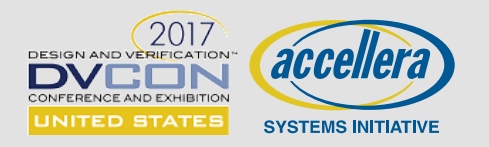

# **We Hope You Learned…**

**Portable stimulus is a perfect solution for many real problems we have today – even within a single platform**

**Portable stimulus can stretch productivity and quality across platforms, users, integrations, and configurations**

**Portable Stimulus Standard is a serious and timely industry effort under Accellera**

**How this standard offers unique concepts and constructs (components, actions, flow objects and resources) to build powerful scenarios that map with flexibility to target platforms.**

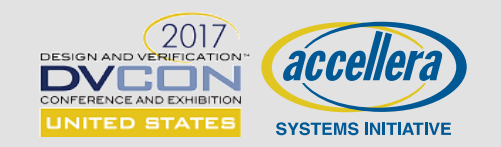
## **We Hope You Will…**

**Participate in shaping this promising standard with your suggestions, use cases and requirements through:**

- **Your company's Accellera representation**
- **EDA vendor voicing your thoughts**
- **Contacting any of the speakers or PSWG officers**

## **Be an agent of change**

- **Rethink verification and validation efficiency for your team and consumers**
- **Cross the aisle and communicate with peers in other platforms to accomplish more reuse with portable stimulus**

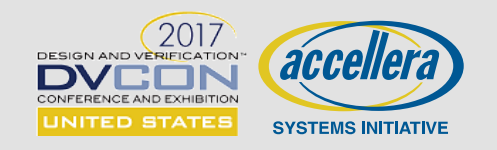

## **We Thank…**

**Accellera and DVCon 2017 for offering PSWG the opportunity and real estate to deliver this tutorial to the community**

**All speakers who spent several hours and weeks preparing and improving this tutorial**

**All PSWG members for their feedback to improve tutorial's message and content**

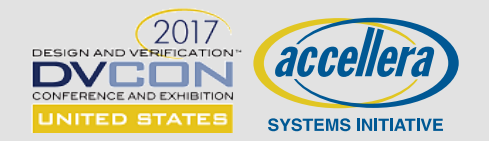

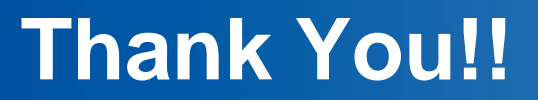

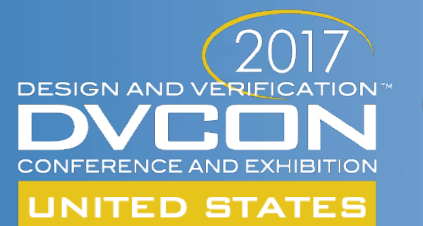

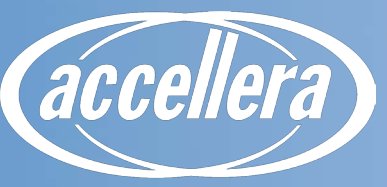

**SYSTEMS INITIATIVE**